#### S3S8SSSSSS! FORTHTREFFEN

Journal der FORTH INTERESSEN GRUPPE WUPPER GEBIET

Ausgabe Nr.2 Juni 1985

#### EDITORIAL

Liebe Forth Freunde,

dem letzten Treffen im April hat sich unser Club zu meiner Zufriedenheit entwickelt. Etliche Leute haben sich zu diesem oder jenem fortheln getroffen und<br>es sieht so aus als ob die Dinge sieht so aus als ob die Dinge Forthschritte gemacht hätten. Es sind neue Forth Freunde hinzugekommen, das F83 findet v/eitere Verbreitung und das gute alte FIG Forth ist nach wie vor beliebt.

Unklar ist nach wie vor wann denn nun endlich die Deutsche Forthgesellschaft eV gemeinnützig werden wird. Wie ich aus Hamburg erfahren konnte, wurde der Antrag zunächst einmal abgelehnt weil in der Satzung einige formale Fehler<br>enthalten waren, Nun sollen diese enthalten waren. Nun sollen bereinigt werden und die verbesserte Satzung den Gründungsmitgliedern erneut zur Unterschrift vorgelegt werden. Ich hoffe das wird bald gelingen.

Damit im Zusammenhang steht natürlich unser Clubstatus. Entweder sind wir eine<br>Lokale Gruppe der deutschen Forthgesellschaft oder wir verstehen uns Forthgesellschaft oder wir verstehen uns eigener Verein oder gar FIG Chapter.<br>Letter wir auf unserem nächsten werden wir auf unserem nächsten<br>Treff nocheinmal etwas beleuchten müßen.<br>Es gilt einige Vor- und Nachteile einige Vor- und Nachteile abzuwägen.

Für das nächste Treffen haben wir jetzt auch eine Bleibe die hoffentlich gefällt. Es war garnicht so leicht überhaupt einen Raum dafür zu finden. Aber nun ist er doch da und unsere Treffen sollen dort jeden vierten Samstag im Monat stattfinden. Ich hoffe viele von Euch dort wiederzutreffen und<br>bleibe bis dahin – Euer Kalus – EDITOR bleibe bis dahin

FORTH LOKAL Es ist soweit, das C1ub1eben kann aufblühen. Wir haben ein Vereinslokal! Hübsch gelegen mitten in alter Wuppertaler Gegend. Gut zu erreichen mit<br>dem Auto und dem Bus. Mit und dem Bus. erschwinglicher Gastronomie, lecker. Und<br>zu besten Konditionen für unseren zu besten Konditionen für unseren<br>Verein, Es ist der ALTE BAHNHOF Verein. Es ist der ALTE<br>OTTENBRUCH im Briller Vie OTTENBRUCH im Briller Viertel in<br>Wuppertal-Elberfeld. Dort-werden-unsere Wuppertal Elberfeld. Dort werden unsere nächsten Treffen stattfinden. Und zwar wollen wir uns -ab JUNI 85 monatlich einmal treffen um zu fortheln. Der Termin wurde mit der FIG Grupe in Hamburg abgestimmt auf den vierten Samstag in jedem Monat gelegt. Das gibt uns die Chance mit den Leuten dort per Modem in Verbindung zu treten oder über ein Datennetz in eine Konferenzschaltung zu gehen, zB per IMCA in DATEX-P. Aber das ist noch etwas Zukunftsmusik. Das erste Treffen im Bahnhof ist am 22. Juni 85 sobald der Bahnhof öffnet. Das wird gegen Spätnachmittag so um 18:00 sein. Ich hoffe das das ein allerseits akzeptabler Termin sein wird. Wir werden auf Apple II, C64 und MC-Computer in FIG-FORTH und in FORTH MODEL 83 nach herzenslust fortheln können. in

Also nicht vergessen:

FORTH LOKAL TREFFEN am 22.Juni 1985 im alten Bahnhof Ottenbruch Wuppertal Elberfeld im Briller Viertel

#### Wegbeschreibung:

Auto

Autobahn A46 Anschlußstelle Wuppertal West abfahren, die talwärts in Richtung Robert-Daum-Platz fahren und recht bald nach rechts in die Bayreuther-Straße abbiegen; dieser bis zum Ende folgen und wieder rechts die Funkstraße langfahren. Gleich sieht man dann den alten Bahnhof Ottenbruck rechts hinter Bäumen liegen.

#### Bus

Vom Robert-Daum-Platz aus mit der Linie 611 die BriIler-Straße hoch bis zur Bayreuther-Straße. Hier umsteigen in die Linie 613 Richtung Katerberg und die Bayreuther in die Funckstraße fahren. Am alten Bahnhof Ottenbruch aussteigen.

Zum nächsten Treffen wollen wir die Clubkasse weiter aufbessern. Das sollte gehen, wenn jeder irgend ein Teil das mit Computer, Forth oder überhaupt Elek tronik/Elektrotechnik zu tun hat, mit bringt. Auch simpelste Bauteile sind gefragt oder Teile zum ausschlachten. Denn die Jüngsten zu Hause fangen gerade mit der Hobby Elektronik an! Wer kennt nicht die Rumpelecke in der die nutz losen Schätze gehortet werden für unbe stimmte Zeiten. Kramt da einfach mal drin herum. Was Ihr nicht brauchen könnt sucht nämlich gerade Euer nächster Forth Freund dringend und gibt etwas Geld dafür. Das kommt dann in die Clubkasse. Was nicht direkt an Mann oder Frau zu bringen ist kommt in eine große Kiste für den nächsten FLOHHARKT zugunsten der FORTH INTERESSEM GRUPPE.

#### F83

Vor kurzem habe ich das FORTH 83 MODEL auf einem Apple II kompatiblen mit 56K CP/H 2.2 untergebracht. Als Anfänger im F83 hatte ich zunächst das Probleme ein USTING der Source Files auf den Drucker zu bringen. Rückblickend war das dann jedoch eigentlich einfach. Das ist eine der netten Seiten an FORTH, man kann sich mit etwas probieren und blättern im Source Code rasch den nötigen Durchblick verschaffen. Das gilt besonders für das<br>F83 von Henry Laxen und Michael Perry F83 von Henry Laxen und Michael Perry aus Californien/USA. Mit den Worte SEE und VIEW kann man sich das F83 leicht erschließen und die Kommentare in den SHADOW Screens sind gut.

So bin ich recht bald darauf gestoßen das man ein File voller Screens wunderschön drucken lassen kann. Ein LISTING des 185 KByte lange File KERNAL80.BLK das den FORTH Source Code enthält geht so: 5' and the sound of the sound of the sound of the sound of the sound of the sound of the sound of the sound of the sound of the sound of the sound of the sound of the sound of the sound of the sound of the

OPEN KERNAL80.BLK LISTING (ret)

und schon legt der Drucker los ... falls er angepaßt ist ! Denn er muß dazu 132 Zeichen pro Zeile können. Und außerdem ist unser Papier hier in good germany leider 72 Zeilen lang statt der kurzen Zeilen 66 Blättchen old Californion. Hier muß LISTING also erst mal zurechtgebogen werden. Man betrachte also mit VIEW LISTING den Source Code und hangele sich von da weiter. Früher oder später findet man in

FLOHMARKT 66 CONSTANT L/PAGE und DEFERE INIT-PR ' NOOP IS INIT-PR

> Da sind die Übeltäter. L/PAGE stellt die Papierlänge in Zeilen dar. Hier müssen wir also ran und die Constante im compilierten F83 ändern. Hirnchirurgie!

> PATCH-L/PAGE ['] L/PAGE 'BODY 72 SWAP C! ;

> Dieses Wort setzt die neue Seitenlänge<br>schmerzlos ein. Man überzeuge sich schmerzlos ein. Man überzeuge davon:

SEE L/PAGE  $\langle$ ret $\rangle$ 72 CONSTANT L/PAGE ok

Nun noch den Drucker einstellen. er waren die Autoren des F83 wie auc.. ar anderen Stellen-weitsichtig und haben<br>die Drucker-Initialisierung vektoridie Drucker-Initialisierung vektori-<br>siert. Ihren eigenen Epson-Drucker siert. Ihren eigenen Epson-Drucker findet man noch im Source Code wieder, er wird mit EPSON IS INIT-PR in den Init-Vektor eingesetzt. Nun denn, flugs den eigenen Drucker statt dessen dort hingebracht:

RITEMAN 15 ( Compressed Characters ) EHIT ; 'RITEMAN IS INIT-PR

Von nun an wird mit 132 Zeichen pro Zeile und mit 72 Zeilen pro Seite LISTING gedruckt, so wie es sein muß. Wie man sieht war es nicht schwer.

#### DEUTSCHE FORTH GESELLSCHAFT

In Hamburg stehen bis jetzt (Stand 5.85) folgende Diskettenformate zur Verfügung um die freie Software zu beziehen:

8" IBM Standart

ITT 30/30 DS/DD 360KB DEC UT180 SS/DD Cenith ZlOO DS/DD Typl und TypII Triumph Adler T2U Osborn I SS/DD Kaypro II SS/DD IBM PC CP/M86 SS und DS IBM PC MSDOS 360KB SIEMENS PCI6 DS/DD Epson QXIO

Das F83 im Orginal für 8080 unter CP/H 2.2 kam auf 8" IBM Standart aus den USA. Für den IBM PC wurde es bereits auf das MSDOS angepasst.

Dieses ist eine Übung für diejenigen die in Förth schon etwas fortgeschrittener sind oder fortschreiten wollen. Es ist eine Übung zu Datenstrukturen, ein un gewichtetes Bäumchen. Diese Übung entstand anläßlich einiger Überlegungen und Experimente mit Mengen und ist in FIG-Forth geschrieben. Dabei wurden zentrale Eigenschaften des FIG benutzt die nicht ohne weiteres in andere Forth Dialekte übernommen werden können, doch enthält auch der 83-Standart ähnliche Strukturen dafür. Ein wichtiges Element<br>ist die RECURSIVITÄT und die RECURSIVITÄT CREATIVITÄT.<br><del>Eü</del>r den und

den recursiven Aufruf des eitenden Wortes wurde die gängige fc tnfache FIG Definition MYSELF gewählt, dessen Source mit angegeben wurde. Die creativen Anteile werden im FIG mithilfe von DEFINING WORDS gestaltet. Hiermit werden Datenstrukturen erzeugende Worte gechaffen. ^BUILDS erzeugt die konkrete Formulierung des definierten Wortes und der DOES) Teil stellt den ausführenden Teil her. BLATT wird so zur Definition einer Menge von Elementen in dem Baum. BLATT kann aus nur einem Element oder aus anderen Mengen bestehen. Es setzt beim compilieren die PFA der Elemente auf dem Stack unter einem Oberbegriff in einem neuen Namen zusammen. Während der Ausführung dann gibt es seine eigene PFA auf den Stack. Mit LIST wird solch ein Begriff auf zurückgeführt, werden die Blätter am Ast des Baumes aufgelistet. Das Wort TEST untersucht auf Teilmengen. auf seine Verästelungen

Einen Eindruck von Idee dieser Übung gewinnt man anhand einiger Beispiele am schnellsten. Hier wurde eine kleine Auskunftei zur Bergischen Kaffeetafel

eile, (Eine köstliche urgemütliche empfehlen kann. Wer hier mal in die Gegend kommt sollte das an einem Samstag oder Sonntag Vormittag nicht versäumen!) In diesem Beispiel werden die Mengen mit {pfa) ^pfa) ... ^pfa) BLATT ^name) definiert. Dabei ist es egal ob die <pfa> ein einzelner Begriff oder ebenfals eine Menge ist. Probiert das mal aus:

KAFFEKLATSCH LIST

Auf unserem nächsten Treffen werden wir diesen Ansatz mit dem Autor besprechen können und darüber diskutieren. Klärende und vertiefende Fragen werden dann noch bestehende Unklarheiten beseitigen \*\*#\*\*\*\*\*#\*\*\*\*\*\*t\*\*\*\*\*\*\*\*\*\*\*\*\*\*\*\*\*\*\*\*\*\*\*\*

können. Dabei soll die Beschäftigung mit Datenstrukturen an sich angeregt werden. Anmerkung: Beim-Druck-natürlich wieder<sup>:</sup><br>das - leidige - Problem - mit - den. leidige Problem Zeichensätzen!  $\breve{A}$  = C  $0 - 1$ (sonst noch was unklar?) A.K./M.K.  $\ddot{U}$  = 3

 $B^{\dagger}$ le schn

 $\epsilon$ eg $\mu$ 

sur<br>Veröffurflichung Cier !!

 $A$ UFLAGE  $\cdot$  30 EXEMPLARE

\*\*\*\*\*\*\*\*\*\*\*\*\*\*\*\*\*\*\*\*\*\*\*\*\*\*\*\*\*\*\*\*\*\*\*\*\*\*

IMPRESSUM

Das Blatt FORTH LOKAL ist die Club , Zeitschrift der Forth Interessen Gruppe<br>Wupper Gebiet. where Gebiet the contract of the contract of  $\vert$ 

Editor: Michael Kalus, Lüdorfstr.5 ■ 5600 Wuppertal 2, tel: 0202-707494

Produktion: Selbstverlag unter Mitarbeit von: Marco Merken und Hans Peter Budek

FORTH LOKAL verbreitet Briefe, Kommen tare, Clubnachrichten und anderes Mater ial zur Veröffentlichung. Solange nicht' anders vermerkt sind diese Materialien in der Öffentlichkeit frei benutzbar. Sie dürfen reproduziert werden wenn der Autor und die FORTH INTERESSEN GRUPPE WUPPER GEBIET genannt werden. Editor:

```
HEX
    FORGET TASK: TASK:
: MYSELF
           LATEST PFA CFA , ; IMEDIATE
Ø VARIABLE AELEM ( ANZAHL ELEMENTE )
                  ( +1) PRO BLATTAUFRUF )
                  ( -1 BEI FUNKTIONEN Z.B. LIST , LISTALL )
                  ( GELOESCHT BEI BLATTDEFINITION )
: BLATT ( BESTEHT AUS PFAS VON BLAETTERN )
  KBUILDS
           ( PFA ..... PFA --- )
  AELEM<sub>5</sub>
  DUP, DUP Q = IF DROP ELSE0 DO, LOOP THEN
  Ø AELEM!
             (--- PFA
  DOES>
                                  \mathbf{r}1 AELEM +!\mathbf{r}\simBLATT NIL
          (N - F) (IST N EIN BLATT ?)
: BLATT?
  DUP 2- 5 X ' NIL 5 U LITERAL =
  \ddot{\phantom{a}}5 VARIABLE MLEVEL
                    ( MAXIMALE RECURSIONSTIEFE )
0 VARIABLE LEVEL
                    ( AKTUELLE RECURSIONSTIEFE )
: LIST ( PFA --- ) ( LISTE ALLE NACHFOLGER VON BLATT)
  BLATT? IF LEVEL § IF ELSE FFFF AELEM +! CR THEN
      DUP 2+ SWAP 5 DUP Q = IF 2DROP ELSE
                     2 * OVER + SWAPDO LEVEL 5 2* SPACES
                        I § DUP CFA NFA ID.
 \epsilonLEVEL 6 MLEVEL 6 < IF CR
                          1 LEVEL +!MYSELF
                          FFFF LEVEL +!
                          ELSE
                          DROP ." !!!!!! " CR THEN
                        2 +LOOP THEN
  ELSE
  ." KEIN BLATT " DROP THEN
  \bullet( IST 1 IN 2 ENTHALTEN ? )
: TEST ( PFA1 PFA2 --- F)
  BLATT? IF LEVEL 5 IF ELSE FFFF AELEM +! CR THEN
      DUP 2+ SWAP § DUP \varnothing = IF 2DROP ELSE
                     2 * OVER + SWAPDO DUP I 6 = 1FI § CFA NFA ID. CR THEN
                        LEVEL 5 MLEVEL 5 < IF
                          I § 1 LEVEL +!
                          MYSELF
                          FFFF LEVEL +!
                          THEN
                        2 +LOOP THEN
  ELSE
  ." KEIN BLATT " DROP THEN
  \ddot{\phantom{a}}
```
4

( LISTE NUR BLATT1 WENN IN BLATT2 ) ( PFAl PFA2 ) : TEST SWAP BLATT? IF FFFF AELEM +! SWAP TEST DRDP ELSE KEIN BLATT " <mark>DRO</mark>P BLATT? IF FFFF AELEM +! THEN DRDP THEN  $\ddot{\bullet}$ BLATT MEHL BLATT EIER BLATT ZUCKER BLATT BACKPULVER BLATT MARGARINE Blatt butter BLATT ERDBEEREN BLATT HEFE BLATT SAHNE BLATT RUM BLATT NUESSE BLATT CFEN BLATT BLECH BLATT BACKFORM BLATT NüDELROLLE BLATT SCHUESSEL BLATT SCHNEEBESEN BLATT WASSER

BLATT TELLER BLATT TASSEN MEHL HEFE MILCH ZUCKER BUTTER SALZ BLATT HEFETEIG MEHL MARGARINE MILCH ZUCKER BACKPULVER BLATT BISQUITTEIG

BLATT MILCH BLATT GELATINE

HEFETEIG NUESSE ZUCKER EIER RUM BLECH OFEN SCHUESSEL SCHNEEBESEN NUDELROLLE BLATT NUSSKUCHEN

ERDBEEREN GELATINE ZUCKER BLATT BELAG

BISQUITTEIG SAHNE SCHUESSEL SCHNEEBESEN BACKFORM OFEN BELAG BLATT ERDBEERTORTE

ERDBEERTORTE NUSSKUCHEN KAFFEE MILCH ZUCKER TASSEN TELLER BLATT KAFFEE&KUCHEN

BLATT OMA BLATT OPA BLATT KIND BLATT VATER BLATT MUTTER BLATT TANTE BLATT ONKEL

OMA OPA KIND VATER MUTTER TANTE ONKEL BLATT VERWANDSCHAFT

VERWANDSCHAFT KAFFEE&KUCHEN BLATT KAFFEEKLATSCH

KAFFEEKLATSCH LIST

BLATT KAFFEE BLATT SALZ

MEHL KAFFEEKLATSCH TEST

2 MLEVEL ! MEHL KAFFEEKLATSCH TEST

Wenn Anwender in einem Programm eine Auswahl treffen sollen, wird dies oft mit einem Menü gemacht. Forth ein Menü aufbauen? Zunächst der Text des Menüs mit den einfachen Stringanweisungen ausgegeben. Ein Beispiel gibt Screen #52. Nun wartet KEY im einfachsten Fall auf die Eingabe eines Zeichens dessen Ascii-Code man verwendet um zu verzweigen. Verfahren ist jedoch oft nicht "weich" genug gegenüber dem Anwender; direkt beim drücken der Taste wir mit der Ausführung begonnen. Er kann nicht mehr korrigieren wenn er sich vertippt hatte. korrigieren wenn er sich vertippt hatte. Die Eingabe muß also toleranter werden. Es soll zunächst ein Echo des Zeichens' auf dem Bildschirm erscheien welches bis zur Bestätigung durch die RETURN-Taste korrigierbar bleibt. Als Beispiel einer solchen "weichen" Eingabe wartet INKEY auf die Eingabe eines Zeichens durch KEY und gibt es mit EMIT als Echo auf den Bildschirm aus. Sodann wird ein weiteres Zeichen abgewartet und untersucht. Handelt es sich um CR (\$0D) so nimmt INKEY an. daß die Wahl getroffen wurde. War das neue Zeichen jedoch kein CR so wird es ausgegeben. Das zuletzt eingetippte Zeichen bleibt auf dem Stack und darüber liegt TRUE. Wurde garkein Zeichen angewählt wird INKEY verlassen und hinterläßt FALSE auf dem Stack. INKEY arbeitet mit LOCATE und führt die Curserposition CUR dazu auf dem Stack mit. LOCATE setzt den Curser auf die angebene Position. CUR und LOCATE müßen an das verwendete Terminal angepaßt<br>werden. es sind maschinensezifische sind maschinensezifische Horte. Wie kann man in wird Dieses

Dieses Beispiel wurde für den APPLE . eine FIG II in MVP-FORTH geschrieben, Version. CALL ruft Monitor Routinen auf. Hier wird mit -990 CALL der Cursor auf die Position gesetzt welche in den Speicherstellen 36 und 37 abgelegt worden ist. Forth

Die Hinterlassenschaften des INKEY<br>auf dem Stack können von den Stack können von nachfolgenden Worten weiter untersucht werden. So kann die betreffende Aktion des Menüs zB in einer CASE Konstruktion zur Ausführung gebracht werden. M.K.

```
SCR #51
  0 ( INFEY )
  1
  2 1 CONSTANT TRUE 0 CONSTANT FALSE
  3 36 CONSTANT CUR 13 CONSTANT RET
  4
  5: LOCATE \t(D \t---)<br>
6: CUR : -990 CALL
       6 CUR I -V90 CALL :
  7
  B : INHEY ( -- CHAR F )
  9
       CUR @ KEY DUP RET =
       IF ZDRGP FALSE EX IT THEN
 10
 11
       BEGIN DUF' EMIT
 \frac{12}{13}SWAP DUP LOCATE SWAP
 13 KEY DUP RET = NOT WHILE
 14
         SWAP DROP
 3 5
       REPEAT ROT CDROF TRUE :
SCR #52
  0 < MEMLIE MIT INKEY )
  \frac{1}{2}2 : DO-IT ( N -- )<br>3 CR CR EMIT."
               EMIT ." DOME " :
  4
  5: MENUE ( -- )
  6 CR." 1 EINS
  CR . "
7 2 ZWEI
  CR . "
8 3 DREI
  9 CR . " 4 VIER
 10
       ?INEEY
 11
       IF DD-IT THEN :
 12
 13 EX1T
 14
 13'
SCR #53
  0 ( LEGENDE )
  Ã.
  2 EXIT
  4 D = WERT VON ZWEI SYTES
  5 N = INTEGER ZARL
  6 F
FLAG
  7 CHAR = ASCII CHARACTER
  &
 10
 1 i
 1213
 1 4
```
 $15$ 

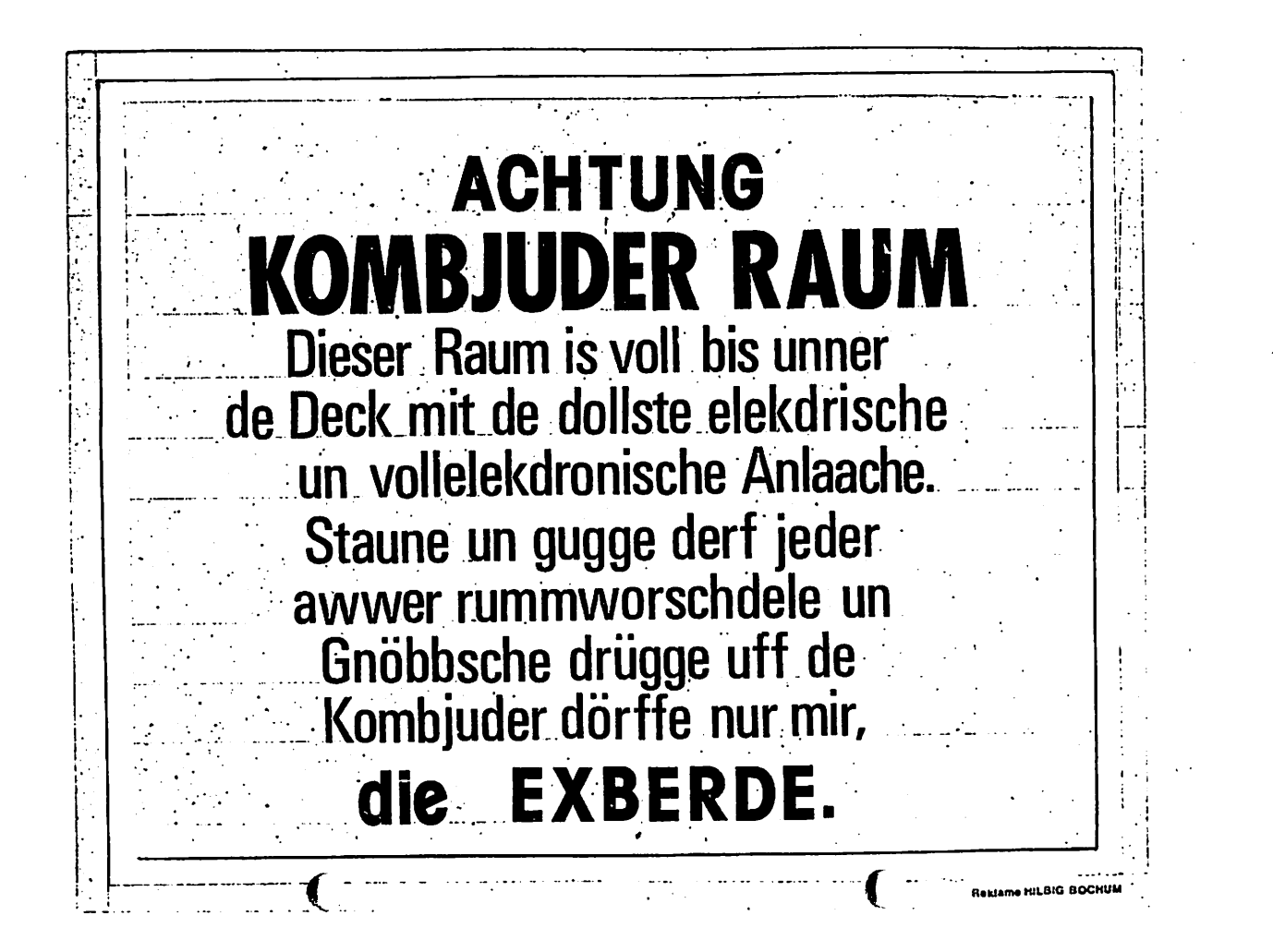

ER BAHNHOF **TTENBRUCH** 

Anzeige

 $6 -$ 

 $5,-$ 

 $6 -$ 

6.-

#### $7.6.$ Fr. Maracatu ballads, blues, latin

D. Nett (voc. sax), M. Zobel (tr), P. Feske (sax), J. Wawersik (p), W. Wngelbertz (b), T. Arentz (dr), R. Nett (git.). LP - Veronique (MM001)

Sa. 15.6. Bullfrog<br>Wuppertaler Gruppe mit dem bekannt guten Blues-Feeling

#### Fr. 21.6. ARG

Lieder und Tänze aus Südamerika Folklore - Bossa Nova - Samba Im dargebotenen Programm des Trios wird versucht die Heiterkeit und Melancholie Poesie und Tanz, die tragenden Merkmale der Musik Südamerikas, einzufangen. Musikalische Persönlichkeiten wie Atahualpa Yupanqui, Baden Powell, Luiz Bonfa u.a. prägen den Stil der Gruppe.

#### Sa. 29.6. Pynball

Pop-Rock frei nach dem MORO ERSIASE ist unbere Rerufung". "Eine technisch brilliante Gruppe mit ohrwurmmäßigen Melodien.

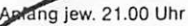

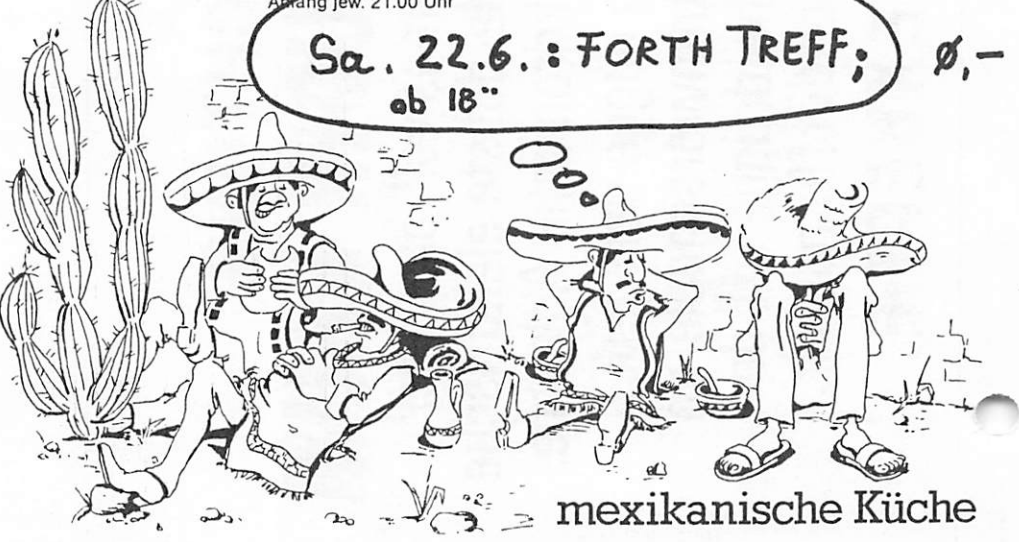

Restauration · Kleinkunstbühne · Fest- und Tagungsräume · Biergarten · Ausstellungen Funckstr. 94 5600 W'tal 1 Tel.31 2557 Mo-Fr 16-24 Uhr Sa, So 11-24 Uhr Küchevon 18-23.30 Uhr

 $\mathbf{r} \cdot \mathbf{r}$  . Listo der verfügbaren Kopien - Stand: 20.03.85 Seite : 1

FH0000 PATCH all CFA to one Word & TRACE - Routine FK0001 Execution security ( weniger Abstürze beim Austesten ) 6.R.Jaffray jr. 9.83 Orange C. FI6-79/15./8080-Ass./ FK0002 FAST ARRAY INDEXING FR THE 6502 FK0003 F.1.6-Util. Editor. Quicksont. Directorysystem usw... FE0004 Towers of Hanoi FK0005 Forward Referencing Procedures FK0006 High Level Spooler & Multitasker für 8080 FK0007 Dioit Contest Enrtries FR0008 tracine colon definitions FK0009 DATA TYPE1no WITH THE "TO" FE0010 FB3 LAXON & PERRY FORTH SYSTEMBESCHREIBUNG FK0011 Einfache Datenbank FK0012 VD-20 Terminal Emulator FR0013 CP/M Interface: Forthblocks (-) CP/M - Files FK0014 Dateizugriffsroutinen für F83 FK0015 Coamando - Wächter in Forth ( Buarded Commands ) FK0016 Moodem für Screentransfer FROC17 Case statement für POLYFORTH FROOTS Hars d'oeuves für FIGFORTH/FORTHET FK0019 Decombiler FR0020 Worte fur Terminal Ein-Ausgabe FK0021 Schelles CREATE für POLYFORTH FK0022 Benchmarks fur BBC JWB-FORTH FK0023 Fast Array Indexing für 6502 FK0024 Moderne Kontrollogik fur FORTH FK0025 MDDEM für FB3 FK0026 Binärbauaindizierung (ISAM) für FEZ Model FK0027 Umwandlune von klein.->BROBschrift FK0028 FIE-FORTH 8020 FLEENictionary-Erweiterung FK0029 Textformatierung ... Druckersteuerung FR0030 LOBOähnliche Turtleorafik für JWE-FORTH V. 2 FK0031 TURTLE GRAFIN für JWB-FORTH V.2.0 FK0032 MARI, und RESTORE FF0033 FiaForth in Forth83 übersetzten FK0034 Forth Iablesentar des XMODEM-Protokolis FK0035 Breakforth ( Souasw für FioForth ) FK0036 Duadratuurzeln mit Festkomma FK0037 Cordic-Algorithmus FK0038 Einfache Arithmetik mit 4-Wort-Genauigkeit FK0039 Floating Point (Fließkonna) FK0040 Charles Moore's Basic Compiler ( modi. ) FK0041 8080 Assembler FX0042 Floating Point für TRS 80 FK0043 High Level Interupt Handler FR0044 String Stack FK0045 Forth Inc. Line Editor FK0046 Grundlagen für ein Forth Data Base Design FK0047 Forth Musikoenerator FK0048 Decompiler für SYN-FORTH FK0049 USERSTACH FK0050 Stack Diadram Utility FK0051 Eine neue Syntax für das Definieren von Defining Words - William F.Ragsdale - FD.2/55121 79 - 105./65cr./ FK0052 Separated Heads FK0053 Textoenerator (Gedichtmaschine in Forth ) FK0054 Buick Test Formatter ( Teil 1 ) FK0055 Quick Text Formatter ( Teil 2 ) FR0056 Der INDEXER ( indizierte Datensätze ) FK0057 Maskendenerator für benutzerfreundliche E/A-Routinen FK0058 MARI and RESTORE FK005? Screenlist Utilities FK0060 Maschinenprooramee in FORTH FK006: Eine Demonstration von FORTH in FORTH

Bruce Walker : LA FIB-USA FIB /1S/3SCR/NT/ Charles Springer REDSHIFT FIG /5S./engl./<br>Wil Baden FIG Cal. FIG-79/17S./515cr./ cum ....<br>Wil Baden FIG-UK **MMSFORTH** FIG-79/15./65cr./ FTS **Example** FIG-UK Div. /25./10 Beisciele/<br>FIG-UK - 7?? /35./35cr./ Diverse  $727$ - 722 FIG-UK 777 /65./155cr./ W.Baden & N.Jesung FIB Orange 83 /105./365cr./ Will Baden FIG-UK 83 /4S./9Scr./ D.E.Leoon FI6 orange 83 /25./25cr./ E. 2008. A Company of AD. 720. 72017.<br>E. Schleisiek – F. – Ges. 83 – 755./305cr.inkl. Shadows/<br>223 – The Company of Company of Company of Company of Company of Company of Company of Company of Company of Klaus Schleisiek – F.- Ges. 83 – /55./305cr.inkl. Sha<br>
??? – FIG Orange 83 – /35./185cr./<br>
C. Springer – FIG – USA 79 – /125/incl. ausf.Erkl<br>
Thomas Zane – FIG Orange fig – /95.Definitionen/<br>
Will Baden – FIG Orange FIG – /125/incl. ausf.Erklärunger Will Baden FIG-UK Fig. /35./<br>Doug Dillon FIG-UK FIG /55./Definitionen ait Erkl.<br>Noug Dillon FIG-UK 83 /35./188cr./<br>Nichael Stolowitz FIG-UK 83 /45./235cr./<br>Doug Bandas FR WY 200 Machael Stolowitz F16-UR B3 /4S./23Scr./<br>
David Doudna F16-UR F16 /1S./2Scr./<br>
Nicholas Lordi F16 Oregon 79 /4S./12Scr./<br>
Roland Koluvek F16 Orange MVP /5S./15Scr./<br>
J.W. Brown F16-UR F16 /10S./10Scr./<br>
J.W. Brown F16-UR F Klaxon Suralis (FD.4/15.09.79 /25./35cr./<br>Alan T. Furman (FD.4/15.14.79 25./25cr./ David A. Beers FD.4/15.17 FI6 /5S/13Scr./ Michael Jesch FD.4/15.23 MMS/pF3S./11Scr./ Michael Perry FD.3/6S175 FIB 45./125cr./ John J. Cassady FD.3/65180 79 25./65cr./ Kalman Feies FD.3/6S184 MMS 1s./2Scr./<br>Post-Character FD.3/4S11/70 2014Sca./ Market Michael McCorollow Hubert 1917206117<br>
Meck/Forsley FD.3/45116 79 25./45cr./<br>
Michael McCourt FD.3/45121 F16 35./135cr.<br>
5.H.Daniel FD.3/35.80 95./185cr./<br>
Blen B.Havdon FD.3/25.45 F16 BS./85cr.+Beiso./<br>
Michael Burt SYN-1 User's Group FD.3/2S.61 SYN-F 15./55cr./ Peter H.Helmers FD.3/1S.20 URTH 3S./3Scr./ Barry A.Cole FD.3/15.23 F16 115./145cr./ Klaus Schleisiek FD.2/55147 FI6 5S./11Scr./ FIG-A6<br>
FIG-A6<br>
FD.2/15.09.79 15.735cr./<br>
Leo Brodie<br>
FD.4/35.16 FIG-45.735cr./<br>
Leo Brodie<br>
FD.4/45.16 FIG-45.2255cr./<br>
Robert N.Watkins<br>
FD.4/55.19.79 55.7135cr./<br>
Eleer W. Fittery FD.4/55.19.79 55.7135cr./<br>
Tom Alay<br>
Bo 

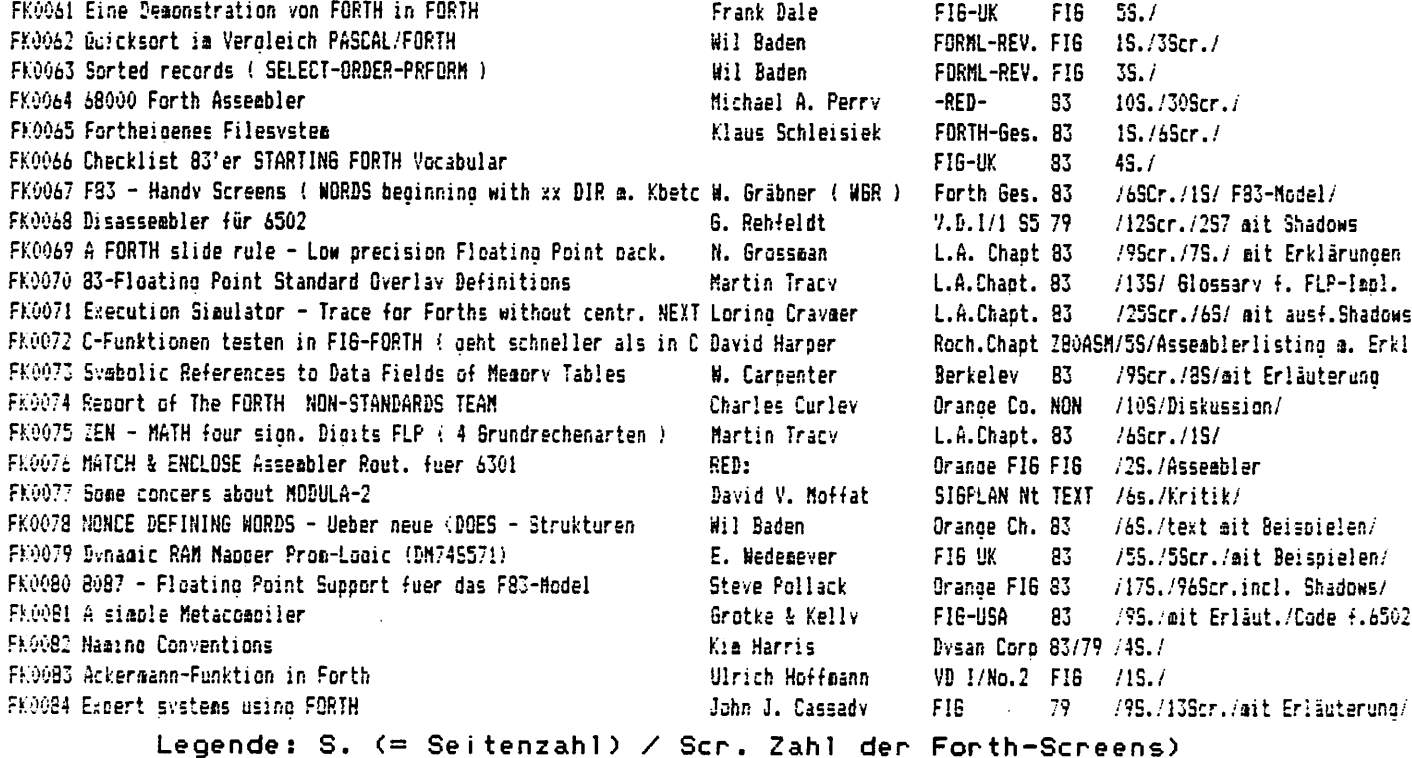

KOPIEN-ORDER

Dies in dieser Liste aufgeführten eichte & Programme sind allesamt PUBLIC DOMAIN. Sie redacht als INFO-POOL für die Mitglieder der Forth Gesellscnaft eV. Es gibt keine Garantie dafür, daß die Programme auch wirklich laufen. Zumindest aber bilden sie die Grundlage für ein eingehenderes Studium gångiger Programmier-Techniken, und nicht zuletzt sind hierin auch schnelle Lösungen für alltäglich Probleme enthalten. Derzeit stammen die meisten Listings aus FORTH DIMENSIONS und sind daher engliach kommentiert. Mit der Verbreitung von Forth in Deutschland und der Arbeizt der Forth Gesellschaft (d.h.: deiner Mitarbeit), werden wir aber auch zunehmend deutsche Listings wesiffentlichen. Wenn Du also<br>meinst, daß hier noch etwas fehlt: ick uns deine Screens, als Kopie oder per DFü (Ascii, ...) Bd) und mi und kopierwürdige Seite, eine Seite deiner Wahl aus dieser Liste. Denke daran: Jede deiner Ideen ist ein potentieller Artikel bzw. eine Seite in der VIERTEn DIMENSION !!! Vielen Dank im voraus....

Bitte sendet mir folgende Kopien aus der Kopienliste vom 20.03.85 zu:

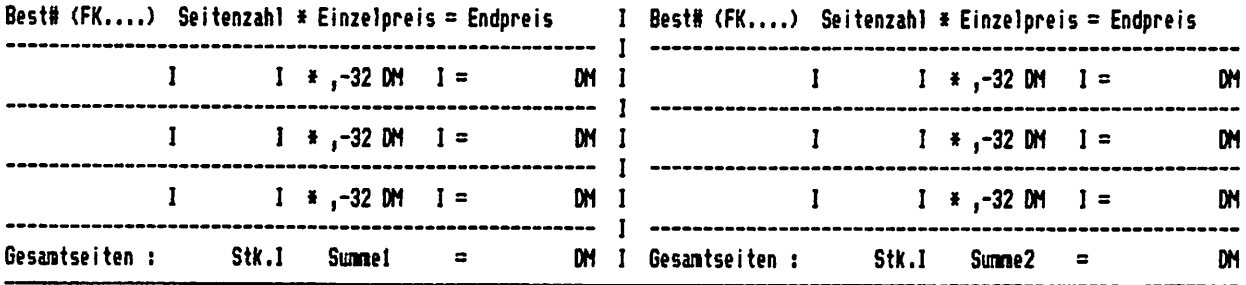

Summe1: \_\_\_\_, \_\_ DM pus Summe2: \_\_\_\_, \_\_\_ = . -,-- DM  $P1us$  Portopauschale + 3,00 DM

Endbetrag (incl. 14% Mwst) :=\_\_\_\_ --,-- DM als V-Scheck beigelegt ( ) Den Endbetrag habe ich auf Kto: 56 32 11 - 208 am ----------- (Datum) überwiesen<br>BLZ: 200 100 20, Forth Gesellschaft ( bitte ankreuzen )  $( )$ ( beim Postgiriamt Hamburg) Bitte den adressierten RückUMSCHLAG ( DIN A5/C5) NICHT vergessen!!!! \_\_\_\_\_\_\_\_\_\_\_ Strasse:\_\_\_\_ Name:\_\_

PLZ & Ort: \_\_\_ Bitte deutlich schreiben und einsenden an: Common INterface Alpha, Schanzenstrasse 27, 2000 Hamburg 6

#### für Commodore C64 und SX64 überreicht von

Forth Interessen Gruppe Wuppergebiet Michael Kalus Lüdorfstr.5 56 Wuppertal 2 Tel:0202-707494

Zum Umgang mit dieser Diskette

Fertigen Sie in jedem Fall gleich ein vollständiges DISK BACKUP Ihrer ultraFORTH-83 Diskette an (1). Lassen Sie die Original-Diskette bitte schreibgeschützt, damit Sie immer eine unveränderte Fassung besitzen, denn Sie dürfen ultraFORTH-83 bedenkenlos weitergeben. Es ist Public Domain Forth Software. Legen sie bitte auch den Schreibschutz auf der Weitergabe-Kopie des ultraFORTH-83 an und geben Sie eine Kopie dieser Anleitung als Urkunde dazu. Sichern Sie durch Ihre Unterschrift zu, daß Sie keine Modifikationen vorgenommen haben. Danke.

#### So starten Sie ultraFORTH-83

Nach dem gewohnten READY legen Sie die Diskette ein und laden ultraFORTH-83 (la). FORTH kommt und es erscheint eine wichtige Nachricht. Nun drücken Sie eine Taste und schauen eine Weile zu (2). Schließlich wird ultraFORTH-83 help anbieten (es spricht englisch). Drücken Sie die Return-Taste. Die Frage nach Ihrem stamp beantworten Sie einfach mit der Taste RETURN, durchblättern. Sie gelangen in den Editor und können dort einige Screens Blättern Sie vorwärts zu den nächsten Screens mit den Tasten CONTROL N . Bewegen Sie mal den Cursor über eine Bildschirmseite. FORTH wird Ihren Befehlen sofort folgen und dies auch in Zukunft tun (2a). Die DEMONSTRATION gerät nach einer Weile in Vergessenheit, Forth steht Ihnen dann frei zur Verfügung, ok . Wer das sofort nach dem Laden haben will, drücke RUNSTOP mit RESTORE . Wenn Sie mit dem Forth-83 Standart bereits vertraut sind und das Glossar des ultraFORTH-83 benutzen, werden Sie keine weiteren Probleme haben sich zurecht zu finden. Wenn Sie noch nie mit Forth gearbeitet haben, besuchen Sie eine Forth Gebietsgruppe in Ihrer Gegend; man wird Ihnen dort gerne weiterhelfen (3). Wenden Sie sich an die FG, wenn Sie noch keine solche Gruppe kennen (4). Juni 1985

- (1) Sie haben solch ein Programm auf jeder Test/Demo Diskette, wie sie mit Ihrem Laufwerk oder SX64 geliefert wird. Kopieren sie stets die KOMPLETTE Diskette als Backup, sonst verlieren sie den Teil, der NICHT als File angelegt ist!!!
- (la) C64: L0AD"F0RTH83DEM0",8 oder LOAD"\*",8 anweisen.
- 
- 5X64: Taste SHIFT niederhalten und RUNSTOP drücken genügt. (2) Sie sehen Turtle Graphik (...Anzeige...Taste drücken) und schnelle Linien Graphik (...Anzeige...Taste drücken).
- (2a) (Sie arbeiten doch zur Sicherheit auf Ihrer Kopie des ultraFORTH-83 und nicht etwa auf Ihrem Original, nicht wahr!?) Sie sehen FORTH als Sprites im Multitask.
- (3) Sehen Sie sich den Screen "lokale Gruppe" an.
- (4) Forth Gesellschaft eV, Schanzenstrasse 27, 2 Hamburg 6, Tel:040-435070

Pokument

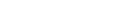

FORTH LOKAL

Journal der FORTH INTERESSEN GRUPPE WUPPER GEBIET

Ausgabe Nr.3 August 1985

**INHALT FORTHTREFFEN VOM JULI** 

NOVIX NC4000

SPAGETTI LOADS

VQLKSFORTH / ULTRAF0RTH83

VOCABULARY MENUE

EXPECT

RPN ODER ALGEBRARISCH?

2. BERGISCHER COhPUTER FLOHMARKT

#### EDITORIAL

1

Die sommerferien sind nun um, und mit etwas verspätung ist<br>das ausustheft das augustheft nun doch fertig geworden. Erfreulicherweise ging das clubleben in den ferien rege weiter, Das treffen am forth saturday in the month" im juli konnte ich leider nicht besuchen; aber einmal im jahr möchte auch ich mal verreisen. Adolf Krüger hat den abend diesmal gestaltet und,<br>wie ich börte, reichlich sit facth succefüllt bi wie ich hörte, reichlich mit forth ausgefüllt, bis schließlich das lokal um zwei uhr in der nacht zugemacht hat und man leider gehen mußte. Vom treffen im juni gibt es hier einen bericht um einmal zu zeigen was wir da eigentlich so machen.

Es ist einiges in bewegung in der forthwelt; forth in si1ikon ist Wirklichkeit geworden, der Rockwell Forth Chip ist im tal bereits im einsatz und der Novix NC4000 soll ja sozusagen das forthzeitalter erst richtig einleiten. Die euroFQRML findet im october im schloß Stettenfeis statt und ist wohl DAS forth ereignis in diesem jahr hierzulande, Man wird dort wohl so ziemlich alles treffen können was rang und<br>----- het Des deels namen hat. Der dank gebührt sicher unserem präsidenten der FG, Klaus Schleisiek.

An publikationswürdigem material mangelt es nicht, Doch sind die interessantesten beispiele gerade und natürlicherweise bei denen zu finden, die mit forth programmen auch ihre brötchen verdienen und die sowieso schon an termindruck leiden. Man hat dort keine zeit für die zubereitung eines

artikels über die eigenen programme. Trotzdem hoffe ich mit diesem heft wieder anregend zu sein und weitere einsender<br>von programmen zu finden.

Bedingt durch meinen beruf mit bereitschaftsdiensten und Bedingt durch meinen berut mit bereitschartsdiensten and<br>Wechselschicht bin ich oft nicht zu hause zu ereichen. Bitte nicht aufgeben, weiter versuchen. Irgendwann klappt s<br>bestimmt. Postkarte hilft da auch; dieser weg ist nicht viel<br>stimmt. Postkarte hilft da auch: die gehe gist als langsamer, da mich die karte sicher oft schneller als<br>telefonieren zur falschen zeit erreicht. An den brief komme ich täglich. Vielleicht gibts aber auch bald eine<br>mailbox, wer weiß, wer weiß.

Wie ihr seht, habe ich mich zur kleinschreibung Wie ihr seht, habe ich mich zur kleinschreibung<br>"entschlossen. Das beschleunigt das edieren. BUGS können wie man seit Murphy weiß natürlich trotzdem drin sein: Jedes nun endlich fehlerfreie programm enthält noch mindestens einen fehler; und mit jeder beseitigung eines fehlers werden.<br>bekanntlich zwei neue erzeugt. "May forth be with you" und Hummel Hummel, Forth Forth Herzliche grüße. Euer kalus

### FORTH TREFFEN VOM JUNI

Die Forth Interessen Gruppe Wupper Gebiet traf sich zu ihre zweiten Zusammenkunft im Bahnhof Ottenbruch, Funckstr, in Wuppertal. Die treffen dort sind jetzt regelmäßig jeden<br>vierten samstag im monat ab 19:00 Uhr. vierten samstag im monat ab 19:00 Uhr.<br>Michael Kalus berichtete über die aktivitäten seit dem märztreffen: der tagungsort wurde gefunden, die zweite nummer unseres journals FORTH LOKAL herausgebracht, das F83 public Laxen/Perry ist im tal eingetroffen. Sodann domaine von wurde das verhältnis zur FG und zur FIG erörtert und beschlossen, sich den dachverbänden anzuschließen. Zum selbstverständnis: Die treffen sind öffentlich, kostenlos<br>und verpflichten zu nichts. Beiträge werden nicht erhoben, und verpflichten zu nichts. Beiträge werden nicht erhoben, jedoch darf gespendet werden. Es ist an den teilnehmern und forthanwendern selbst, mitglied des verbandes zu werden und nutzen daraus zu ziehen. Wie, kann man bei den treffen erfahren.(1) Als nächstes fand dann unsere Sprechstunde" statt, bei der fünf fragen formuliert und beantwortet wurden. Peter; Behandlung eines gegebenen polynoms einer Winkelfunktion in Integer Forth ? Lothar: Hardcopy vom C64 in forth ?<br>Hardwig: Files contra screens: Datenstrukturen erzeugen mit Hardwig; Files contra screens: Datenstrukturen erzeugen mit forth. (Hier gings dann schnell hoch her weil kein konkretes Problem bestand, und demzufolge ehr Weltanschauungen über sprachen im allgemeinen ausgetauscht wurden; dennoch/deshalb<br>packend und lehrreich.) packend und lehrreich.) F83 mit der forthBS version für Marco: Compatibilität von Schneider PC, beide CP/M 2.2 (Vergleich demnächst auch mit ultraForth83 für C64) ?<br>Arndt (Karlsruhe): Wie benutzt man CP/M 2.2-files und wie<br>Arndt (Karlsruhe): Wie benutzt man CP/M 2.2-tiles course den editor im F83 ? (Karlsruhe hat inzwischen den source Code zugeschickt bekommen, mit Ihrem VIEW ging irgend was nicht ).<br>Adolf Krüger und Dieter Lindner stellten ihre daten logger

maschine und LOLA vor, die Logger Language geschrieben in FIG-Forth. Der logger wurde in einen SX64 eingebaut. Adolf erleuterte die aufgäbe der maschine und umriss die 1ösung

der realtime jobs in der messwerteverarbeitung mit forth. Hier zeigte forth eine starke seite in seiner modifizierbarkeit und in der einfachheit assembler code beliebig benutzen zu können. Es wurde die Frage aufgeworfen, ob bei solch umfangreichen CODE passagen die gesammte programmierung in assembler nicht ebenso leicht und dazu kompakter und schneller sei. Forth zeigte hier jedoch, bei entsprechender faktorisierung der worte, die übersichtlichere struktur und einfachere handhabung des drumherum der zeitunkritischen teile. Die nähe von forth zu assembler wurde hier sehr deutlich dargestellt. Adolf überraschte uns schließlich noch mit der vorführung des nagelneuen ultraForth83 für Commodore C64 und SX64 welches soeben eingetroffen war. Die graphik-demo im multitasking ist wirklich gut gelungen. Und es ist natürlich wunderbar. daß so kurze zeit nach der ankündigung dieses public domaine produktes (oder free soft oder wie man es auch nennen will), diese forth83 version mit so ziemlich allem drum und drann zu haben ist! Die C64 besitzer können zufrieden sein mit der Forth Gesellschaft! Der rest des abends wurde in grüppchen weiter gefachsimpelt und es kam unser versammlungsort, der BAHNHOF, mehr zur geltung. Man ging über zu bier und mexikanischer küche, bis das lokal geschlossen wurde.

Noch einige bemerkungen zu unserer hiesigen Forth Gruppe. Bis jetzt sind es ca. 30 personen die unser journal FORTH LOKAL erhalten. Davon waren 11 leute beim letzten treffen dabei. Unter den forthlern finden sich jugendliche und ältere, forth-experten ebenso wie fortgeschrittene und änfänger, profis sowie hobbyisten aus soft und hardware. Doch scheint die computerei noch eine reine männersache zu sein. Eine aktive forthlerin konnte bisher noch nicht begrüßt werden. Wir wollen eine offizielle gruppe der Forth Gesellschaft (FG) und wahrscheinlich auch der Forth Interest Group in USA (FIG) werden. Dazu treten hoffentlich recht bald genügend viele leute in diese organisationen ein. Je fünf sind erforderlich. (übrigens ist die erste offizielle lokale gruppe der FG in Karlsruhe entstanden. Herzlichen alückwünsch, leute!)

Fußnoten

(1) Die verbände sind die Forth Gesellschaft (FG) mit sitz in Hamburg als nationaler verband mit lokalen gruppen und die Forth Interest Group (FIG) mit sitz in San Jose, CA, USA als nordamerikanische bzw. internationale organisation mit lokalen gruppen; FIG gruppen gibt es 60 in USA, davon in<br>Californien allein 7; Australien 2, Belgien 2, Canada 3, Columbien 1, England 1, Frankreich 1, Bundesrepublik 1, Irland 1, Italien 1, Japan 1, Volksrepublik China 1, Schweiz 1; Überregionale gruppen 3, diese sind interessen bezogen: Apple Corps Forth User Chapter, Baton Rouge Atari Chapter, FIGGRAPH. Die coordination und internationale verbindung läuft über John Hall, Chapter Coordinator im Silicon Valley Chapter.

Angaben aus Forth Dimensions, Vol.VII, No2.

was heißeste ding in der forth welt ist momentan wohl der<br>Novix NC4000P processor, Charles Moores forth aus silikon.<br>Das heißeste ding and som forth isstruktionen in der macht 10.000.000 -forth Instruktionen in der Diese rakete biese Fakece maan. Bis zu vier forth instruktionen wie zb<br>sekunde (10 mips). Bis zu vier forth instruktionen wie zb sekunde (10 mips). Dis 20 vier von de ausgeführt. Ein<br>DUP I + werden in einem 125 ns zyclus ausgeführt. Ein unterprogramm aufruf braucht einen zyclus, und ein unterprogramm aufruf braucht einen zyclus, und ein<br>rücksprung garkeinen! Das schreibt die geschichte der rücksprung garkeinen! Das schreibt die geschichte de.<br>software um und stellt linearen maschinencode und macros in

frage.<br>Das ding wurde 1980 im oktober ausgedacht von Don Colburn in Das ding einer session mit Charles Moore und Bill Ragsdale. Das projekt wurde bis märz 1983 mit Wechseindem erforg<br>soweit vorangebracht, daß C.M. eine simulation des<br>eine Surere International soweit vorangebracht, oar onder den haternational zeigte<br>prozessors vorführen konnte. Sysorex International zeigte sich interessiert und fungierte als gründungs partner, ab märz 1984 dann stieg Novix ein. Aus den startversuchen 198<br>Der Marz den Stieg Schinker von Keine gute mit Elisabeth Rather von Forth Inc. war keine gute mit Eilsabeth Nather von Forman<br>zusammenarbeit entstanden, und John Golden, der den 19B3 mit wechselndem er-folg und gel d essor dort entstanden, und John Golden, der den<br>prozessor dort nicht durchsetzten konnte, wechselte 1984 mit<br>prozessor dort nicht durchse pie detet folgende generierung rüber zu Novix als manager. Die jetzt folgende generierung des Silikon war dagegen rasant. Es brauchte vier jahre und eine million dollars um bis zur detailkonstruktion zu und nur sieben monate mit siebenhundert tausend kommen, und nur sieben monate mit siebenhander i Islicon wahr<br>dollars um den träum eines forth prozessors in silicon wahr werden zu lassen.

werden zu Iuppun.<br>Das magazin EDN hatte das privileg den NS4000 im märz 1985 pas magazin Ebk hatte ese progen zu können. 300<br>in ihrem leitartikel ankündigen zu können. 300 Vorbestellungen kamen zusammen. Die erste Produktion an entwicklungs platinen ist so gut wie ausverkauft, und sollten im juli ausgeliefert werden. Prototypen wurden im FIG Chapter in Silicon Valley demonstriert. Ich bin gespannt eis Chapter in Silicon varie) ich einen solchen prozessor zu<br>wann, und bei wem in der BRD grieben kann. sehen bekomme, und in aktion erleben kann. In-formationen über den prozessor zu beziehen bei John Golden bei Novix, 10590 N. Tantau Ave., Cupertino, California 94612. **kalus** 

#### SPAGETTI LOADS

Hier spricht ein leser in einem brief an die FORTH DIMENSIONS wahr! Ich finde das dieser disskussionsbeitrag es wert ist weite Verbreitung zu bekommen und drucke ihn daher hier ab. Zu einer Übersetzung reichte leider die zeit nicht. Daher nur eine deutsche zusammenfassung. Der autor zieht über die forth Orthodoxie her, die Programme in screens zu editieren. Er setzt screens mit den nummerierten Zeilen im BASIC gleich; bei beiden sei kopieren, verschieben und einfügen, sowie herauslöschen nervtötend bis fatal fehlerträchtig. So werden dann im forth en vedeens sis racar reneer bas LOAD commando sei gleich mit<br>"spagetti loads" erzeugt, bas LOAD commando sei gleich mit spageeen roads in die gehaden anderen ebene. Das screen konzept verstoße gegen alle vorteile die forth sonst anspruch nähme: Sie seien nicht flexiebel, nicht für sich in speicher sparend, nicht selbst dokumentierend, arbeiten reichhaltigem kommentieren entgegen und verhinderten strukturiertes programmieren gradezu. (orginal artikel im anhang) kal US

 $\pm$ j.  $\mathbf{I}$ ŧ ŧ  $\mathbf{i}$ ţ

> $\bar{z}$  $\ddot{\phantom{a}}$ Ť Ť  $\frac{1}{4}$  $\bar{z}$  $\mathcal{L}_{\mathcal{A}}$  $\pm$

> > $\frac{1}{2}$  $\Delta$

> > > $\bar{\mathrm{t}}$

#### VOLKSFORTH / ULTRAFGRTHB3

Es ist da das volksforth für den C64 und SX64. Im frühjahr angekündigt, ist dieses 83-standart forth nun fertig und wurde ultraF0RTH83 getauft, und von seinen autoren der public domaine übergeben. Diese freie Software darf also beliebig kopiert und weitergegeben werden. Die Systemdiskette ist für 5." bis 10.-DM, also kopieraufwand, zu haben und enthält das B3'er forth, wunderschönen fullscreen editor und die graphic Utilities für den C64 (Hires und Turtel), sowie etliche utility worte . Dazu kann man für wenig geld das manual mit den source disketten kaufen; Assembler ist da dann mit weiteren Utilities dabei. Extra aber zu haben ist ein metacompil er. Das Handbuch ist noch nicht ganz fertig, soll aber bis rum herbst da sein. Die Systemdiskette ist in der Wupper Region bereits im umlauf und kann an verschiedenen stellen bezogen werden. Beim EDITOR, in Wuppertal bei Bücher Finke, sowie bei Plettenberg, Wiesemann und Thun, kal US kopieraufwand, zu haben und enthält das 83'er forth, einen

#### BÜCHER

Leo Brodie, THINKING FORTH, A language and philosophy for solving problems, 1984.

Brodie macht hier den versuch programierstil in forth vorzuführen und das festzumachen was als "good forth style" unter eingeweihten cursiert. Dazu hat er die gröBen in forth befragt, wie sie denn eigentlich beim programmieren vorgehen, welche strategien sie bei problemlösungen verwenden, wie sie Struktur und lesbarkeit ins forth bringen etc. Dabei wird dargestellt was Software elegance ist, design und performance. Gegliedert ist die abhandlung über denkweisen und vorgehensweisen in die kapitel The Philosophie of Forth, Analysis, Preiiminary Design und Decomposition, Detailed Design und Problem Solving, Implementation: Elements of Forth Style, Factoring, Handling Data: Stacks and States, Minimizing Control Struktures, und als epilog Forth's Effect on Thinking. Dabei kristalisiert sich schließlich eine "forth style Convention" heraus, die dann auch im Appendix E als Summary of Style Conventions zusammengefasst ist. Hier ist mir das eine oder andere licht aufgegengen. Das ganze ist brodie zu einer höchst lebendigen abhandlung über Software überhaupt geraten. Ich fands spannend und lehreich. Sicherlich sehr empfehlenswert für forthler mit einigen ersten erfahrungen; um sich mal mit anderen zu vergleichen aber auch interessant für profis. (Appendix E, Summary of Style Conventions ist abgedruckt als diskussions beitrag im anhang.)

Im Fig forth gibt es eine interessante technik große menus<br>Diese mitsche Schacht of 2019 ofade Diese erlaubt es menü p-fade ■für appl i kationen zu erzeugen, und schichten in beliebiger größe zu generieren. Dazu werden und genienten in der als intertes INTERPRET genutzt. Das hier gezeigte beispiel ist aus einer größeren applikation extrahiert, und als lehrstück au-fbereitet um das prinzip aufzuzeigen.

Drei dinge werden gebraucht: Screens mit den menütexten br w menütabellen und einem eingabe-fenster (1), versiegelte den vocabularien mit vocabularien , und der Interpreter dieser dem namen MENUE.

Der trick geht nun so: Es werden nur die menü ziffern<br>Der trick geht nun so: Es werden keeppeisboestring legt eingegeben. Den vorangehenden kennzeichenstring legt das wort MENUE selbst in PAD ab. Somit werden von MENUE nur die worte gefunden und ausgeführt, die der form XXnn genügen. In worte geranden and diegerem by begreep MEnn die menüpunkte.<br>unserem beispiel sind also die worte geneem hat befindet unserem beispiel sind also die worte man ass manner.<br>Sobald man also vom Forth aus MENUE gesagt hat, befindet man sich in einer interpretierenden endlosschleife. EXPECT nimmt zwei ziffern nn an, und führt das wort aus, welches MEnn<br>zwei ziffern nn an, und führt das wort aus, welches MEnn wei zillen in die deutsche Wende MENUE zunächst einen screen laden, der eine menütabelle enthält und in dem ein eingabefenster für die zwei Ziffern aufgemacht worden ist. Gleichzeitig wird das zugehörige vocabular eingeschaltet, sind alle menüpunkte des vocabulars ausführbar. Einige Nun wen sind alle menupunkte des verseers men weitere screens mit menütabellen und ihren vacabularien einschalten, von denen wiederum pfade zum hautmenü zurück oder zu beliebigen anderen menüs hinführen.

SEAL und UNSEAL werden für dieses beispiel eigentlich nicht gebraucht, es läuft auch so. Sie wurden aber mit benutzt um gebraache, es iaale aaan zou die manwender schützen kann.<br>zu zeigen wie man forth vor einem anwender schützen sache zu zeigen wir im dem beispiel noch einige hübsche sachen versteckt. Wer kommt von forth aus einmal durch alle wersteckt. Wer Kommt von forth das forth? Das wort ASCII soll<br>menüepunkte und wieder zurück ins forth? Das wort ASCII soll menuepunkte und wieder zur dem zwischen MENUE in PAD an zeichen abgelegt wird, und kann für eine bessere performance<br>natürlich durch 6977 PAD 1+ ! ersetzt werden. 6977 PAD 1+ ! ersetzt werden.

( Source Code MENUE ) : ASCII BL WORD HERE 1+ C§ ÄCÜMPILEü LITERAL ; IMMEDIATE  $($  chr  $($  --  $)$ : MENUE ) BEGIN ASCII M PAD 1+ C. ASCII E PAD 2 + C! 4 PAD C! PAD  $3 + 2$  EXPECT ." PAD CDNTEXT § § (FIND) IF DROP CFA EXECUTE THEN AGAIN ;  $(- - )$ CR VOCABULARY MENUE0 IMMEDIATE VOCABULARY MENUE1 IMMEDIATE MENUE0 DEFINITIGNS : SEAL ( -- ) 0 Ä LATEST PFA LFA ü LITERAL I : UNSEAL ( -- ) <sup>A</sup> ' SEAL LFA 5 ü LITERAL ' SEAL LFA ! ;

Ausgabe Nr.3 **Seite 6** FORTH LOKAL

 $\mathcal{L}$  $\bar{V}$ ÷  $\mathbb{R}^2$ 

÷

Ť.

# **FORTH INTEREST GROUP MAIL ORDER FORM**

San Jose, CA 95155

MEMBERSHIP

IN THE FORTH INTEREST GROUP

107 - MEMBERSHIP in the FORTH INTEREST GROUP & Volume 7 of FORTH DIMENSIONS. No sales tax, handling fee or discount on membership. See the back page of this order form.

The Forth Interest Group is a worldwide non-profit member-supported organization with over 5,000 members and 80 chapters. FiG membership includes a subscription to the bi-monthly publication, FORTH Dimensions. FIG also offers its members publication discounts, group health and life FI6 also oflers its members publlcationdiscounts.grouphealth and life Insurance, an on-line data base, a |ob reglslry, a large selection ot Forth literature. and many oiher Services. Cost 1\$ 820.00 per year for USA, Canada 8 Mexico: all other countries may select surface (S27.00) or alr (S33.00) delivery.

The annual membership dues are based on the membership year, which runs from May 1 to April 30.

tor the current volume of Forth Eimensions and subsequent issues will be tnaiied to you as they are published.

You will also receive a membership card and number which entitles you to a 10% diseounl on publications from FIG. Your member number will be tequlred to receive the dlscount so keep il handy.

#### HOW TO USE THIS FORM

1. Each item you wish to order lists three different Price categories;

Column 1 ● USA, Canada, Mexico Column 2 - Foreign Surface Mail Column 3 - Foreign Air Mail

- 2. Select the Item and note your prtce in the space provided.
- 3. After completing your selectlons enter your order on the fourth page of thia form.
- 4. Detach the form and retum It with your payment to The Forth Interest Group.

المتعارف المتعملة والما

#### FORTH DIMENSIONS BACK VOLUMES

The six issues ol the volume year (May - April) bound in a single texl.

- 101 Volume 1 FORTH Dimensions (1979/80) \$15/16/18
- 102 Volume 2 FORTH Dimensions (1980/81) \$15/16/18
- 103 Volume 3 FORTH Dimensions (1981/82) \$15/16/18
- Volume 4 FORTH Dimensions (1982/83) \$15/16/18
- 5 Volume 5 FORTH Dimensions (1983/84) \$15/16/18
- 108 Volume 6 FORTH Dimensions (1984/85) \$15/16/18

#### REFERENCE

- 305 FORTH 83 STANDARD ..............\$15/16/18. The authoritative description of B3-Slandard Forlh. For reference, not instruction.
- 300 FORTH 79 STANDARD ..............\$15/16/18. The authoritative description of 79-Standard Forlh. Of historical Interest.
- 316 BIBLIOGRAPHY OF FORTH REFERENCES 2nd edition, Sept. 1984 .............. \$15/16/18.

An excellent source ot references to articles aboul Forth throughout microcomputer literature. Over 1300 references.

## ASSEMBLY LANGUAGE SOURCE CODE LISTINGS<br>Assembly Language Source Listings of tig-Forth for specific CPLs and

Assembly Language Source Lisiings of lig-Forth lor specific CPUs and mach Ines wilh Compiler security and variable lengih names.

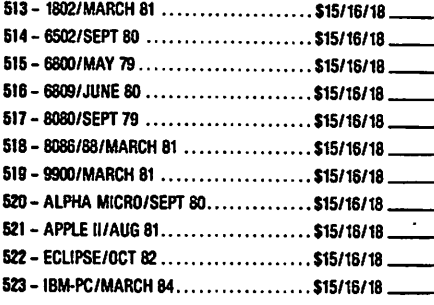

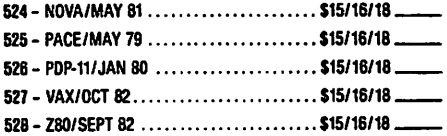

#### **ROOKS AROUT FORTH**

- Glen B. Havdon An annotated glossary for MVP Forth: a 79-Standard Earth
- 205 BEGINNING FORTH ..................\$17/18/21 .... Paul Chirlian
- Introductory text for 79-Standard.
- 215 COMPLETE FORTH .................\$16/17/20 \_ Alan Winfield A comprehensive introduction including problems with answers. (Forth 79)
- 220 FORTH ENCYCLOPEDIA ................ \$25/26/35 ... Mitch Derick & Linda Baker A detailed look at each FIG-Forth instruction
- 225 FORTH FUNDAMENTALS, V. 1........ \$16/17/20 ... Kevin McCabe
	- A textbook approach to 79 Standard Forth.
- 230 FORTH FUNDAMENTALS, V. 2 ........ \$13/14/16 ... **Kevin McCabe** A clossary.
- 233 FORTH TOOLS .....................\$19/21/23 **Gary Feierbach & Paul Thomas** The standard tools required to create and debug Forthbased applications.
- 237 LEARNING FORTH................... \$17/18/21 ....... **Margaret A. Armstrono** Interactive text, introduction to the basic concepts of Forth, Includes section on how to teach children Forth.
- 240 MASTERING FORTH ................. \$18/19/22 Anita Anderson & Martin Tracy (MicroMotion) A step-by-step tutorial including each of the commands of the Forth-83 International Standard: with utilities. extensions and numerous examples.
- 245 STARTING FORTH (soft cover) ....... \$20/21/22 \_\_ Leo Brodie (FORTH, Inc.) A lively and highly readable introduction with exercises.
- 255 THINKING FORTH (soft cover) ....... \$16/17/20 ...
- 260 THINKING FORTH (hard cover) ....... \$23/25/28 ... Leo Brodie The sequel to "Starting Forth". An intermediate text on style and form.
- 265 THREADED INTERPRETIVE LANGUAGES \$23/25/28 R.G. Loeliger

Step-by-step development of a non-standard Z-80 Forth.

270 - UNDERSTANDING FORTH ............ \$3.50/5/6 ... Joseph Revmann A brief introduction to Forth and overview of its etructure

#### **FORML CONFERENCE PROCEEDINGS**

FORML PROCEEDINGS - FORML (the Forth Modification Laboratory) is an informal forum for sharing and discussing new or unproven proposals intended to benefit Forth, Proceedings are a compilation of papers and abstracts presented at the annual conference. FORML is part of the Forth Interest Group

- 310 FORML PROCEEDINGS 1980 ......... \$25/28/35. Technical papers on the Forth language and extensions.
- 311 FORML PROCEEDINGS 1981  $(2V)$ .....\$40/43/45<br>Nucleus layer, interactive layer, extensible layer, metacompilation, system development, file systems, other languages, other operating systems, applications and abstracts without papers.
- 312 FORML PROCEEDINGS 1982 ......... \$25/28/35 Forth machine topics, implementation topics, vectored execution, system development, file systems and languages, applications.
- 313 FORML PROCEEDINGS 1983<br>Forth in hardware, Forth implementations, future strategy, programming techniques, arithmetic & floating<br>point, file systems, coding conventions, functional programming, applications.
- 314 FORML PROCEEDINGS 1984 ......... \$25/28/35. Expert systems in Forth, using Forth, philosophy, implementing Forth systems, new directions for Forth, interfacing Forth to operating systems. Forth systems techniques, adding local variables to Forth.

#### ROCHESTER PROCEEDINGS

The Institute for Applied Forth Research, Inc. is a non-orofit prognization which supports and promotes the application of Forth. It sponsors the annual Rochester Forth Conterence.

- 321 ROCHESTER 1981 (Standards Conference) \$25/28/35 79-Standard, implementing Forth, data structures. vocabularies, applications and working group reports.
- 322 ROCHESTER 1982 (Data bases & Process Control) ....... \$25/28/35. Machine independence, project management, data structures, mathematics and working group reports.
- 323 ROCHESTER 1983 (Forth Applications) . \$25/28/35. Forth in robotics, graphics, high-speed data acquisition, real-time problems, file management, Forth-like languages, new techniques for implementing Forth and working group reports.
- 324 ROCHESTER 1984 (Forth Applications) . \$25/28/35 Forth in Image analysis, operating systems, Forth chips, functional programming, real-time applications, crosscompilation, multi-tasking, new techniques and working aroup reports.

An English language proceedings will be published after the conference; the papers to be included in the proceeding will be handed out to the conference.

Registrations should be mailed by Seeber 1st. A cheque or money order at DM 200. must be enclosed for the registration to be valid. The full amount is due at the beginning of the conference.

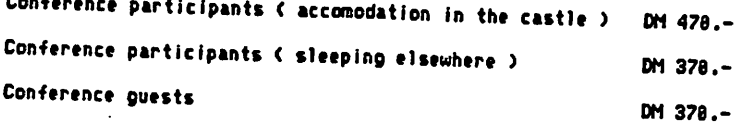

 $\begin{array}{c} \begin{array}{c} \begin{array}{c} \begin{array}{c} \end{array} \\ \begin{array}{c} \end{array} \end{array} \end{array} \end{array}$ 

ì

 $B = 0.000$ 

These prices include 3 days and nights on the castle, 3 full meals a day and a binder with the conference papers for the participants. The first meal will be lunch on Friday 25th, the last breakfast on Monday 28th.

### Author instructions

Papers, to be presented at the conference (to be included in the proceedings) will have to be mailed to Forth Gesellschaft eV no later then October 1st 1985 in camera ready form. The format is DIN A 4 (letter size) with a margin of 2,5 cm (1") on all sides. Every page should contain a page number and the authors name. Papers should not exceed 15 pages.

Abstracts (about 1/3 of ge) are due by September ist to give us enough time for compiling an index and to plan the conference in detail

If you are interested to obtain a copy of the proceedings without participating in the conference, check the appropriate box on the enclosed form and we will inform you as soon as it is available. The price will have

Forth Gesellschaft eV / Schanzenstr. 27 / D 2008 Hamburg 6 / (49) 48 435870 Account: Postgiroant Hamburg, Acct# 563 211 - 208 Bankcode 200 100 20

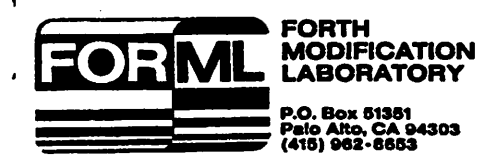

July 5.1985

Dear Colleague,

Foliowing the success of the 1984 FORML Chinese Conference, It is my pleasure to Invite you to another special event — the euroFORML Conference in Germany. The trip is in late October, but to assure your space, register by Wednesday, July 31 st.

The Forth Modification Laboratory (FORML) has organlzed a 10 day package which Includes a Conference in a castle, tours of the countryside and Munich, and all transportation and lodglng. There is a strong Forth contingent in Germany and enthuslasts will be attending from all of Europa. This event is a great opportunity to travel, meet other Forth colleagues, exchange Information and good will, and have a great time. A complete program Is also planned for guests not attending the Conference.

Consultants and vendors of Forth products will find the trip an opportunity to make business contacts wlth deaiers and Customers. You may attend the Systems Trade Fair In Munich; it is the largest annual Computer Conference in Europa. FORML has arranged all events so that they form a production business trip.

The FORML technical Conference will take place over 3 days In Stettenfels Castle near Heilbronn (in a rural area between Frankfurt and Munich). Participants and guests will be served all their meals in the castle. There will also be a banquet and nightly parties. Lodging will be provided in or near the castle. (If the castle can't hold us all, nearby lodging and transportation will be arranged. Castle lodging will be on a first registered, first-assigned basis.) During the conference, there will be plenty of alternate tours and actlvlties for non-conference guests. Free transportation and English speaking guides will be provided during the whole trip.

Each participant is encouraged to prepare and present a paper at the Conference, but this is not required. European participants will also be presenting papers. The official Conference language Is Engiish (and Forth of course!). An English language proceedings will be published.

The Conference theme is "Software Metrics", but papers on any Forth topic are welcome. Theme topics include programs and methods to measure program Performance, complexlty, structure, and programmer productivity, as well as development methods, models, toois, and program verification aids.

To summarlze the trip, there will be departures on Wednesday, October 23 from both San Francisco and New York on Pan Am airlines to Frankfurt, W. Germany. Betöre arriving at the castle, the group will tour for a day to allow us to relax and enjoy the Conference more. After the Conference we will tour for two days on our way to Munich. We will stay near Munich for three days. While there, tours in and around this historic City will be provided, or you can attend as much of the Systems Trade Fair as you would like. Then we tour through the countryside for two days on our way back to Frankfurt for our departures home on Sunday, November 3. A Professional travel agent from PAD Travel will accompany the group to handle the trip details and resolve any problems.

The easiest way to take advantage of this event is to register for the complete package. The cost is \$1995 from San Francisco and \$1795 from New York. This includes<br>all transportation, lodging, conference registration, English speaking guides, and most Bll transporlation, lodging, Conference registration, English speaking guides, and most meals. If you would prefer a customized trip, we will help you make those plans. For example, you could depart with Ihe group, stay through the Conference, then go off your own and return separateiy. Additional charges may result due to changes or customized travel plans. For more information about the trip or custom arrangements,<br>call PAD Travel at (415) 940-6820. For questions about the conference, call the FIG Hot line at (408) 277-0668. Attendance at the conference requires advance registration made with FORML. PAD Travel will confirm your travel reservations. example, you could depart with the group, stay through the conference, then go off on

To take advantage of this special opporlunity, please act quickly. Registration and a \$150 deposit per person is due by July 31. The remainder of the money and conference papers are due by September 1. Call either number above to get an itinerary, detailed information, and registration materials. Send your payment to PAD Travel. (If for some Information, and registration materials. Send your payment to PAD Travel. (If for some unforeseen reason FORML should cancel the trip, you will receive a full refund.)

This event is a continuation of FORML's international history. The first FORML Conference was held at London, England in January, 1980. Last year, we went to Taiwan and the Republic of China. And each year we have a USA Conference. Whether or not you make It to Germany, I eagerly Invite you to attend this year's domestic Conference. It will be held November 29 to December 1, 1985 at the Asilomar Conference Center in Monterey, California.

Participants have always found the FORML Conferences to be fun and worthwhile. I hope you can join us; l'm sure you will enjoy it.

Sincerely,

Kim R. Harris

Kim Harris Conference Director

P.S. This is a good time for shopping in Germany because of the strong dollar. You can return with \$400 (about DM1200) worth of purchases without paying US tariffs.

Invitation & call for papers

euroFORML conference on Software Metrics

from October 25th through 27th 1985

at Stettenfels castle, Federal Republic of Germany organized by "Förth Gesellschaft eV" and 'Förth Interest Group Inc.'

euroFORML will be an international meeting of computer practitioners using Förth as a problem-solving tool. meeting of Computer practitioners usino planned to demonstrate techniques and problem solving strategies that have<br>proved useful. proved useful.

Topics for Software Metrics

Programs and methods to measure program performance, complexity,<br>structure and programmer productivty, as well as development methods, models, tools and program verification aids

But contributions are welcome on any Forth-topic, e.g.

<sup>real</sup> time systems, imbedded systems, databases, communication networks<br>expert systems, decomposition techniques, quiti-communication networks systems, Interrupt handling, target/cross compilationary<br>Systems, Interrupt handling, target/cross compilation, programming<br>techniques and stiles, ergonomical ween intensies. techniques and stiles, ergonomical user interfaces. expert systems, decomposition techniques, multitasking, evolutionary

Untergruppenbach in the vicinity of Heilbronn near Stuttgart, FRG. The castle<br>can accomodate in the vicinity of Heilbronn near Stuttgart, FRG. The castle<br>can accomodate 60 quests and has room for 110 contract in FRG. The c Can accomodate 60 guests and has room for 110 conference participants.<br>Reservations for bed and has room for 110 conference participants. the dictangulate of guests and has room for 110 conference particip.<br>Reservations for bed and breakfast/hotels nearby can be arranged.

The conference language will be English and Forth, of cours. The following<br>types of presentations will take place depending of cours. The following types of presentations will take place, depending on demand.

Paper presentation

You will present your paper in a 10 Minute talk to an audience with the<br>possibility of get immediate feedback.

Poster presentation

You will be assigned a 'poster space' where you can present your ideas in a fair-type style. This can hardware. also be used to show and demonstrate

 $\mathbf{r}$ 

Workshops<br>You may organize or participate in workshops to be organized at the beginnig of the conference, depending on demand.

<over>

#### THE JOURNAL OF FORTH APPLICATION & RESEARCH SELECTED PUBLIGATIONS

A refereed technical journal published by the Institute for Applied Forth Research, Inc.

- 401 JOURNAL OF FORTH RESEARCH V.1 #1 \$15/16/18 Robotics.
- 402 JOURNAL OF FORTH RESEARCH V2 «1 \$15/16/18 Data Structures.
- 403 JOURNAL OF FORTH RESEARCH V2 41 \$15/16/18 Förth Machines.
- 404 JOURNAL OF FORTH RESEARCH V2 42 \$15/16/18 Real-Time Systems.
- 405 JOURNAL OF FORTH RESEARCH V2 43 \$15/16/18 Enhancing Förth.

.406 - JOURNAL OF FORTH RESEARCH V.2 44 \$15/16/18 Extended Addressing.

#### **REPRINTS**

- 420 BYTE REPRINTS .......................\$5/6/7. Eleven Forth articles and letters to the edilor that have appeared in Byte magazine.
- 421 POPULÄR COMPUTING 9/83 \$5/6/7 Special issue on various Computer in-depth article on Forth's history and evolution. es. with an

#### DR. OOBB'S

This magazine produces an annual special Forth issue which includes source-code listings for various Forth applications.

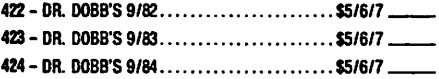

#### HISTORICAL DOCUMENTS **Publisher:**

- Comments: 501 KITT PEAK PRIMER \$25/27/35 One of the first institutional books on Forth. Of historical inleresl.
- 602 FIG-FORTH INSTALLATION MANUAL .. \$15/16/18 Glossary model editor - We recommend you purchase this manua! when purchasing the source-code listings.

### MISCELLANEOUS Comments:

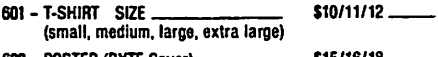

- 602 POSTER (BYTE Cover) \$15/16/18
- 816 HANDY REFERENCE CARD ................ FREE
- 683 FORTH-83 HANDY REFERENCE CARD . . . . . . FREE

The following publications are recent additions to the Forth Interest Group Order Form as selected by the FIG Publlcations Committee.

LEARNING FORTH. A Sell-Teaching Guide by Margaret A. Armstrong. Leaming FORTH takes you step-by-step through the various stages of programming. using a payroii program as an example.

In addition to developing a basic working knowledge of the language, Learning FORTH teaches good programming style and easy debugging techniques. There's also a section on how to teach children to use Forth.

#### 1984 FORML CONFERENCE PROCEEDINGS

The sixth annual FORML Conference was held November 23-25. 1984 at the Asilomar Conference Center in Monterey, California, USA. Excellent articles in this volume include two papers on Expert Systems which won the acclaim of the participants. Many Expert Systems which won the acclaim of the participants. Many papers contaln code you can use Immediately, and some are philosophlcal papers which present challenges tor the future ol Forth.

#### F0RTH-S3 REFERENCE CARD

The Forth-83 Handy Reference Card is now available free of charge with any order. If you are not placing an order and wish to Charge with any order. tf you are not placing an Order and wish to receive a card. please send a self-addressed, stamped envelope and we will be happy to send you one. Many thanks to Robert Berkey and Dave Kilbridge for compiling. designing and producing the card.

### PUBLIGATIONS SURVEY

If you would like to suggest any other publication for review by the FIG Publlcations commitiee for Inclusion in the Forth Interest Group Order Form, please complete the informalton below and return to FIG.

Title:

Author:

Your comments on any of the publications we currently carry are most welcome, please complete Information below.

Title:

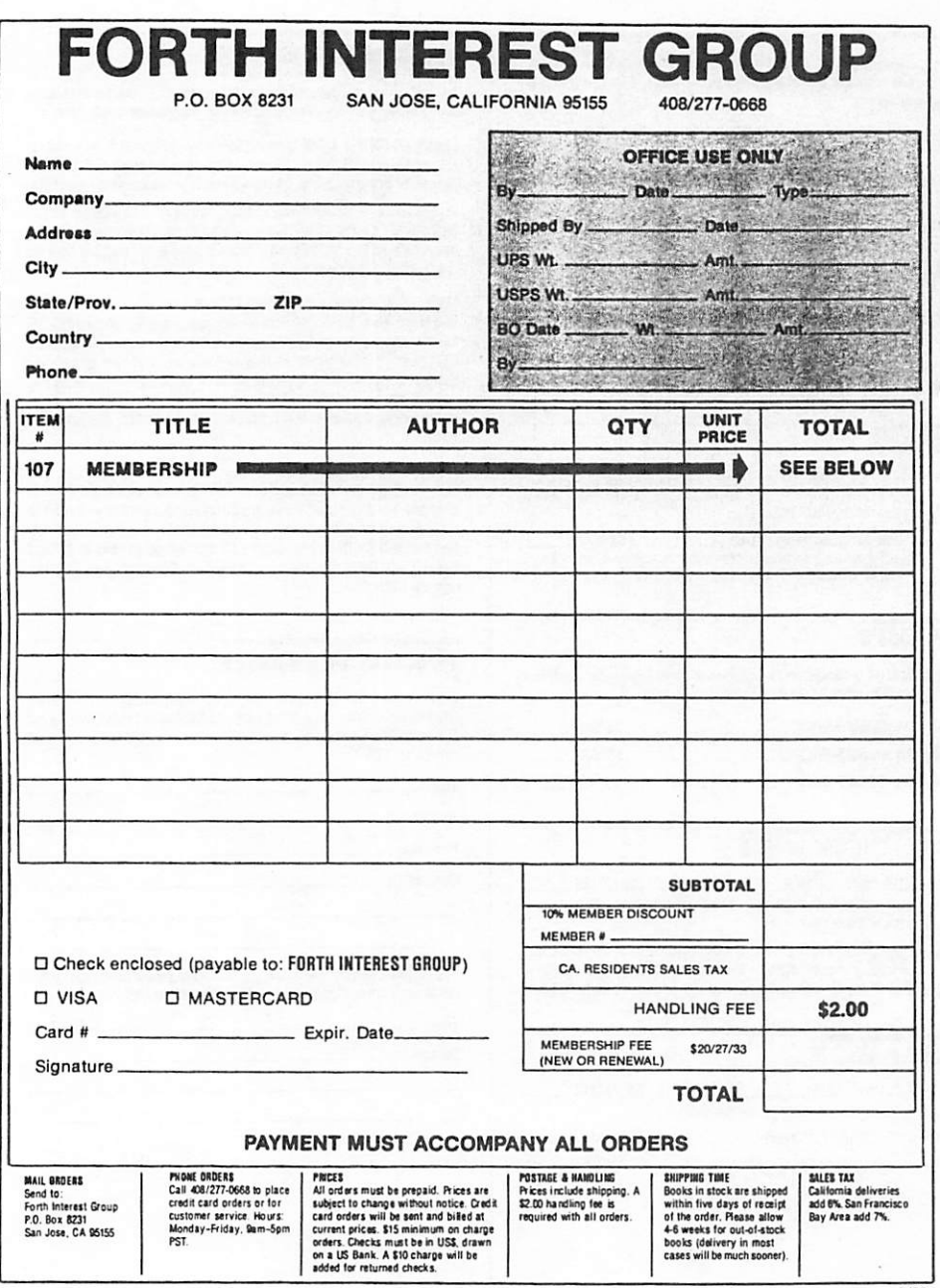

 $7/85$ 

: ME00 ." ME00 MACHT RUCHSPRUNG" R> ; : ME01 ." ME01" DEFINITIONS ; : ME03 ." ME03 MACHE MENUE1" ACOMPILEU MENUE1 ; IMMEDIATE VOCABULARY ME04 ME04 DEFINITIONS : ME05 . " ME05" ; ." ME06" : : ME06 MENUE1 DEFINITIONS  $($   $)$ : SEAL Ø Ä LATEST PFA LFA Ü LITERAL ! ; : UNSEAL ( -- ) X ' SEAL LFA 9 U LITERAL ' SEAL LFA ! ; ." ME11";  $: ME11$ ." ME12";  $: ME12$ ." ME14 MACHT FORTH" ACOMPILEU FORTH SEAL ;  $: ME14$ FORTH DEFINITIONS MENUEØ SEAL MENUE1 SEAL  $(- - )$ : SEAL Ø Ä LATEST PFA LFA Ü LITERAL !; : ME91 ." ME91 HALLO" ; . " ME99 MACHT MENUE0" ACOMPILEU MENUE0 ; : ME99 **FINIS** krüger/kalus

**EXPECT** 

Zur verarbeitung von controll-codes

Für die zeicheneingabe über die tastatur hält forth das wort EXPECT bereit. Expect legt die zeichenkette bei der zugewiesenen addresse ab, und nimmt die vorgesehene anzahl zeichen entgegen bzw. beendet die eingabe beim empfang von  $<$ return $>$ .

Bei der zusammenarbeit mit CP/M ist es erwünscht weiterhin zb. CTRL-P und andere control-codes benutzen zu können; überhaupt ist die benutzung dieser ascci-codes des 00 bis 31 ja für eingriffe bei eingaben gedacht. Im F83 werden die control-codes über eine control-code tabelle behandelt. Dazu untersucht EXPECT in seiner BEGIN .. REPEAT schleife das mit KEY von der tastatur empfangene zeichen c (s. Scr # 49<br>Kernel80.blk). Ist c < 32 dient c als index in die CC-FORTH tabelle. In dieser tabelle sind die codefieldaddressen der worte compiliert, die durch den control-code ausgeführt werden sollen. Holt man diese cfa auf den stack, kann dessen wort mit EXECUTE ausgeführt werden. Dieses verfahren wurde nun noch indirekt gestaltet, um freiheit bei der zuweisung zu erhalten. PERFORM ist nichts anderes als adr-of-cfa § EXECUTE. Die lage der CC-tabelle selbst ist im zeiger CC als variable angelegt. So kann also durch einfaches umsetzten des zeigers CC auf eine eigene CC-tabelle, das EXPECT dazu gebracht werden, eigene befehle per control-codes

Ausgabe Nr.3

FORTH LOKAL

#### AKTUELLE LITERATUR

#### FORTH DIMENSIONS, Vol.7, Nr.2, Juli/Aug85

Menues in Forth: Worte zur entwicklung von menüs. Subroutine Technique: Aufruf von unterprogrammen in maschinencode sowohl von code wie von colon definitionen aus ohne viel zeitverluste. Locker: Daten auf dem bildschirm erhalten wenn das terminal ein Line Lock anbietet. Mass Transit in Forth: Applications bericht; Informations system für buß fahrgäste in einer englischen stadt. Forth Spreadshead II: Kalkulations tabelle in forth, teil II, source code listing; die erklärung dazu stand in Forth Dimension, Vol.7, Nr.1. Rochester Forth Conference 1985: Bericht von der jährlichen forth konferenz in Rochester, New York. Es wurden ca 60 kleinere bis sehr große forth anwendungen vorgestellt; so "15 Programmierer, 400 Computer, 36000 Sensoren und Forth" in einer integrierten flugplatz steuerung. Space Shuttle Instrument Control etc; debatten über sprachentwicklungen, LISP, Prolog, NEON für Macintosh, MAGIC/L forth in pascal like syntax ua. Documentation erscheint demnächst als Proceedings of the 1985 Rochester Forth Conference. Probabilistic Dictionaries: Theoretische abhandlung über wortkomprimierung mittels "hashing" und ultraschnelles kalus suchen in wörterbüchern.

#### 2. BERGISCHER COMPUTER FLOHMARKT

Soft- und Hadware Lieferanten veranstalten bald wieder den COMPUTER FLOHMARKT im Tal. Am sonntag, den 22.09.85 in der Stadthalle Wuppertal wird es hoffentlich manches schnäppchen geben. Unterlagen zur anmeldung gibt es beim organisator: Buchhandlung Werner Finke, Kipdorf 32, 56 Wuppertal 1, 0202-454220. Auch händler werden zugelassen. Ich finde das wir von der FORTH INTERESSEN GRUPPE WUPPER GEBIET ebenfalls einen stand machen sollten. Alle die daran spaß hätten möchten sich bitte bei mir melden, damit wir einige vorbereitungen treffen können. Wir könnten eine hardware kiste zusammenstellen, ultraforth83 und F83 anbieten und uns dabei bekannt machen. kalus

#### IMPRESSUM

Das blatt FORTH LOKAL ist die club zeitschrift der Forth Interessen Gruppe Wupper Gebiet.

Editor: Michael Kalus, Lüdorfstr.5, 5600 Wuppertal 2, tel: 0202-707494 Produktion: Selbstverlag

FORTH LOKAL verbreitet briefe, kommentare, clubnachrichten und anderes material zur veröffentlichung. Solange nicht anders vermerkt sind diese materialien in der öffentlichkeit frei benutzbar, und dürfen mit angabe des autors und der herkunft reproduziert werden. Das blatt wird kostenlos an alle teilnehmer der FIG Wupper Gebiet verteilt, und durch deren spenden finanziert. Veränderte anschriften und materialien zur veröffentlichung bitte an dem EDITOR.

### 

#### You Screen, I Scream

#### Dear Marlin,

The Forthodoxy commands that we Forth our programs into screens, the "natural unit of thought." As a confirmed heterodox. I think it is time to examine what screens offer and do not offer, in contrast to their alternative.

Right off, let's admit that screens are not a natural unit of anything except computer memory or CRT display. The mind doesn't inherently work with 1024-byte units - certainly not when any number of those bytes can be blank. To the extent that screens keep us 1K-bound, they make it difficult to deal with our code at flexible levels of detail and generality.

To appreciate how disfunctional screens are, note their perfect analogy to the numbered lines of BASIC. Like

le numbers, screen numbers are inherently meaningless, presenting housekeeping chores and working against self-documentation. The process of copying, moving and inserting screens is tedious (even hazardous),

hence we create "spaghetti loads" that make source code harder to follow. Indeed, the LOAD command is BASIC's GOTO expressed at a different level.

In addition to spaghetti loads, screen boundaries encourage "meatball code." Long, horizontally formatted, uncommented definitions are a natural result of a screen boundary that takes effort to cross - and the fact that blank areas get wasted. By the way, index lines - manually added redundance - are another space waster.

So far, I've said that screens work against flexibility, space economy and self-documentation. Readability suffers from spaghetti and meatballs, plus excess baggage (screen number in decimal and hex, initials, date, index line and line numbers). Screen editors themselves are horribly weak, so even interactivity can suffer. There is hardly a virtue claimed by Forth that screens do not work against.

When resources are limited, screens offer an easily implemented, interactive way to write programs in an incremental fashion. Fortunately, resources are no longer that limited, and file systems with powerful editors have

already been implemented. The most natural, least restrictive way to pro- Helena, Montana duce code is with good text editors or word processors. I won't dwell on their advantages over Forth editors. To anyone who has tried them, the difference is obvious (in New York, "FIG edit" means "forget it"!).

Besides offering greater power, ease and flexibility, a real editor conserves disk space (I know - big deal) while encouraging commenting and high<br>readability. With a good file system, it offers self-documenting file names for code modules of whatever size the programmer chooses.

Any problems? One is indexing: without it, well-organized code in wellnamed files is important (a good idea in any case). Another problem is navigation between Forth and the editor; to which fast operating systems, multitasking, desktop utilities or non-screen

editors within Forth are all solutions. Lastly, compilation speed may suffer, depending on how politely Forth relates to its host; the trend is toward politeness, which eliminates the problem.

I've used a file-and-editor system for three years, and in spite of dire warnings, the only lightning I've been struck by is my own programming speed. I think it is vital that we move toward elimination of the restrictions represented by screens. Unless it can adapt to the progress around it, the Forth may not always be with us.

Sincerely.

Laughing Water

 $-9-$ 

## to typect

```
ok<br>VIEW CC is in KERNEL80.BLK screen 48
Scr # 48<br>0 \ Devices
                  KERNEL80. BLK
                                      Terminal Input
                                                                 16FEB84MAP
  1: CR-IN (S man c -- man)DROP
              SPAN ! OVER BL EMIT
                                             \ddot{\phantom{a}}3: (CHAR)
                (S \nightharpoonup C) and S \rightarrow S3DUP EMIT + C! 1+ ;
  4
  5 DEFER CHAR
  6 DEFER DEL-IN
  7
  8 VARIABLE CC
  9 CREATE CC-FORTH
 10
     J CHAR
                CHAR
                        CHAR
                                RES-IN CHAR
                                                CHAR
                                                          CHAR
                                                                  CHAR
 11BS-IN
                CHAR
                        CHAR
                                CHAR
                                        CHAR
                                                CR-INCHAR
                                                                 CHAR
                CHAR
                        CHAR
                                CHAR
                                        CHAR
                                                BACK-UP CHAR
                                                                  CHAR
 12
       P-INBACK-UP CHAR
                        CHAR
                                CHAR
                                        CHAR
                                                CHAR
                                                          CHAR
                                                                 CHAR D
 1514
 15
 ok.
VIEW EXPECT is in KERNELB0. BLK screen 49
                   KERNELBØ.BLK
Scr # 49
  \overline{0} \sqrt{0} Devices
                                      Terminal Input
                                                                29Sep83map
  1: EXPECT (S adr len --)DUP SPAN ! SWAP 0 ( len adr 0 )
  2
  \overline{\mathbf{3}}2 PICK OVER - ( len adr #so-far #left )
       BEGIN
  \DeltaWHILE
                KEY DUP BL <
  5
         IF -
               DUP 2* CC @ + PERFORM
          ELSE DUP 127 = IF6
                               DEL-IN ELSE
                                                   CHAR
                                                           THEN
  \overline{z}THEN REPEAT
                          2DROP DROP
                                         \mathbf{r}8
  9: TIB
               (S - - adr)TIB<sup>e</sup>:
 10 : QUERY
                (S \rightarrow \ )TIB 80 EXPECT SPAN @ #TIB ! BLK OFF >IN OFF ;
 1112131415ok
```
>> FORTH SATURDAY IN THE MONTH << C

 $\frac{1}{15}$  am 24.08.85

wie immer im Bahnhof Ottenbruch in Wuppertal, Funckst. ab 20<sup>0</sup> Uht. zum Forthtreffen ist jidermann/frau herzlich willkommen.

Es ist wohl hinlänslich bekannt, daß FORTH eine RPN-Sprache ist. Sie erwartet also ihre Arsumente bereits auf dem Stack, wenn ein Operator (z.B. +, -, \*, / > zur Rusführung kommt.

Der Uorteil, und zwar der für das FORTH, nicht der des Rnwenders, liest auf der Hand: Es ist ohne Klammern möslich, komplizierte Rusdrücke zu berechnen. Das erspart natürlich einen 'alsebraischen Interpreter', worunter ich ein Wort verstehe, was zum Beispiel die folsende Unwandluns (und sehr viel komplexere) selbstständis vornimmt:

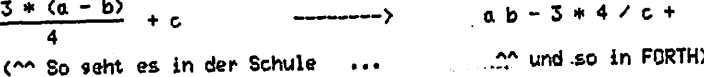

Nun könnte man also slauben, das ließe sich in FORTH nicht oder nur schwer machen. Doch, weit sefehlt. Es ist erstaunlich, mit wie wenis Rufwand man solch einen 'alsebraischen Interpreter', wenn auch in bescheidenem Maße, definieren kann.

Das größte Problem dabei ist sogar etwas, was es in FORTH schon gibt, und zwar das Wort NUMBER. NUMBER konvertiert, grob gesagt, eine Eingabe in eine Zahl, Nur, es sibt eine Fehlermelduns aus, falls die Einsabe keine Zahl ist; und das können wir nicht sebrauchen. Wir benötisen eine Version, die ein Flas hinterläßt. Deshalb definiert man zunächst ein Wort ZAHL?, was das Gewünschte macht. (Dabei hat ZAHL? noch sar nichts mit dem 'alsebraischen Interpreter' zu tun. Die Definition braucht man nicht unbedinst zu verstehen.)

```
FORTH DEFINITIONS DECIMAL
: ZPHL?Ø Ø BL WORD HERE
```
 $(- - \{ \text{zahl } \}$  flas )

DUP 1+ Ca 45 = ABS DUP  $\geq$  R + (NIMBER) DUP CO BL -R> 2DROP 2DROP Ø IF  $F$  SF DROP R) IF DMINUS ENDIF DROP 1 ENDIF :

Nachdem ZRHL? also definiert ist, kann es lossehen. Nur, wie?? 3 4 + versteht FORTH sofort. Wir wollen jedoch 3 + 4 eintippen. Wenn man nur lanse senus hinschaut, sieht man, daß das + eisentlich zunächst 4 ausführen müßte und erst dann sich selbst. Wir brauchen also ein Wort (nennen wir es GET#), welches ein anderes Wort (hier +) zunächst einmal zurückstellt und das darauf folsende (hier die 4) zuerst ausführt. Alsot

UDCABULARY ALGEBRAIC ALGEBRAIC DEFINITIONS  $:$  GET# ZAHL? NOT IF  $R$  >  $R$  > SWAP > $R$  > $R$  ENDIF ; ( hier passiert's! )  $: +$  GET# + ; und natürlich ebenso  $: -$  GET# - : : \* GET# \* ;  $:$  / GET# /  $:$ und, weil es schön aussieht,  $\mathbf{i} = \mathbf{j}$ Das war es schon für sanz einfache Rusdrücke:  $7 + 6 * 9 + 4 / 11 = 11$  ok  $-8$  / 2 - 7 \*  $-3$  = 33 ok Punktrechnuns vor Strichrechnuns macht er aber noch nicht. Das wäre auch viel schwieriger, aber Klammern kann er noch lernen:  $\Rightarrow$  R  $\rangle$  R  $\rangle$  SWAP  $\rangle$ R  $\rangle$ R  $\Rightarrow$ (Nanu, das kommt uns doch sehr bekannt vor, eder?)  $\begin{array}{ccc} 1 & 1 & 1 \\ 1 & 1 & 1 \end{array}$ (Es wird scheinbar immer 'komplizierter'...) Ja, und das ist es auch schon. Jetzt hat man einen kleinen Taschenrechner:  $2 + 6 + 8 = 64$  ok  $2 + (6 * 8) = 50$  ok  $(6 - 2) + 6 * (7 - 5) + 2) * 4 = 88$  ok  $(6 - 2) + (6 * (7 - 5)) + 2) * 4 = 72$  ok Zum Schluß noch folsendes: Wer Frasen hat, ich komme zum nächsten Treffen und stehe dort zur Verfügung. Die Idee stammt (leider!) nicht von mir; nur die Rufbereituns, damit es (hoffentlich) auf eurem (fis-)FORTH läuft.

warum? Nachdenken lohnt sich.

Inso Brückl

- 12 -

Einen, wenn auch unbedeutenden, Nachteil sibt es noch. Welchen denn? Und

#### FORTH LOKAL

Journal der FORTH INTERESSEN GRUPPE WUPPER GEBIET

#### Ausgabe Nr.4 Oktober 1985

,,,,,,,,,,,,,,,,,,,,,

#### EDITORIAL

Liebe forth freunde, es hat diesmal etwas länger gedauert, diese ausgabe herauszubringen. Der grund dafür war die euroforml Konferenz, und ich denke, es war gut etwas zu warten. So kann ich euch jetzt mit aktuellen beitragen aus der europäischen forth comunity erfreuen und hoffentlich auch zu neuen ideen stimulieren. FORTH IS FUN konnte man da wirklich sagen! Wohl dem Programmierer, der forth entdeckt hat! Es ist ein mächtiges Werkzeug für gar manchen auftrag, und der poo1 an tools ist bereits recht ansehnlich geworden. Wir in europa haben da allerdings noch gewisse komunikationsprobleme; forthcode verbreitet sich hier meiBtens per post als hardcopy von screens. Aber speziell in der BRD sind wir doch noch besser dran als die freunde in Italien oder Frankreich. Bei uns entstehen zur zeit netze, die man mit so ziemlich jeder computerkiste benutzen kann. Man braucht nicht viel dazu: Ein telefon und einen akustikkoppler 300 baud am rechner, eine NUI von der post und das IMKAnetz und schon eröffnet sich die große weite weit. Die forthgesellSchaft plant hier in IMKA für ihre mitglieder zu ermäßigten preisen einen Service einzurichten. Das wird ein interessantes projekt! Ich hoffe, euch hierüber bald genaueres mittellen zu können.

Was die redaktionsarbeit angeht, könnte unser blättchen gut noch einen zweiten Schreiberling mit forthhobby, der nicht zu weit weg von mir wohnt, gebrauchen. Alleine ist der job auf die dauer doch sehr einsam und es geht recht langsam vorran. Den rühm teile ich gerne! Material und Ideen liegen haufenweise herum, ich kann's garnicht alles verarbeiten. Also, wer möchte sich noch ums forth im wuppergebiet ehrenamtlich verdient machen und mithelfen das FORTH LOKAL herauszugeben? Vielleicht kommt ihr mal zum clubtreffen im november am samstag, den 23.11.85 um 20:00 uhr in den bahnhof.

#### CLUB NEWS

Die beste nachricht von der FORTH GESELLSCHAFT eV. in der letzten zeit ist wohl, daß sie jetzt als GEMEINNÜTZIG anerkannt worden ist. Damit ist das wohl wichtigste ziel der gesellschaft für 1985 ereicht und ich nehme an, daß sie nun in eine neue phase eintreten kann. Bisher wurde die arbeit von den direktoren der forth gesellschaft, H.G.Lynsche, K.Schleisiek und Dr.J.Storjohann in deren freizeit gemacht. Den verwaltungskram hat dabei H.G.Lynsche in seinem büro Comon Interface alpha in der Schanzenstr.27 in 2000 Hamburg 6 untergebracht. Um aber die mit

#### Forth Lokal Nr.4/85 Seite 1

der gemeinnützigkeit verbundenen möglichkeiten für die FORTH GESELLSCHAFT richtig nutzen zu können, müßte nun eine tüchtige VOLLKRAFT her. Ob dies gelingt, hängt wohl im wesentlichen davon ab, ob einnahmen durch attraktive FORTH Veranstaltungen und wertvolle leistungen für forthprofis hereingeholt werden können.

Eine weitere sehr gute nachricht von der F6 ist der volle erfolg der EUROFORML-KONFERENZ vom 25.-27. oktober auf der BURG<br>STETTENFELS. Dies war eine große Stunde für FORTH, und wir können STETTENFELS. Dies war eine große Stunde für FORTH, und wir können stolz auf unsere FG sein, die dieses wirklich europäische ereigniss ermöglicht hat. Den direkteren der FG, ihren freunden die geholfen haben und besonders BETTINA XXX gebührt unser aller herzlichster dank.

Die schlechteste nachricht von der FORTH GESELLSCHAFT e.V. in diesem Jahr ist wohl, daß deren öffentlich sichtbarer lebensbeweiß nahezu völlig fehlt. Obwohl so etwa 4 (vier!) Zeitschriften mit news, hinweisen, fortheode und konäktschens für den mitgliedsbeitrag von immerhin \$20 bis \$80 DM versprochen worden sind, ist nach Volumei,Nr.2 nichts mehr erschienen. Dabei liegen häufen von fortheode bereit. Außerdem gibt es viel wissenswertes aus der GESELLSCHAFT der FORTH programmierer zu berichten, wie in Hamburg zu erfahren war. Die funkstille erfolgte also nicht mangels masse, sondern wegen priorisierter tasks der direkteren. Das kann eigentlich nur noch durch eine ausgezeichnete doppelnummer der VIERTEN DIMENSION zu Weihnachten gutgemacht werden. Bezahlt wurde ja bereits. Sonst hieße der Vorgang schlicht betrug und wäre wohl mit das übelste, was FORTH angetan werden kann. Denn die aufrichtigkeit dieser bewegung ist gefragt, um FORTH zur geltung und deren PROGRAMMIERER zu ansehen zu verhelfen!

Unsere clubkasse ist wieder voll! Damit lassen sich bestimmt zwei ja mittels spontaner spenden auf unseren clubtreffen gelegt und ja mittels spontaner spenden auf unseren clubtreffen gelegt und jetzt durch weitere aktivitäten einiger mitglieder aufgestockt. Wir hatten auf dem 2.BERGISCHEN COMPUTERFLOHMARKT am 29.September in der wuppertaler stadthalle einen stand für FORTH aufgebaut. Dort wurden viele gespräche über forthsysteme geführt und ULTRA-F0RTH83 für den C64 für 10.-DM die diskette verkauft. Auch die gespendeten Sachen liessen sich gut verkaufen. Den fleißigen belfern sei an dieser stelle herzlich gedankt.

Unsere clubtreffen sind weiterhin im BAHNHOF OTTENBRUCH in Wuppertal-Elberfeld, Brillerviertel. In diesem netten Lokal kann man beim bier und essen kontakte knüpfen zu gleichgesinnten und<br>profis des forth. Wir treffen uns jeden vierten samstag des profis des forem. Wir treffen uns jeden vierten samstag des<br>monats so ab 20:00 uhr dort, und meißt sind wir dann die letzten, die das lokal verlassen, weil es wieder aufregende dinge zu erzählen und zu sehen gab.

übrigens bin ich gerade dabei umzuziehen. Ab sofort kann man mich unter neuer telefonnummer in Wuppertal ereichen. Han höre und staune, dort ist jetzt (meistens) auch jemand und nimmt nachrichten an. Die neue numraer ist D202-460078. Bis zum dezember werde ich dort zu ereichen sein. Danach ist meine neue wohnung hoffentlich fertig und ich werde forthan von Schwelm aus für das wuppergebiet weiter forthin. Meine dortige anschrift werde ich dann noch bekannt geben.

ULTRA-F0RTH83 auf C64 und auf ATARI 520 ST

Forth Lokal Nr.4/85 Seite 2

 $\bigcap$ 

Das ultra-forth83 ist jetzt ganz (?) fertiggestellt, das handbuch liegt ebenfalls vor. Alle, die schon das glück hatten, die im Sommer 85 in umlauf gebrachte public domaine versionl erproben zu können, haben jetzt auch bald das handbuch daheim, sofern sie es vorbestellt haben. Das handbuch ist 160 seiten stark und enthält ein ausführliches glossar des ultra-forth83 sowie eine einführung in forth und den 83-standard. Die disketten mit dem forthsystem und das handbuch sind ab sofort bei BERND PENNEMANN, EEKBOOMKOPPEL 13, 2000 HAMBURG 62 zu haben. Natürlich wird die alte Version gegen die neue version2 umgetauscht. Auch die neue Version, welche von einigen fehlem bereinigt und in details erweitert wurde, bleibt public domaine Software. Das handbuch hingegen muß gekauft werden, ist aber vermutlich sehr billig. Es sollte einmal nicht viel mehr als kostendeckend vertrieben werden. Übrigens wurde der text des handbuches auf dem C64 mit<br>dem ultra-forth83 editor geschrieben und mit dem QUICK TEXT dem ultra-forth83 editor geschrieben und mit dem QUICK TEXT FORiMATTER von LEO BRODIE, einem wordprocessor geschrieben in forth, bearbeitet. Die graphiken sind mit dem ATARI 520 ST gemacht worden.

Das ultra-forth83 selbst wird derzeit auf den ATARI 520 ST gebracht, und soll schon sehr bald zu haben sein. Bernd hat bereits die minimalversion installiert, sie läuft und dem Systemaufbau steht somit nichts mehr im wege. Ich hoffe, auch darüber bald mehr berichten zu können.

### EUROFORML KONFERENZ auf BURG STETTENFELS

Auf dem novembertreffen werde ich von der Konferenz berichten. Sämtliche papiere der Konferenz können bei mir bestellt werden. Das gesammte paket hat so ca. 60 seiten, enthält 20 beiträge zu verschiedenen themen, und wird gegen erstattung der kopierkosten abgegeben. Anschauen kann man das auf unseren treffen. Es können auf wünsch auch einzelne beiträge kopiert werden. Nach und nach werde ich davon auch forthcode hier im forth lokal bringen. Der anfang ist mit dem beitrag von Robert La Quey gemacht. Im dezemberheft werden auch die anschriften der forthgruppen bzw forthler, die teilgenommen hatten veröffentlicht werden.

IMPRESSUM

Das Blatt FORTH LOKAL ist die Club Zeitschrift der Forth Interessen Gruppe (FIG) Wupper Gebiet, einer lokalen Gruppe der FORTH GESELLSCHAFT e.V. mit Sitz in Hamburg. Editor: Michael Kalus, c/o Werbeck, Oelingrath 15 5630 Remscheidt, tel: 0202-460078 Produktion: Selbstverlag Auflage: FORTH LOKAL verbreitet Clubnachrichten, Forthcode und anderes öffentliches oder zur Veröffentlichung bestimmtes Material. Diese Materialien dürfen frei weiterverwendet werden, wenn Autor und Herkunft genannt werden. Das Blatt wird kostenlos alle Teilnehmer der FIG Wupper Gebiet verteilt und durch deren an Spenden finanziert. Materialien zur Veröffentlichung bitte an den Editor. \*\*\*\*\*\*\*\*\*\*\*\*\*\*\*\*trt\*\*\*\*\*\*\*\*\*\*\*\*\*\*\*\*\*\*\*\*\*\*\*\*\*\*\*'«\*\*\*\*\*\*tm^^»^0#\*:t:\*\* 50 Exemplare

Forth Lokal Nr. 4/85 Seite 3

 $\mathbf{1}$  $\geq$ VARIABLE >END VARIABLE >CHAR VARIABLE >LINE 3 10 CONSTANT LEFT 70 CONSTANT RIGHT  $\mathbf{a}$ 50 : FF 12 EMIT ; ( FormFeed ) : START LEFT >CHAR ! 0 >LINE ! FF ; 6  $\overline{\phantom{a}}$  $:$  cr CR LEFT SPACES LEFT >CHAR ! 1 >LINE +! ; : BUMP DUP 1+ >CHAR +! ;  $\mathbf{R}$ : Yer >CHAR 6 RIGHT > IF cr BUMP THEN ;<br>: .WORD BL WORD COUNT BUMP ?cr TYPE SPACE ;<br>: MEASURE >IN 6 ASCII W WORD DROP >IN 6 >END ! >IN ! ;  $\bullet$  $10<sub>1</sub>$  $\mathbf{i}$  1  $12$ : MORE? > IN § > END § 1- < : 13 : FINISH >END § >IN ! :  $14$ : A MEASURE BEGIN MORE? WHILE .WORD REPEAT FINISH ; 15 Screen 301 0 ( Test of MTF ) START or or or or  $\mathbf{1}$ E This is a test of MTF. MTF may well be the shortest word proc 2 3 essor in the history of computing. I constructed MTF while I was visiting in Kassel Germany in order to write a short paper pr 5 the EuroFORML meeting in 1985. 1 è. cr cr  $\cdot$ L I started with Guy Kelly's version of FORTH for the IBM PC. F 8 irst I had to locate an IBM PC. Since I knew no computer people e in Kassel I simply looked for a computer store add in a local pa 10 per.  $\overline{0}$  & ( Kasssel has 200,000 inhabitants.) Then I walked into 11 the store, explained my situation (speaking English!) and asked 12 if I might use one of the computers in their store for a day or i3 two. I & The friendly folks at Starke set me up in style. Ju 14 E I bought a few extra floppy di 15 sks and set to work.  $\vec{u}$  --> Screen 302 0 ( Test of MTF ) 1 cr cr & I had a vague remembrance of Leo Brodie's QTF of which 2 this is a Zen version. It took me about an hour to write and an 3 hour to debug ( Mostly dumb mistakes).  $\Phi$  $cr$   $cr$   $\sqrt{4}$  FORTH is FUN!  $\sqrt{4}$ F. This is a test of MTF. MTF may well be the shortest word processor in the history of computing. I constructed MTF while I was visiting in Kassel Germany in order to write a short paper for the EuroFORML meeting in 1985. I started with Guy Kelly's version of FORTH for the 1BM PC. First I had to locate an IBM PC. Since I knew no competer people in Kassel I simply looked for a computer store ld in a local paper. ( Kasssel has 200,000 inhabitants.) Then I walked into the store, explained my situation (speaking English!) and asked if I might use one of the computers in their store for a day or two. The friendly folks at Starke set me up in style. I bought a few extra floppy disks and set to work. I had a vague remembrance of Leo Brodie's QTF of which this is a Zen version. It took me about an hour to write and an hour to debug ( Mostly dumb mistakes). FORTH is FUN! Robert La Quey ok  $-4-$
FORTH and ARTIFICIAL INTELLIGENCE

Robert La Quey

This paper is meant to be a brief report on work in progress. I will present opinions and some code. This is a first word and far from the last word. Thus I must first emit a disclaimer: I reserve the right to change my mind on any of these opinions and to completely rewrite any and all code at any time.

I have concentrated my efforts to date on extending FORTH to support the construction of Knowledge Based Expert Systems. I was first introduced to this subject by Jack Park and have benefitted greatly form an ongoing dialogue with him. Jack's work should be studied for an introduction to this subject. He wil also be a source of advanced work in this area.

My first effort was to implement a toy language which I called X (the language of eXpertise). The ideas in X are quite FORTHlike. An intermediate goal of this exercise is to find a minimal set of concepts to import into FORTH for the support of Artificial Intelligence.

I began by considering a Knowledge Base built of FACTs and RULEs describing relationships between FACTs. The first version of X assigned to each FACT a single string and a name. A FACT was also characterized by certain properties, to wit: The truth value of a FACT may be KNOWN or UNKNOWN. If KNOWN the truth value may be TRUE, FALSE, or FUZZY (more on FUZZY later). Jack Park provided a very useful crticism of the first version of X which led me to realize that a FACT can also be IRRELEVANT!, indeed this is often the class to which most FACTs belong.

RULEs tie FACTs together into logical systems. A rule in X took the form:

If FACT1 And FACT2 Or FACT3 ..... FACTL Then FACTM

where the logical precedence was established by scanning the expression from left to right and the logical operators were infix, a choice which made RELEVANCE easy to evaluate.

This is as good a place as any to explain RELEVANCE. Consider the previous RULE. If FACT1 is FALSE then the value of FACT2 is IRRELEVANT since the logical value of the phrase, FACT1 And FACT2, is already known to be FALSE. Similarly, if the phrase was FACT1 Or FACT2 with FACT1 being KNOWN TRUE then the truth value of FACT2 would not effect the outcome of logical evaluation of the phrase.

My approach then was to consider a FACT as rather like an extension of the notion of a TO VARIABLE, in rough outline:

; FACT CREATE LAYOUT DOES> EVALUATE ;

LAYOUT, the compile time procedure allote space in the dictionary far the truth value, the known +lag and a pointer to antecedent FACTs when the FACT is the consequent of a RULE. A RULE when compiled patches up the antecedent pointer in the FACT, thus setting up the data structure<br>which is used by the FATT! which is used by the FORTH inner interpreter to perform<br>backtrackies backtracking.

At run time EVALUATE returns the truth value of the FACT on the FORTH parameter stack.

How it does this depends upon the KNOWN flag. If the FAC is KNOWN then the truth value of the FACT is simply fetched from its alloted location and placed on the stack.

If the FACT is not KNOWN i.e. the KNOWN flag is false then either the truth of the FACT is the consequence of some RULE, in which case we backtrack EVALUATing antecedent FACTs, or we must ASK the value of the FACT. ASK may query the operator or look the FACT up in a database depending upon the details of the system we have constructed.

Note that a FACT is just an ordinary FORTH word lik e a CDNSTANT which produces a truthi value on the stack, At run time EVALUATE may evoke quite a substantial explora tion of the knowledge base as it works to determine the truth value of the FACT. Nonetheless the final result will simply be the return of a truth value. And since a FACT is just another FORTH word we can use it exactly like any other FORTH Word, The FACTs thus provide a clean connection between ordinary FORTH and a Knowledge Base containg FACTs and RULEs.

We may thus use all of the Declaritive power of the Expert System approach to System building with out giving upany of the power associated with the classcial Procedural approach that we more often use in FORTH programming. I think that this gives us the best of both worlds, free from the dogm<br>of aither that the state of the contribution of either. But then I expect FORTH to provide freedom whi.. i5 why I use it.

The ease with which we can fall back into FURTH has many implications. 1 wish to emphasize just one. Specifying an agenda for the evaluation of RULEs is almost trivial in this System. One can cause a System to try to evaluate any FACT by simply evoking that FACT as a FORTH word or as it is encountered as part of an ordinary colon definition. FACTs are EVALUATEd by bactracking but I alter the control flow explicitly and skip all over my Knowledge Base depending upon the outcome of FACT evaluation. It is thus extremely easy to implement mixed control strategies.<br>—  $6 -$ 

The introduction of fuzziness into the truth value causes surprisingly little complication. ln classical set theory an element either belongs to a set < is TRUE = FFFF say) or does not belang to the set ( is FALSE = 0 say). ' In fuzsy set theory, as developed by Zadeh and a host of others an element has a Degree of Membership in a set. TRUE and FALSE<br>are just the limits. It turns out that many properties of<br>Boolean Almabus secondic Boolean Algebra generalize to take into account fuzziness.

For instance if one simply uses the definitions

: AND MIN ; : OR MAX ; and : NOT FFFF SWAP - ; ( unsigned  $min(u)$ minus)

De Morgan's Theorem still works and ordinary Boolean Algebra with fuzzy truth values makes a kind of commonsense logic. Try it. I think you will like it.

FACTs can thus be made fuzzy by simply alldwing them to take on values that are between TRUE and FALSE then suitably modifying the logical operators AND OR NOT as indicated.

I have only begun, however, to think through what happens if I allow the value of the KNOWN flag to be fuszy. Comments would be appreciated.

In closing I would like to recommend the study of expert Systems to my fei low FORTH programmers. They provide a refreshingly different way of viewing the art of Programming. Expert Systems seem likely to have signifigant commercial importance and are easily implemented in FORTH. My own long ränge goals are tending toward attempting to teach my Computer how to read and write using a combination of Knowledge Based Expert System and Forth Technologies. It looks like a lot of fun! I may grow quite old trying.....

So it goes.

 $Scr$   $B$   $9$  $O$  ( $W$ 10/7/85 rel ) : PROGRAM CREATE 0 , 0 , 0 , ;  $\blacksquare$ (DOES) WHAT ???? ) ÷. э : VALUE  $(\wedge$ Fact --- Flas )  $\ddot{\bullet}$ 4 : KNOWN? ( "Fact --- Addr ) 2+ @  $\mathbf{r}$  $\mathbf{s}$ : ANT  $\sqrt{2}$   $\sqrt{2}$   $\sqrt{2$ 5 ( Ptr to Antecedent) : PRIMITIVE? (  $\text{``Fact ---- Flag)} 4 + @ 0 = 3$ ٨  $\overline{z}$ : STRING ( ^Fact --- Addr ) >FRONT @ ;  $\mathbf{R}$ :  $T = ASCII T = ; : F = ASCII F = ;$ 9 10 : TF? DUP T= IF DROP -1 -1 ELSE F= IF 0 -1 ELSE BEEP 0 THEN 11 THEN ;  $12$ : . FACT ASCII " EMIT STRING COUNT TYPE ASCII " EMIT SPACE ; 13 : .PROMPT CR ." Enter T)RUE or F)alse for " DUP .FACT ; -->  $14$ 15 Scr # 10  $O$   $U$   $M$  $10/7/85$  rel ) : SET (  $\wedge$ Fact, Val --- Val) SWAP 2DUP ! -1 SWAP 2+ ! ;  $\mathbf{1}$ : ASK .PROMPT BEGIN KEY TF? UNTIL SET ;  $\overline{2}$ З : ANTECEDENT ANT @ >R ; : BACKTRACK DUP ANTECEDENT SET ;  $\overline{a}$ 5  $: FINIMIIT$ 6 DUP PRIMITIVE? IF ASK ELSE BACKTRACK THEN :  $\overline{7}$ : EVALUATE DUP KNOWN? IF VALUE @ ELSE FINDOUT THEN : s 9 : FACT CREATE 0 , 0 , 0 , DOES> EVALUATE ; 10 : " ASCII " WORD DUP C@ 1+ ALLOT, ; IMMEDIATE  $\rightarrow$  $11$  $12<sub>2</sub>$ The layout of a fact is: Value, Knowflas, AntecedentPtr 13 If Knowflas is 0 we must FINDOUT. If the AntecedentPtr is 0  $14$ then ASK else BACKTRACK through the ANTECEDENTs EVALUATEins. 15  $Scr$  # 11  $O$  ( $M$ ) 10/7/85 rel )  $\mathbf{1}$ 2 : IN# QUERY BL WORD NUMBER ; : .PROMPT# CR ." Enter a number for " DUP .FACT ;  $\overline{\mathbf{z}}$ : ASK# BEGIN .PROMPT# IN# NOT WHILE 2DROP REPEAT DROP SET ;  $\overline{a}$ 5 6 : CALCULATE ANT @ EXECUTE SET ;  $\overline{\phantom{a}}$ : FINDOUT# DUP PRIMITIVE? IF ASK# ELSE CALCULATE THEN ; 8.  $\bullet$ : EVALUATE# DUP KNOWN? IF @ ELSE FINDOUT# THEN<sub>3</sub>  $10$ : NUMBER CREATE 0 , 0 , 0 , DOES> EVALUATE# ; --- $11$ 12  $13$ Note that if CALCULATE were BACKTRACK then the antecedent 14 list could do the calcualtins 15

 $-8-$ 

Scr # 12 O ( W Rule Compiler 10/7/85 rel ) 1 2 : RULES CREATE  $0$ ,  $-2$ ,  $0$ ,  $0$  ALIGN  $1$ ; : ENDRULES DROP [COMPILE] [ ; IMMEDIATE  $\mathbb{R}^2$ 4 5 : APPEND, ( here, cfa --- cfa ) SWAP HERE OVER - OVER 2- SWAP CMOVE -2 ALLOT ['] OR , ; 6  $\overline{7}$ : FIX\_ANT\_PTR ( here, cfa --- cfa ) s SWAP OVER >BODY ANT ! ; 9 10 : If HERE ; IMMEDIATE : Then ( cfa, here --- cfa' )  $11$ SWAP  $\leq$  DUP ROT = IF APPEND, ELSE FIX\_ANT\_PTR THEN I'I EXIT , 12 : IMMEDIATE 13  $-$ -> 14 ( Rules with same consequent must be grouped together ) ( APPEND, works by movins code back by 2 bytes  $15$ Scr # 13  $-0$  (  $W$  $10/7/85$  rel )  $\mathbf{1}$ 2 : On DUP TRUE = IF R> 2+ >R ELSE DROP THEN;  $3$  : And DUP FALSE = IF RD 2+ DR ELSE DROP THEN ; 4 5. : Not NOT ;  $\rightarrow$ 6 7 The losical expressions are scanned from left to risht. If the 8 Partial expression before an Or is TRUE then the next FACT is 9. not relevant and is skipped over. If the partial expression 10 before an And is FALSE then the next FACT is not relevant and is skipped over. The value on the stack at the end of the scan 11 is the value of the total expression.  $12$  $13$ 14 15 Scr # 14  $0 (X1)$  $6/5/85$  rel )  $\mathbf{1}$  $\overline{2}$ : SHOW / >BODY CR DUP .FACT ." is " DUP 2+ @ Э IF ." known " @ IF ." true. " ELSE ." false. " THEN 4 ELSE ." unknown. " DROP 5 6 THEN ; 7 8 9 10  $11$  $12$ 13  $14$ 15

 $-9-$ 

Scr # 15  $O(X1)$  $6/5/85$  rel  $)$  $\mathbf{1}$ VARIABLE START 2 : PROGRAM HERE START ! CREATE 0 , -3 , 0 , ; з. : (?) IF . " True " ELSE . " False " THEN ; 4 5 (Displays value of all facts) : WHAT? ; 6  $\overline{z}$  $:$  HOW?  $:$ (Explains how a value is determined as in) э ( "How do you know that?" 9  $10$  $:WHY$ ; (Explains the reasonins behind a question)  $11$ (as in, "Why did you ask me that?")  $12$ # ? < DUP EXECUTE SWAP DBODY CR .FACT (?) # 13 14 15  $\rightarrow$ Scr  $#16$ 0 ( Test FACTs & RULES 6/5/85 rel ) : FLOOR ;  $\mathbf{1}$ 2 " aa " FACT A з " bb " FACT B " cd " FACT C " dd " FACT D 4 " ee " FACT E " ff " FACT F 5 " 99 " FACT G " hh " FACT H " ii " FACT I " JJ " FACT U  $"$  kk  $"$  FACT K  $"$  11  $"$  FACT L 6  $\overline{\mathbf{z}}$ 8 RULES TEST 9 If A And D Or H And I Then C 10 If C And D Then K  $11$  If  $A$  Or  $B$ Then J 12 If K And J Then L 13 ENDRULES 14 : CEILING ; 15 Scr # 17 O ( Animals 6/5/85 rel ) PROGRAM Animals 1 " Animal has Feathers" FACT FEAT " Animal lays Esss" FACT EGG 2 " Animal has Hair" FACT HAIR " Animal eats Meat" FACT MEAT 3 " Animal has Even Toes" FACT EVTO 4 " Animal chews Cud" FACT CUD. 5 " Animal has Lons Less" FACT LEGS 6 " Animal has Long Neck" FACT NECK 7 " Animal has Hair" FACT HAIR<br>8 " Animal sives Milk" FACT MILK 9 " Animal Flies" **FACT FLYS** 10 " Animal Flies Well" **FACT FLYW** 11 " Animal Swims" FACT SWIM 14 " Animal is Carnivere" FACT CARN 15 " Animal is Mammal" FACT MAM  $\rightarrow$ 

 $-40-$ 

Scr # 18 0 " Animal circles Antartica" FACT CIRC 1 " Animal is Black and White" FACT B&W 2 " Animal has Pointed Teeth" FACT TEE 3 " Animal has Forward Eyes" FACT EYES 4 " Animal has Dark Spots" FACT SPOT 5 " Animal has Dark Stripes" FACT STRP 6 " Animal has Black Stripes" FACT BLK 7 " Animal has Tawny Color" FACT TAWN FACT CHE S " Animal is Cheetah" FACT BIRD 9 " Animal is Bird" 10 " Animal is Ostrich" FACT OST 11 " Animal is Pensuin" FACT PENG 12 " Animal is Albatross" FACT ALB 13 " Animal is. Giraffe" FACT GIRF 14 " Animal is Tiger"<br>15 " Animal is Zebra" FACT TIGR 15 " Animal is Zebra" FACT ZEBR  $\sim$ Scr # 19  $0$  (Animals  $6/5/85$  rel) 1 RULES ANIMALS  $2$  If HAIR Or MILK And BIRD Not Then MAM (  $3$  If FEAT Then BIRD (  $4$  If FLYS And EGG Then PIRD (  $5$  If UNG Not And MEAT Then CAPN (  $6$  If UNG Not And TEE Then CARN (  $7.16$ HOOF OF CUD And MAM Then UNG C  $3$  If MAM And CARN And TAWN And SPOT Then CHE (  $9$  If MAM And CARN And TAWN And STRP Then TIGR (  $10$  If UNG And NECK And LEGS And SPOT Then GIRE ( Then ZEBR (  $11$  If UNG And STRP 12 If BIRD And FLYS Not And NECK And B&W Then OST  $\epsilon$ Then PENG BIRD And FLYS Not And SWIM And B&W  $13$  If BIRD And FLYS And CIRC And FLYW Then ALB  $14$  If **15 ENDRULES**  $- - 3$ 

 $# 20$ 

: PLAN ALB or PENG Or OST...... etc This is an example of a simple lineze PLAN of Hypotheses....

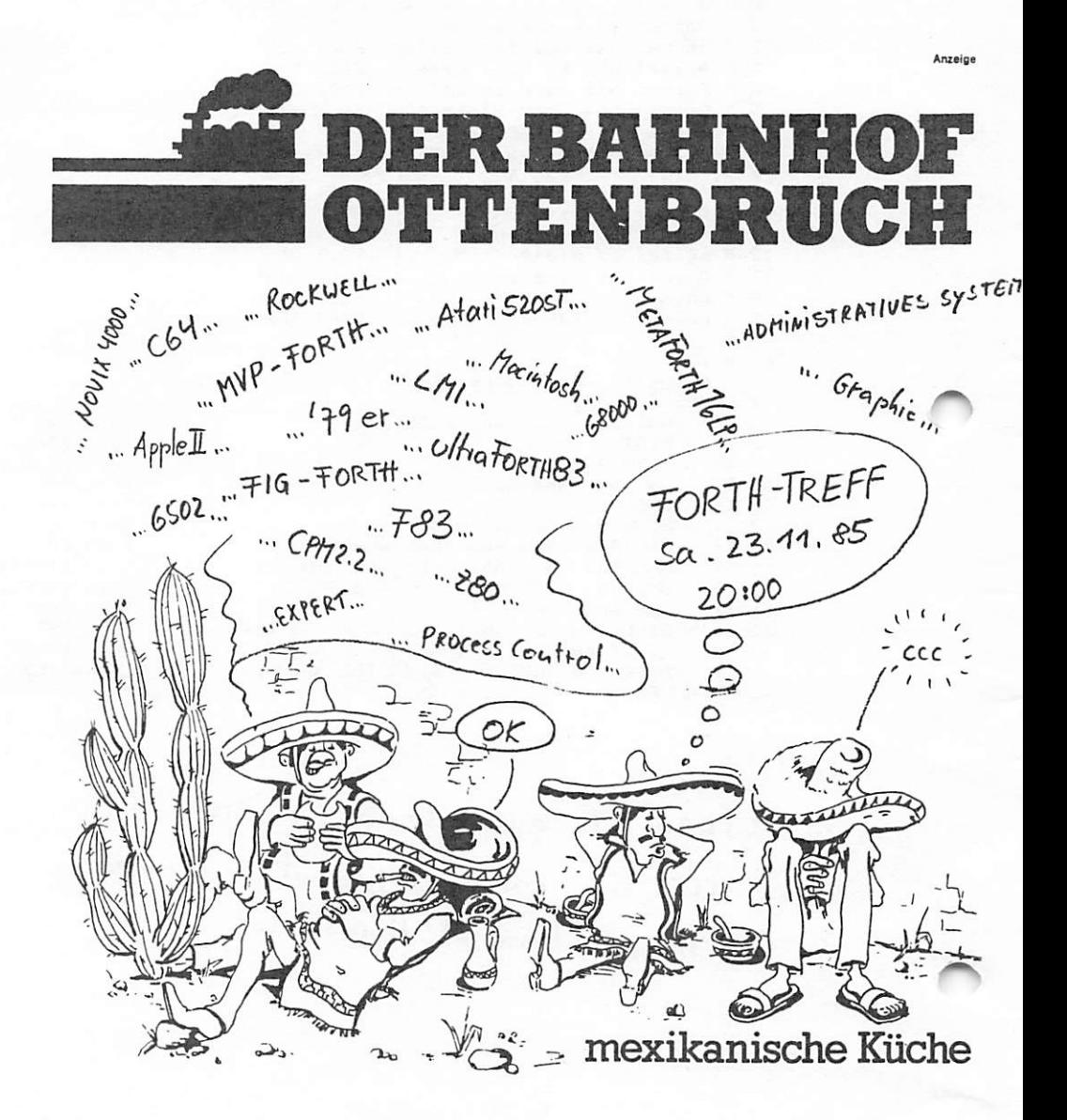

Restauration Kleinkunstbühne Fest-und Tagungsräume Biergarten Ausstellungen<br>DER BAHNHOF OTTENBRUCH Funckstr.94 5600 Wuppertal 1 Tel.31 2557 Öffnungszeiten: 10.30-24.00

## FORTH LOKAL

## Journal der FORTH INTERESSEN GRUPPE WUPPER GEBIET

Ausgabe Nr.i/86 Februar 1986

: S3 SS =5 SS S3 SS SS! :sss3sss: :=s=sssss: isssssssssss

## EDITORIAL

À

Liebe forthfreunde, es geht weiter. Da sind wir also bereits im jahr 1986, dem zweiten jahr von FORTH LOKAL. Das ist sehr erfreulich. Der club der Forth Interessen Gruppe im Gebiet der Wupper hat sich gefestigt. Wir erleben reifende beziehungen, die sich bei den treffen ergeben haben. Man arbeitet zusammen. Damit hat der club für 1985 seine ziele erreicht. Ich bin zufrieden mit dem jahr und hoffe ihr seid es auch. Vielleicht schreibt mir auch mal der eine oder andere von denen, die noch zu keinem treffen gekommen sind, seine meinung dazu. Oder ruft an.

Im letzten jahr sind vier ausgaben der FORTH LOKAL erschienen. Von der gründung imapril 1985 an, jeden zweiten monat eine.Diese erscheinungsweise möchte ich bei behalten. An ideen mangelt es im Club nicht, an geld zur zeit auch nicht so sehr (gott sei dank), an zeit schon ehr, aber es wird sich machen lassen. Autoren sind eine seltene spezies. Aber vielleicht entdeckt ihr den einen oder anderen für unser blatt.

Es freut mich sehr, daß jetzt zunehmend beitrage von den lesern kommen. Es schrieb der Lothar aus Haan: . .. wirst du dich .erinnern, dass ich an einer text-hardcopy in forth für den C-64 gearbeitet habe...Viel1 eicht kannst du das Programm für das forth lokal Journal verwenden, Klar, kann ich. Und besonders dann. wenn die beigefügten listings kopierfertig wie bei dir mitgeliefert werden. Vielen dank! Noch besser wäre es gewesen, wenn du selbst dazu einige erklärende worte verfasst hättest.

Forth wird von seinen anwendern gemacht. Forth ist stets in bewegung. Forth ist keine statische spräche. Forth will<br>komunizieren. Gegenseitige mitteilungen über programmierweisen komunizieren. Gegenseitige mitteilungen über programmierweisen bringen dich hier erst richtig weiter. Je mehr forthler im club mitmachen, ihre arbeit darstellen, und je mehr leute dies mitbekommen, um so leichter finden sich die richtigen kontakte, um ein bestimmtes problem zu lösen.

Welche medien gibt es bisher, um forthquellen ausfindig zu machen? Wir haben einmal das FORTH LOKAL. Hierin und bei den treffen bieten sich einige möglichkeiten. Man kennt sich und weiß dann was wer macht. Die FORTH GESELLSCHAFT gibt die VIERTE DIMENSION heraus, das forthmagazin. Und 1986 will die FG den FORTH TREE in betrieb nehmen, eine eigene mail box. Die lokalen gruppen sollen anoeschlossen werden. Einioe von uns sind mitalieder in der FOF:TH GESELLSCHAFT e.V., andere in der FORTH INTEREST GROUP in USA. Diese bildet FIG CHARTERS in der ganzen weit. 1985 waren es 81

Forth Lokal Nr.1/86 Seite 1

chapters. Die FG hatte 5 gruppen in der BRD.

Der club ist für alle offen, die sich mit forth beschäftigen. Jeder l.ann jederzeit zu den tref-fen kommen. Das kostet nichts. Wir erheben keine beitrage. Wir versuchen über spenden und besondere Veranstaltungen die clubkasse zu füllen. Wir haben unsere treffen jeden vierten samstag im monat am f orth saturday".

Forthtreffen im Bahnhof Ottenbruch, Funckstraße, Wuppertal A46 abfahrt W.-Elberfeld-West talwärts, erste rechts in die Bayreuther und wieder rechts in die Funckstrasse. Jeden 4.samstag im monat. Ab 20:00 uhr. Die nächsten Termine sind: 22.2 22.3 26.4 24.5 28.6

Ich bitte um diskussion der idee FÜRTH INTERESSEN BRUPPE RHEIN-RUHR-WUPPER. Einige von uns sind der meinung, dieser großraum müsse erobert werden. Tja, geographisch ist das eigentlich ein einziges riesiges Siedlungsgebiet im mittleren westen der BRD. Und es wäre sicher nicht schlecht, wenn die forthprogrammierer in dieser gegend sich untereinander kennen würden. Aber wie sollen wir das anstellen? Immerhin erstreckt sich das gebiet von Duisburg bis Dortmund, von Dinslaken bis Düsseidorf/Neuss und von Recklinghausen bis Remscheidt. Aber warum nicht?

#### CLUB NACHRICHTEN

Im "Bahnhof" war am samstag, den 25. januar 1986, das erste forth treffen in diesem jahr. Von unseren forthlern waren neun an der zahl dagewesen, auf grund der Jahreszeit mehr aus der näheren Umgebung. Wir hatten uns länger nicht gesehen. Im Oktober und november '85

war ich nicht dabei, sondern einmal auf der EUROFORML konferenz auf Burg Stettenfels, und das andere mal, am 24.11.85, bei der mitqliederversammlung der FÜRTH GESELLSCHAFT e.V. in Bergzabern. Im dezember dann war das Clublokal von weihrfachten bis nach neuja.hr geschlossen. Beim januartreffen habe ich mich daher sehr gefreut, die alten forthfreunde endlich wiederzusehen. Was gab's auf dem treffen? Nun, zum einen forthler über forth. Man kam kaum dazwischen. Ich habe erzählt von Stettenfels und Bergzabern. So kamen wir zum thema FÜRTH GESELLSCHAFT. Hier gab es kontroversen.

PRO fand das projekt FORTH TREE, also die mailbox, anerkennung. Zwar waren die meinungen, was den wahren nutzen einer solchen einrichtung angeht, verschieden. Doch sind fast alle gespannt darauf, es auszuprobieren. Auch das die FG jetzt ein GEMEINÜT2I6ER VEREIN ist, wurde anerkannt. Es war jedoch noch nicht der direkte nutzen für unseren club FÜRTH LGKAL zu erkennen. Wir werden sehen. Gelobt wurde auch der finanzielle stand der FG . Zudem gab es Stettenfels.

|;Qi'nF;A waren da erneut klagen über das FQRTHEtüRO in Hamourg zu hören: Nie einer da, und falls doch mal zufällig, dann gibt es keine Unterstützung oder, noch schlimmer, nur von der FIRMA LYNSCHE oeger. rechnung. Die FÜRTH GESELLSCHAFT e.V. ist für die forthler in der Bundesrepublik NIE DA. Statt aztraktiv und komunikativ zu sein, stellt sich die FG dar als "absahner" von Interessenten und leistet sonsts NICHTS.

Dem wurde aber wiedersprochen. Ein dachverband stärkt die lokalen grupoen durch förderung der informationen untereinander und durch die besseren möglichkeiten als e.V. mit gemeinnützigkeit. Die

r

(

leistungen der FG 1985 seien die EUROFORML in Steutenfels mit der konsolidierung der finanzen gewesen. Und dem FORTH TREE wirdmit spannung entgegen gesehen.

Als LöSUNG wurde vorgeschlagen, die Firma Lynsche von der FG zu trennen. Die FG brauche ein eigenes Büro, und wenn es auch nur einmal pro woche besetzt wäre. Dann aber wirklich kompetent besetzt. Und die VIERTE DIMENSION müsse besser werden. OK, soweit die politik. Hamburg wird kritisch beobachtet.

## WEITBEWERB "Daten übertragen"

Gesucht wird DAS STANDART VERFAHREN in forth um TEXT zwischen zwei rechnern über eine serielle leitung hin und her zu schaufeln. Es soll so simpel wie möglich gehalten werden ("Ein screen, mehr nicht!" wurde gar gefordert). Die aufgabe lautet also: Schreiben sie ein möglichst kurzes forthprogramm, das ascii character (\$20 bis \$7F) zwischen zwei  $\blacktriangleright$  rechnern übertragen kann. Übertragungsfehler sollten erkannt werden. Die übertragungs-sicherheit soll gut sein und vorrang vor dem übertragungstempo haben, was nicht heißt, das ihr programm langsam ubertragen soll. Es soll nicht mehr als ein block

gepuffert werden müssen. Für den benutzer sollen die zwei worte BLOCK-SENDEN und BLOCK-EMPFANGEN zur verfügung gestellt werden. Diese worte dürfen natürlich auch bessere namen erhalten. Alle namen sollten möglichst so gewählt sein, das sie ihre aufgabe beschreiben.

Eine funktionierende rechnerkopplung setzen wir voraus. Ihnen stehen bereits die worte RX§ RX? TX! TX? und INIT-PORT zur verfügung. Diese fünf worte sollen die einzigen maschinenabhängigen worte in ihrem program bleiben. Sie müssen diese primitives für ihre maschine schreiben, der dafür verwendete code wird jedoch nicht mitgewertet. Er sollte aber ebenfalls in forth verfasst sein.

Das Glossar:

Ñ

RX§ ( -- n das empfangene byte auf den stack holen)<br>TX! ( n -- das byte vom stack absenden) wahr, wenn ein zeichen empfangen worden ist)  $RX2 - (- - 4)$ wahr, wenn ein zeichen gesendet werden kann)  $1X2 + (- - 4)$  $INT-PORTx$  (--) ( ... und hier ihr teil, der mündet in: )

Das man mit EINEM SCREEN dafür nicht auskommt, wissen wir schon selbst. Oder?

ultraFORTH83 / VOLKSFORTH

Die besitzer von Commodore C64 und ATARI 520ST können sich glücklich schätzen. Sie können über ein sehr gut ausgebautes und umfassend dokumentiertes forthsystem in der public domaine verfügen.

Die disketten und das umfangreiche handbuch gibt es praktisch zum selbstkostenpreis. Mit im paket sind assembler, screeneditor, multitasker, tracer, printeransteuerung, linegraphic sowie utilities. Sämtliche quelltexte sind mit auf den disketten. Für

Forth Lokal Nr.1/86

den C64 gibts noch Turtlegraphics dazu. Kostet, jeweils mit handbuch (200 seiten), für den C64 ganze 45,- DM und für den ATARI ö5,- DM. (ln Vorbereitung sollen sein: ein f1oatingpoint paket, ein "intelligenter" tracer und die einbindung einer RS-232-schnittstelle. Terminalprogramme kommen danach hinzu).<br>
Bestellt wird einfach per bezahlung an:<br>
Bend Pennemann<br>
Sonderkonto U, Kto. 317 87 - 204<br>
Postgiroant Hamburg BLZ 200 100 20<br>
Adresse auf dem zahlschein nicht v Bestellt wird einfach per bezahlung an: E>ernd Fennemann Sonderkonto U, Kto. 317 87 204 Postgiroamt Hamburg BLZ 200 100 20 Adresse auf dem zahlschein nicht vergessen !! Der preis gilt für mitglieder der Forth Gesellschaft, Stand: Januar 1986 GRUPPEN DER FÜRTH GESELLSCHAFT Hamburg Bernd F'ennemann, Eekboomkopoel 17, 2000 Hamburg 62 tel: 040-5200657 treffen; A.samstag im monat ab 16:00 Berufsfachschule für Radio und Fernsehtechnik Kar 1 sruhe Michael Weiss, Kriegsstr.121, 7500 Karlsruhe 1 tel: 0721-854994 treffen: 3.mittwoch im monat ab 19:00 Jugend und Begegnunqszentrum, Krohnenplatz , Karlsruhe Paderborn Thomas Asche, Gruningerstr.20, 4790 Paderborn teJ ; 0521-26496 treffen: 7 Wuooertal Michael Kalus, Präsidentenstr.40, 5830 Schwelm tel: 02336-82204 treffen: 4.samstag im monat ab 20:00 Bahnhof Uttenbruch, Funckstr., Wuppertal AniateurfLinker und Forth Bernd Zimmermann, Werkstr.il, 2105 Seevetal 1 tel: 04105 52068 Darmstadt (in Gründung) Andreas Soeder. Am Landbruch 5, 6104 Darmstadt Beehe:m-Jugendheim tel:06257-2744 Berlin (in Gründung) Hans Mädlung. Kossäten 14, 1000 Berlin 26 t el ; 030-4141831 Raum Frankfurt (in Gründung) Ur . Uwe Gerz, Rudolf-Binding-Weg 17, 6072 Dreieich tel: 06103-6072 Raum Hannover (in Gründung) Eckhard Hevne, Worbergerstr. 9, 3338 Schdningen 3 tel: 05352-58087

Forth Lokal Nr.1/86 Seite 4

```
NDLUF'T L64
```
den screens #25-29 stellt der autor seine lösung einer -dcopy vom Commodore-C64-bildschirm auf seinen drucker vor. Es nden sich einige "C64-specials" im code. Dadurch wird die sache niger allgemein/gültig. Bild 1 zeigt daß es geklappt hatt.

# 25 SCR # 26 ( HC HARDCOPY BILDSCHIRM ) 0 ( HC HARDCOPY BILDSCHIRM )  $1:$ \_OESCHEN-LETZTE-ZEILE 1984 40 32 FILL 2 PUFFER-FUELLEN 3 PAD 40 CMOVE  $4:$  $5:$ DRUCK-DATEI-OEFFNEN 1 4 9 OPEN DROP 6 INVERS **I HPOUT DROP**  $7128$  ) IF 8 HPOFF 9 1 CLOSE <sup>1</sup>-LEERZEILEN 10 1 4 7 OPEN DROP CR CR CR CR CR 11 1 HPOUT DROP 12 18 EMIT ( RVS-ON ) 13 HPOFF 14 1 CLOSE RAND-OBEN 15 1 4 9 OPEN DROP **20 SPACES** 207 EMIT 16 1 HPOUT DROP 42 0 DO 183 EMIT LOOP 17 THEN 208 EMIT  $18:$ 19 СR 20  $\ddot{\phantom{a}}$ 21 22 23  $24 - -\frac{1}{2}$ -->  $# 27$ ( HC HARDCOPY BILDSCHIRM ) ÷ BIN ALL BIN CHAPTER THE TELEVISIONS DRUCKER-AUSGABE 12345671 | 海承座長松舟に当中国|米野野区産業メント **PAD 40 S>P** DROP 1 PAD 40 TYPE **【 杨文学·张石塑-第1123111231 《 本文学》 《 文学》 《 文学》 《 文学》**  $DUP + 1$ | 「魅惑に巫巫・巫・子宮部」と思い<del>と思います。不安にあります。</del> **RECHTER-RAND** OVER 1 32 EMIT **S17 EMIT** SUAP<sup>t</sup> R  $\ddot{\phantom{a}}$  $2DUP$ <sup>1</sup> RAND-UNTEN  $+ + 7 - 1$ **20 SPACES** I IS SEE TAILED STREET TO THE STREET AND T 204 EMIT ★ 个 42 0 DO 164 EMIT LOOP 【 新型生産中共和国工作 】 (短距離を高ささまます エネーティング 186 EMIT → 个 CR : SWAP  $\wedge$   $\uparrow$ In the main was and the complete the company -->

ach A 0 ( HC HARDCOPY BILDSCHIRM ) 0 ( HC HARDCOPY BILDSCHIRM )  $\mathbf{1}$  $1:$ \*\*\*\*\*\*\*\*\*\*\*\*\*\*\*\*\*\*\*\*\*\*\*\*\*\*\*\*\*\*\*\*  $\overline{2}$  $\epsilon$ 2 LINKER-RAND  $\bar{\mathbf{3}}$ DATATRONIC-FORTH C-64  $\epsilon$  $\mathbf{r}$  $\lambda$ 3 20 0 DO 32 EMIT LOOP DRUCKER NEC PINWRITER P3  $\lambda$  $\overline{a}$  $\Delta \tau$  $\left($  + 4 180 EMIT S \*\*\*\*\*\*\*\*\*\*\*\*\*\*\*\*\*\*\*\*\*\*\*\*\*\*\*\*\*\*\*\*\*  $\epsilon$ 5 32 EMIT 6  $\cdot$  $6:$ 7 HC  $\overline{7}$  $\bullet$ 8 LOESCHEN-LETZTE-ZEILE A DRUCK-DATEI-SCHLIESSEN 9 DRUCK-DATEI-OEFFNEN 9 HPOFF 10 4-LEERZEILEN 10 1 CLOSE DROP 11 RAND-OBEN  $11$  $\cdot$ 12 2024 1024 00 I PUFFER-FUELLEN  $12$  $13$ LINKER-RAND 13 INVERS-AUS  $14$ I C INVERS 14 1 4 7 OPEN DROP  $15$ DRUCKER-AUSGABE 15 1 HPOUT DROP 16 INVERS-AUS 16 146 EMIT ( RVS-OFF ) 17 RECHTER-RAND 17 HPOFF 18 40 +LOOP 18 1 CLOSE 19 RAND-UNTEN 19 1 4 9 OPEN DROP 20 DRUCK-DATEI-SCHLIESSEN 20 1 HPOUT DROP  $21$  $21:$ 22 22  $($ . L. Himmelstoss, Gluckstr. 6, 5657 Haan  $)$  $\bar{2}\bar{3}$ 23 24  $24$  -->

# **Extending the Multi-Tasker Mailboxes**

#### R.W. Dobbins Columbia, Maryland

The multi-tasker presented by H. Laxen<sup>1</sup> is an excellent way to harness the full power of Forth, particularly for real-time applications. It is also an adequate starting point for more comprehensive multi-tasking schemes. A need often arises in such systems for independent tasks to exchange information. In this article, some ideas are presented on how the multi-tasker can be extended to incorporate inter-task communication and cooperation.

## **Communication by Mailboxes**

Tasks can communicate in various ways. The most obvious method is to have one or more common variables which tasks use to pass information. This would be analogous to using variables rather than the stack to pass parameters between words. Apart from negating much of the true usefulness of Forth, this approach causes other difficulties: words are difficult to test or modify, since dependencies buried in the data may be obscure. With multitasking, these problems become even more significant, so a more structured approach must be sought.

The method chosen here uses "mailboxes" to allow tasks to communicate in a simple and straightforward fashion. Assume that a mailbox is initially empty and that task A wants to send messages to a receiving task B. Ideally, each time A sends a message the mailbox is empty, while there is always a message in the mailbox when B attempts to fetch one. Unfortunately. things rarely work out this well in practice. Either A will produce messages faster than they can be consumed by B. or B will try to fetch messages faster than A can produce them. Let us consider how each of these problems can be dealt with.

If B finds the mailbox empty, it must somehow wait until a message arrives from A. This is where the original multi-tasker comes into play, since we can make use of the word PAUSE to have B temporarily relinquish control until A has deposited a message in the mailbox.

What if A finds a message already in the mailbox when wanting to send another message? There are several possible ways to deal with this problem:

- the sending task pauses until the mailbox is cleared
- the new message replaces the old one
- messages are stacked in the mailbox

Each of these strategies may be valid in a particular situation and there is no clear choice as to which one is "correct." However, we will describe the first method, since there are some important advantages, viz.:

- simplicity, as demonstrated by the listing
- efficiency; especially if rewritten in assembly language, the overhead involved in polling the mailbox is very small
- no elaborate data structures, just a single word in memory, so the technique can be easily applied in many different situations, even in the direct control of I/O devices

In short, the Forth approach h been adopted. Implementations of the other schemes are straightforward extensions of the basic method.

: MAILBOX (define a mailbox variabl and initialize it)

```
CREATE 0 , DOES> ;
: SEND
       (nMAILBOX ---
 BEGIN PAUSE DUP
 AT 0= UNTIL ! ;
          (MAILBOX -- n): RECEIVE
 BEGIN PAUSE DUP AT
 7DUP UNTIL 0 ROT ! :
```
AILBOX is really just a variable<br>th holds the message, initially zero. :h holds the message, initially zero. 0 wails until the mailbox has been red, ihen deposits the new iage. RECEiVE examines the mailand wails until a (non-zero) meshas arrived before returning with message on the stack. Note that a age is "removed" from the mailnot simply read, so il is not ible for a task lo misiakenly read ame message twice.

3W', 10 see these words in action ider the following simple but repitaiive Problem. You are to sample ight-bii analog-to-digiial Converter C) ten times per second and collect oximately 10,000 readings on disk. me that the word READ has al- $\zeta$  been defined to fetch a value he ADC after a 100 millisecond .. First of all, the following singlesolution will not work correctly, h is why we are considering multing in the first place.

ONSTANT DATA ( disk block 10 Dre data ) CONSTANT LAST ( last disk ock ) ^MPLER ST 1+ DATA DO I BLOCK 24 OVER + SWAP ) READ I C! OP UPDATE LOOP :

The difficuliy with this solution is that at the end of the loop, data has to be written to disk. Quite likely, this will take longer than the required 100 millisecond sampling period. ln faci. worse still is that since READ has a built-in delay, this solution only works<br>if the disk access requires if the disk access requires approximaiely zero time! So it is apparent that some data will be lost with this method and another approach must be found.

ln the multi-tasking solution, onc would haveya task to sample the ADC. while a second task would handle the formatting and writing of the data to disk. This approach does not suffer from the above problcm bccause while the WRITER is busy updating the previous disk block, SAMPLER is gaihering the next sample in parallel:

MAILBOX SAMPLE 400 TASK: SAMPLING 400 TASK: WRITING : SAMPLER SAMPLING ACTIVATE BEGIN READ SAMPLE SEND AGAIN ; : WRITER WRITING ACTIVATE LAST  $1+$  DATA 00 I BLOCK 1024 OVER + SWAP DO SAMPLE RECEIVE I C! LOOP UPDATE LOOP STOP :

Another benefit of multi-tasking lies in the fact that each task can be run separately in typical Forth modular style, and can thus be tested more easily. We can run the SAMPLER to make Sure that it reads samples correctly, by examining the value in sample from the keyboard. Next, WRITER could be run and tested on its own. Dummy data could be supplied from the keyboard and the correct disk acccssing could be observed and checked. Finally, we can conneci the two work ing tasks together via the mailbox and we have a working system. Contrast this with the original version of SAMPLER, which would have been more difficuli to verify. Bear in mind that this is a rather trivial example. ln a more realistic application, the benefits of multi-tasking in the testing and debugging process would become even more marked.

## References

- 1. Laxen, H. "Multi-tasking," Forth Dimensions V/4,5 (November/December 1983 and January/February 1984),
- 2. Brinch-Hansen. P. Operating System Principles, Prentice-Hall, 1973.

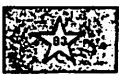

I i'IPRESSUM \*\*\*«--\*\*^i-\*\*-»\*-\*(-tf\*\*-\*Mt\*-\*-« \*-\*-«-\*\* iM(-^<--\*-x\*^H'\*\*\*\*+f-«-\*\*+\*\*4t\*\*\*-»+(\*\*♦\*\*

FÜRTH LOKAL. M.Kalus, Präsidentenstr. 40, 5830 Schwelm eterausgeber: Forth Interessen Gruppe im Wupper Gebiet .-■ledakti on: l'li.cnael Kalus. Tele-fon: Q. 36-82204 Herstellung: Matrixdrucker, Verkleinerung 2:1 im Kopierverfahren Auflage: 50 Exemplare

FÜRTH LOKAL erscheint zweimonatlich. Es wird kostenlos an alle Forth Interessierten im Wupper Gebiet verteilt und durch deren Spenden finanziert. Verbreitet werden Clubnachrichten der Forth Interessen Gruppe im Wupper Gebiet und Frogrammierbeispiele in der Sprache FORTH. Alle Beiträge sind frei. Bitte erwähnen Sie bei einer weiteren Verwendung unserer Beiträge in Ihren Arbeiten immer den Autor und die Quelle.

DER BAJUN OTTENBRU C.H " Goss-Compiler"  $... 783 ...$ " Echtech tween Tasking" of F16 - " Intervipts " " Round-Robin " die nächsten treffen " Meta-Compiler" ... fust searching FORTH LOKAL  $46$ " Dictionary  $22.2 22.3$ " Votelinies " 26.4 24 5  $28.6$ O OK C mexikanische Küche

Restauration · Kleinkunstbühne · Fest- und Tagungsräume · Biergarten · Ausstellungen Funckstr.94 5600 W'tal 1 Tel.31 2557 Mo-Fr 16-24 Uhr Sa, So 11-24 Uhr Küchevon 18-23.30 Uhr

Forth Lokal Nr.1/86

## FORTH LOKAL

### Journal  $der$ FORTH INTERESSEN GRUPPE WUPPER GEBIET

#### Ausgabe Nr.2 April 1986

## EDITORIAL

Wir haben ein kleines Jubiläum. Die Forth Interessen Gruppe im Gebiete rechts und links der Wupper gibt es nun seit gut einem Jahr. Einige von Euch werden sich erinnern: 1985 am 8.Februar wollten wir uns zum ersten Mal treffen. Doch überraschend schneite es gegen Abend so heftig, daß in Wuppertal und Umgebung sämtlicher Straßenverkehr zum Erliegen kam. Wir haben uns dann schließlich am 15. März bei besserer Witterung getroffen.

In der Zwischenzeit sind neue Forthler dazugekommen. Mitlerweile wäre es an der Zeit, einmal die Schäfchen zu zählen. Wer ist denn nun weiterhin in Beruf oder Hobby aktiv mit Forth beschäftigt? Für dieses und das nachste Heft läuft die Aktion 'Rückmeldung' für dieses Jahr. Wer weiterhin FORTH LONAL bekommen mochte, muß sich also dieses eine mal im Jahr die Mühe machen und von sich hören lassen. Füllt dazu am besten jetzt gleich das beigelegte Karteiblatt aus und schickt es mir. OK?

Auf unserem Treffen im März wurde einen Vortrag über den Inneren Interpreter und die Routine NEXT des Forth gehalten. Ermuntert vom Erfolg bereite ich zur Zeit weitere einführende Themen vor. Ich möchte an dieser Stelle dazu ermuntern vielleicht selber einmal einen solchen Vortrag vorzubereiten und einige 'Schlüßelworte' des Forth zu erklären. Da wären zum Beispiel die Worte INTERPRET, EXPECT, KEY, EMIT, <BUILDS und DOES>, <# # #> zu nennen. Bei der Vorbereitung bin ich gerne behilflich. Meine Telefonnummer findet Ihr im Impressum.

Weil einige Anzeichen darauf hindeuten, daß unser Blättchen doch eine Ausstrahlung in unsere Umgebung hat und neu hinzukommende Forthler anspricht, wiederhole ich mich hier jetzt einmal und zitiere aus meinem letzten Editorial vom Februar: Der Club ist für alle offen, die sich mit Forth beschäftigen. Jeder kann jederzeit zu den Treffen kommen. Das kostet nichts. Wir<br>erheben keine Beiträge und versuchen über spenden und besondere Veranstaltungen die Clubkasse zu füllen. Die Treffen sind jeden vierten Samstag im Monat am "Forth saturday" im Bahnhof Ottenbruch, Funckstraße, Wuppertal-Elberfeld ab 20:00Uhr. (A46 Abfahrt W.-Elberfeld-West talwärts, Erste rechts in die Bayreuther und wieder rechts in die Funckstrasse.) Die nächsten Termine sind: 26.4 24.5 28.6

Forth Lokal 86/2

April 1986

## CLUB NACHRICHTEN

In diesem Jahr geht der Trend anscheinend zum PC. Einige Forthfreunde haben so richtig 'zugeschlagen' und gleich Megabyte-Harddisks angeschafft. Hier im Tal ist das F83 von Laxen und Perry in der MS-DOS Version nun gleich mehr-fach verfügbar, eine erfreuliche Entwicklung. Zumal noch in diesem Monat die fortheigene Mailbox in Hamburg in Betrieb gehen wird, wie man von dort hört. Sie wird bei Marco Pauck stehen und unter der Tel# 040-3904204 erreichbar sein. Dort meldet sich dann ein südostasiatischer PC-Nachbau mit 20 MByte Disk auf Eure 300 Baud-Pi pser hin. Einmal in der Moche wird für 2-3 Stunden an diesem Telefon ein Mensch Fragen zu Forth und der Forth BaselIschaft beantworten. Dies soll die Erreichbarkeit der FB wiederherstellen. Ich finde das sehr lobenswert. (H.G.Lynsche hat übrigens seinen Sitz als einer der drei Präsidenten der FG zurückgegeben.)

Das Volksforth ist - wie man weiß - fertig. Ich konnte die Version für den C64 ausprobieren und muß sagen: Wirklich gut gelungen. Insbesondere muß das umfangreiche Handbuch gelobt werden. Die C64-Version heißt ultraforthS3. Kritik von Anwendern, die mit dem ultraforth83 bereits Erfahrungen gesammelt haben, ist erbeten. Wie man von den Erfindern hört, ist der Vertrieb lebhaft. Insbesondere die Version für den ATARI 520 ST, das VOLKSFORTH, scheint ein Renner zu werden. Sie wird neben der traditonellen Methode, die Floppy als virtuellen Speicher einzusetzen, auch mit einem modernen Filesystem geliefert. Auch diese Version ist mit Handbuch fertig! Hier in der Gegend anzuschauen und zu bestellen bei der Buchhandlung Werner Finke, Kipdorf 32, 56 Wuppertal.

Im Juni diesen Jahres findet wieder der Bergische Computer Flohmarkt statt. Es ist der dritte dieser Art und wie bisher auch, wird der Computer Flohmarkt in der Wuppertaler Stadthalle stattfinden. Termin: Sonntag l.Juni, ll-l7Uhr. Wir wollen wieder dabei sein und Public Domaine Forth verbreiten. Im letzten Jahr hat das riesigen Spaß gemacht und zudem noch die Clubkasse gefüllt. Die Vertriebs- und Produktionskosten von FORTH LOKAL sind damit bisher gedeckt worden.

Hinweisen möchte ich auf das Journal of Forth Applications and Research, Volume 3, 1985 und Volum 4, 1986. Es ist jetzt zu bekommen. Subskriptionspreis 404= plus 20S Luftpostgebühren. Teuer. Aber für den Profi ein guter Fondus. Dieses Journal erscheint im vierten Jahr und ist eine zuverlässige Quelle des State of the Art in Forth Techniken und Anwendungen von Forth bei wissenschaftlichen und industriellen Problemen. Schön wäre es ja, wenn es gelingen könnte, eine Forth-Bibliothek in Wuppertal einzurichten und zu pflegen. Vielleicht in der Universität von Wuppertal? Das Journal of Forth Applications and Research wäre ein guter Anfang. Für weitere Anregungen oder konkrete Angebote wäre der Club dankbar.

 $\curvearrowleft$ 

## **RECHNER KOPPELN**

Im letzten Heft suchten wir ein simples Verfahren, um Forth Quelltexte zwischen Rechnern auf einfache Weise hin und her zu schicken. Eine serielle Schnittstelle nach V24 vorausgesetzt. Herr Christoph Dombrowski hat dazu seinen Vorschlag eingesand. (Forthcode auf den Seiten 4 und 5)

## EIN UNIVERSELLES STACKWORT

Doneil Hoekman, Santa Clara, California (Aus Forth Dimensions, Volume7, Number5)

Normalerweise ist guter Forth Code charakterisiert durch einen unkomplizierten Parameter Stack. Manchmal jedoch wird er unübersichtlich. Das kommt vor bei Arithmetik in gemischtem Modus. Floating Point, vierfacher Genauiokeit oder Graphikroutinen. Hier wird eine einzelne Funktion mit dem Namen STACK vorgestellt. die jedes andere Wort, das den Stack manipuliert, oder jede hintereinander liegende Sequenz solcher Worte ersetzen kann. Es erlaubt die unmöglichsten Dinge auf dem Stack in einem Schlag zu erledigen, ohne sich Sorgen darüber machen zu müssen, ob die Dinge auch wirklich da landen, wo man sie haben will. Dieses Kunststück gelingt, indem STACK eine Information über das Aussehen des Stacks vorher/nachher erhält.

Hier einige Beispiele, wie man STACK benutzen könnte, um einige gängige Stack Manipulatoren zu implementiere. Die Zeichen<br>links vom Strich zeigen den Parameter Stack vor der Ausführung von STACK, und die Zeichen rechts vom Strich zeigen ihn danach.

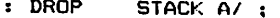

- $: DUP$ STACK A/AA ;
- : SWAP STACK AB/BA ;
- $:$   $ROT$ STACK ABC/BCA:
- $:$   $25WAP$ STACK ABCD/CDAB :

Die hier vorgestellte Implementation von STACk muß einige Regeln beachten:

Wenn der vorliegende Stack n Items enthält, muß sein Abbild  $1$ ebenfalls n aufeinander folgende ASCII-Zeichen enthalten. Dies begrenzt den Stack normalerweise auf 26 Items.<br>2. Das zu erzeugende Stackbild darf nur solche Zeichen

enthalten, die im Abbild des vorliegenden Stack vorkommen. Der erzeugte Stack ist begrenzt auf 127 Zeichen.

In Scr#1 finden Sie zwei Versionen für den Laufzeit-Code und Scr#2 zeigt das Compilezeit-Verhalten von STACK. Die meisten Applikationen von STACK werden wohl die Implementation in<br>Assembler benötigen. Zum Experimentieren wurde die Implementation in in Forth ebrails angegeben. Die Assembler Version läuft ca.<br>zehnmal schneller, zumindest auf meinem 8088-System und compi-<br>liert etwa 200 Bytes Code, während die Forth-83 Version ca. 240 Bytes benötigt. Der Assembler Code für (STACK) sollte auf den meisten 8088/8086-Systemen laufen und der Forth Coda für (STACK) sollte auf den meisten Forth-83-Standard Versionen gehen.

Zur Compilezeit legt STACK als erstes die Laufzeit-Adresse von (STACK) ab. Es zählt sodann die Anzahl der Items 'vorher' und 'nachher' und compiliert für jedes ein einzelnes Byte. STACK (weiter auf Seite 6)

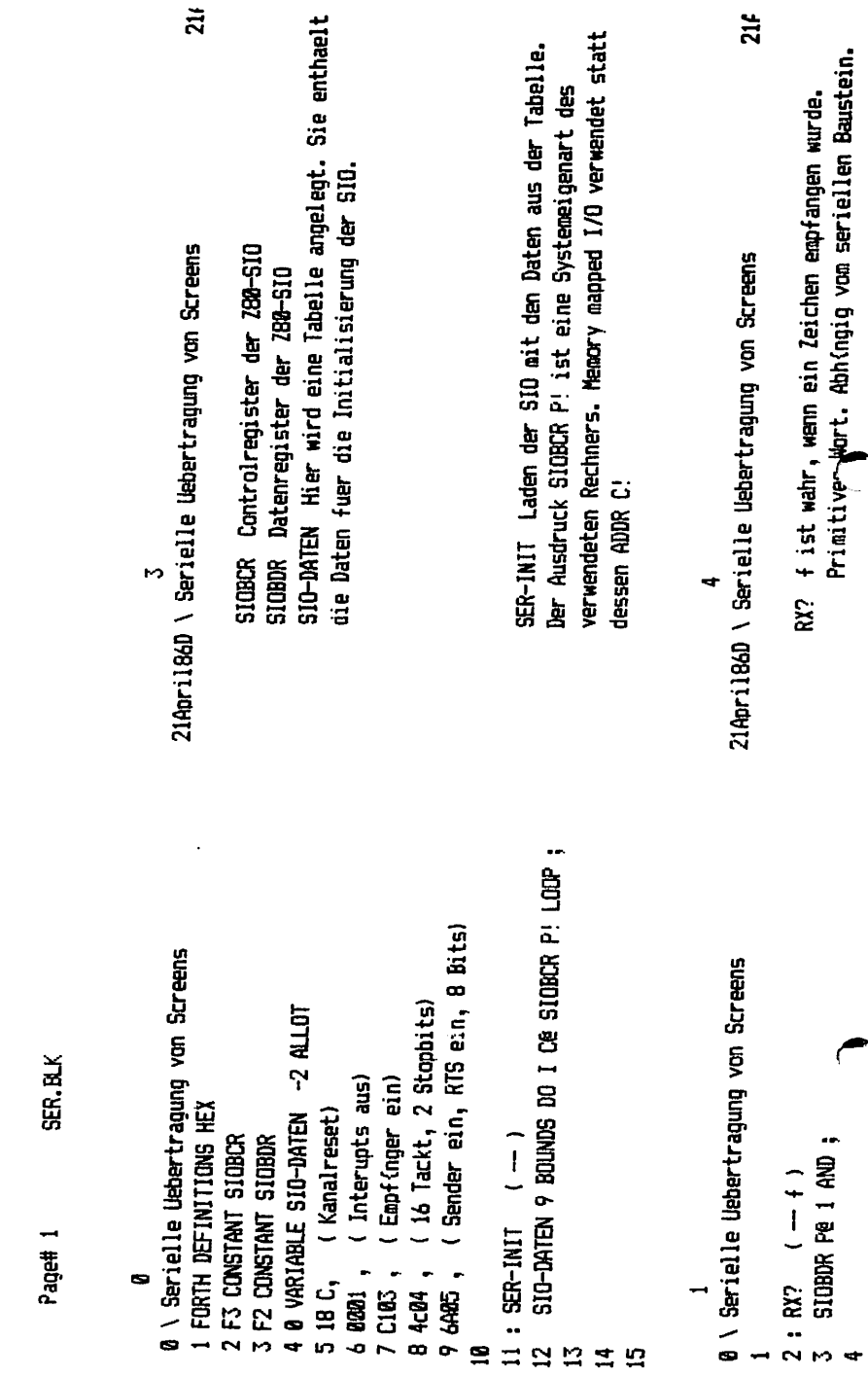

April 1986

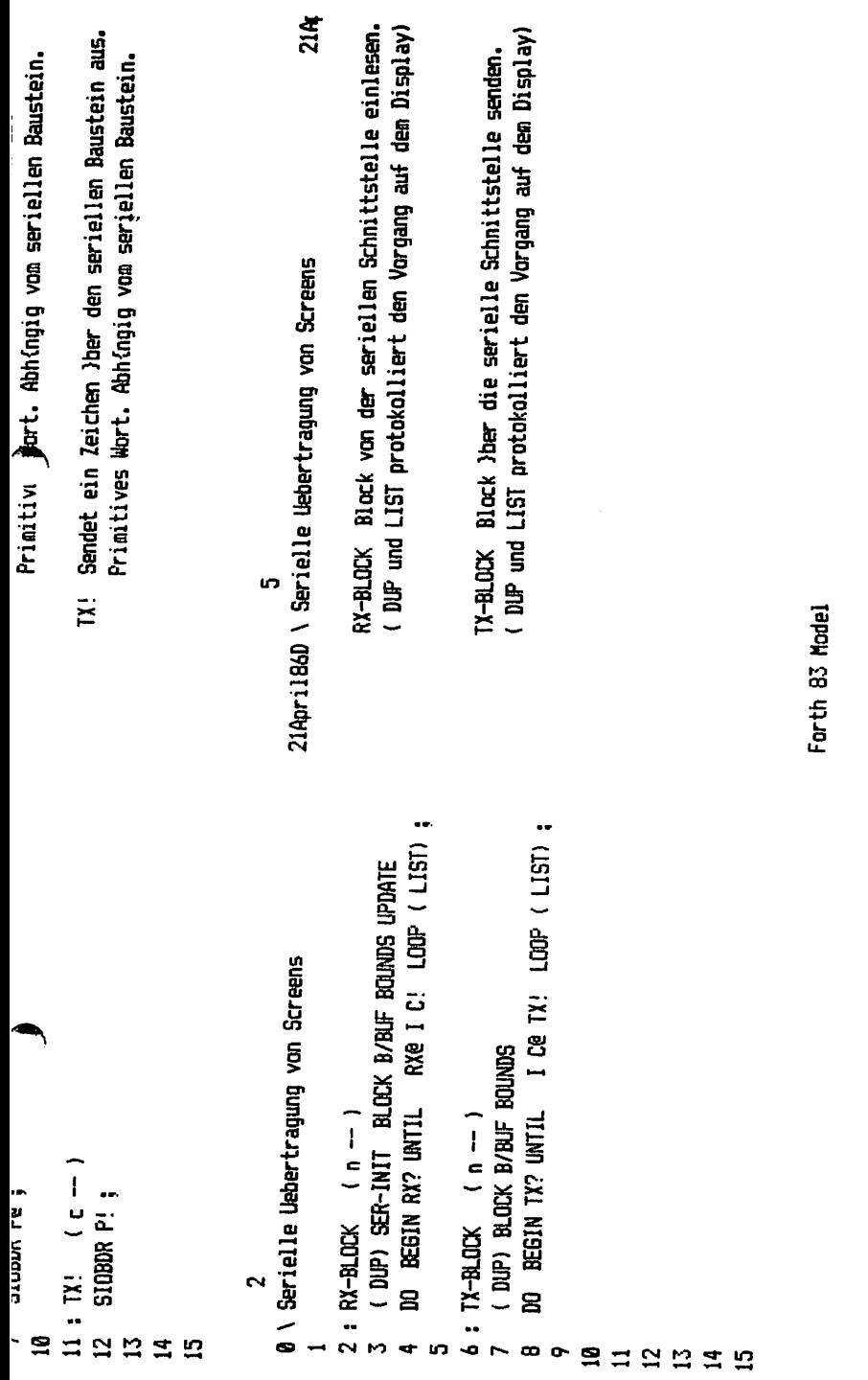

(Fortsetzung EIN UNIVERSELLES STACKWORT)

compiliert sodann ein Byte für jedes Zeichen des zu erzeugenden Zur Laufzeit bewegt (STACK) die Items des Parameter Stackbildes. Stack zur Zwischenspeicherng nach HERE. (STACK) läuft sodamn durch das Abbild des zu erzeugenden Stacks, ruft die Ilems aus dem Buffer bei HERE auf, und schiebt sie zurück auf den Stack. Um den Laufzeit-Code zu vereinfachen, werden die Items in einem speziellen Format abgelegt. Wenn n Items auf dem Stack vorliegen, wird Item m als (n-m)\*2 abgelegt. Dieser Wert stellt die Offset-Adresse von HERE aus dar. Diese wird benötigt. um das nächste Item für den neuen Stack zu finden. In der compilierten Form nimmt STACK immer vier Bytes für sich und je ein Byte für<br>Item des zu erzeugenden Stacks in Anspruch. iedes

San#3 zeigt einige Beispiele, wie STACK verwendet werden kann im Gegensatz zum sonst üblichen Weg. Die BOX-Worte zeichnen ein Rechteck, wenn die Koordinaten der oberen linken und unteren rechten Ecke gegeben sind. STAR-Worte zeichnen einen Stern, wenn sie fünf Werte erhalten. In diesen Beispielen benötigt die STACK-Implementation weniger Objekt Code, weniger Quell Code und läuft<br>ein bißchen schneller beim Test in einer Schleife. Und es ging sehr viel schneller die Beispiele mit Hilfe des Wortes STACK zu erzeugen.

Man sollte STACK bevorzugt dort einsetzen, wo der Umgang mit komplizierten Stack Manipulationen vereinfacht werden muß. Für: vergleichsweise einfache Stackmanipulationen hat das Wort STACK Nachteile in der Laufzeit.

> "However, when a programmer feels he has painted himself into a corner, STACK may be a good way to spell relief".

FURTH LOMAL, M.Kalus, Präsidentenstr.40, 5830 Schwelm Herausgeber: Forth Interessen Gruppe im Wupper Gebiet Redaktion: Michael Kalus, Telefon: 02336-82204 Herstellung: Matrixdrucker, Verkleinerung 2:1 im Kopierverfahren Auflage: 50 Exemplare

FORTH LOKAL erscheint zweimonatlich. Es wird kostenlos an alle Forth Interessierten im Wupper Gebiet verteilt und durch deren Spenden finanziert. Verbreitet werden Clubnachrichten der Forth Interessen Gruppe im Wupper Gebiet und Frogrammierbeispiele in der Sprache FORTH. Alle Beiträge sind frei. Bitte erwähnen Sie bei einer weiteren Verwendung unserer Beiträge in Ihren Arbeiten immer den Autor und die Quelle.

Screen # 1 0 ( run-time stack words 05/06/85)  $\mathbf{1}$ 2 : (STACK) ( Run-time STACK in forth-83 ) 3 Re Ce o 4 **DO**  $I$  2\* HERE + ! LCOP R@ 1+ DUP C@ + 1+ R@ 2+ S  $200$  $IC@$  HERE + @  $LOOP$  $R > 1 + \text{COUNT} + > R$  $\cdot$ 6 CODE (STACK) ( Run-time STACK in 8086 assembler )  $\overline{\mathbf{z}}$  $\theta$ CL, [SI] **MOV** CH, CH XOR  $\ddot{ }$ DI, DP **MOV** BX, DI MOV  $10$  $1$   $\pm$  :  $AX$ **POP WORD STOS**  $1*$ LOOP  $11$ SI **INC** CL, [SI] MOV  $12$ AH, AH XOR  $ST$ **INC** 38 **JCXZ**  $13$  $2*$ : **BYTE** LODS DI, AX **MOV** 14 DX, [BX+DI] MOV DX **FUSH** 2\$ **LOOP** 15 381 **NEXT** Screen # 2  $0$  (char) stack 05/06/85)  $\mathbf{1}$ 2 : CHAR> ( -- <n> (Get next ascii character from input stream) ) >IN @ 1 >IN +! BLK @ ?DUP IF BLOCK ELSE TIB THEN + C@ ;  $\overline{\mathbf{z}}$  $\mathbf{a}$ : STACK ( -- abcd:abcd {Perform stack rearrangement} ) 5 PCOMP COMPILE (STACK) 6 \ compile run-time word  $\overline{z}$ BEGIN CHARD BL <> UNTTL \ find stack picture  $\mathbf{B}$  $\Omega$ \ counter for #input  $\ddot{q}$ BEGIN 1+ CHAR> ASCII : = UNTIL \ compile #input items 10 DUP >R C, >IN  $\theta$  -1 \ remember where we are BEGIN 1+ CHAR> BL = UNTIL C,  $11$ \ compile #output items  $12$  $>IN$ ! \ back to output items  $13$ BEGIN CHAR> DUP BL <> WHILE \ while valid output 14  $64 - RQ$  SWAP -  $2* C$ . REPEAT \ compile them 15 R> 2DROP ; IMMEDIATE \ clr stacks Screen # 3  $0$  ( box1 box2 star1 star2 05/06/85)  $\mathbf{1}$ 2 : BOX1 (x1 y1 x2 y2 -- draw box ) (43 bytes : 20.9 seconds ) 3 20VER 3 PICK OVER 2DUP 2ROT LINE 20VER LINE 4 3 PICK OVER 2DUP 2ROT LINE LINE : 5 6 : BOX2 ( x1 y1 x2 y2 -- draw box ) ( 35 bytes | 20.1 seconds )  $\overline{z}$ STACK ABCD: ABCBCBCDADCDABAD 4 LINES : 8 9 : STAR1 ( pt1...pt5 -- draw star ) ( 80 bytes : 43.6 seconds ) 9 PICK 9 PICK 7 PICK 7 PICK 2DUP 2ROT LINE 20VER LINE  $10<sub>o</sub>$ 7 PICK 7 PICK 2DUP 2ROT LINE 20VER LINE 7 PICK 7 PICK 11  $12$ LINE 2DROP 2DROP 2DROP;  $13$ 14 : STAR2 ( pt1...pt5 -- draw star ) ( 42 bytes : 41.8 seconds ) 15 STACK ABCDEFGHIJ: ABEFEFIJIJCDCDGHGHAB 5 LINES;

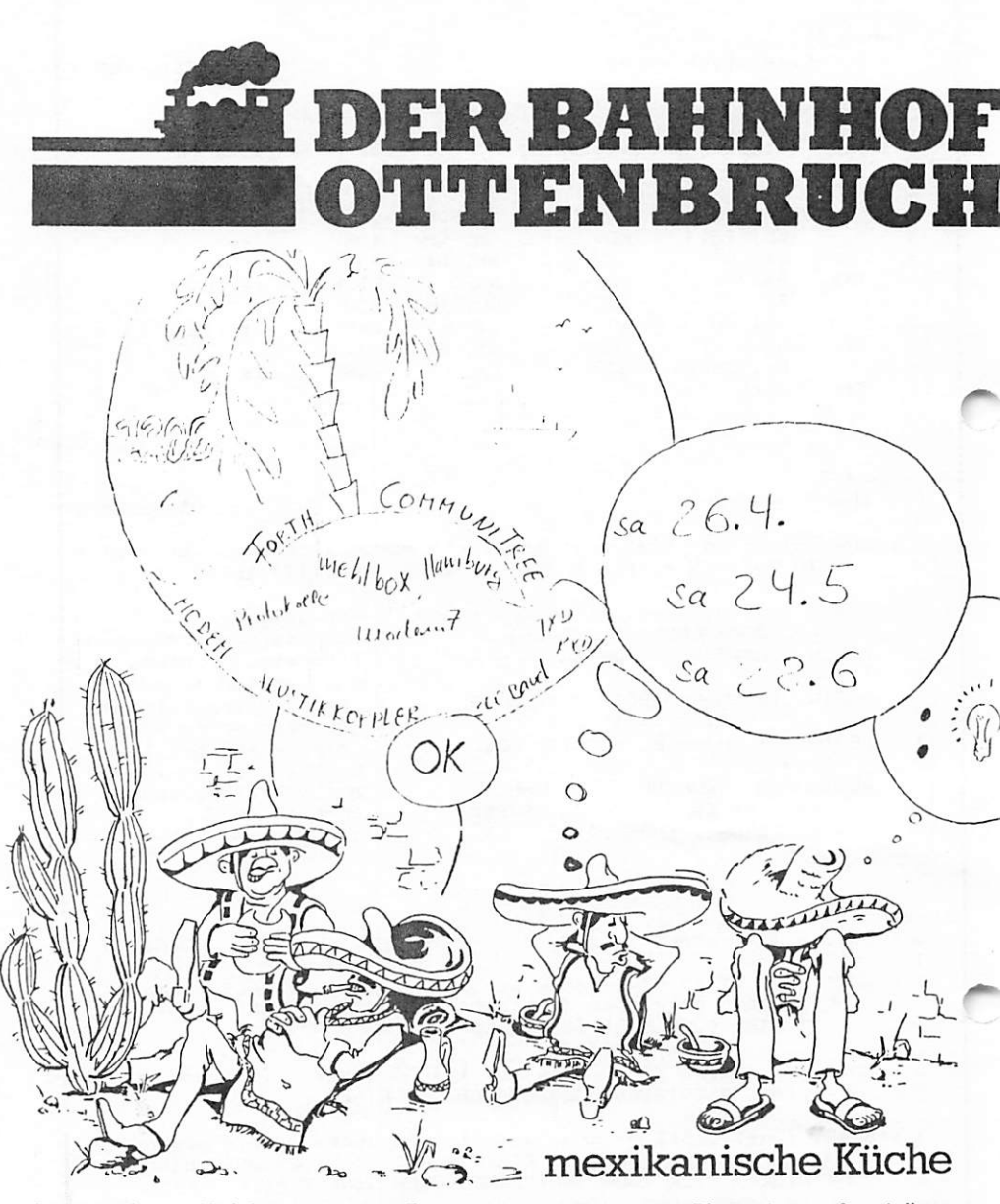

Restauration · Kleinkunstbühne · Fest- und Tagungsräume · Biergarten · Ausstellungen<br>Funckstr.94 5600 W'tal 1 Tel.31 2557 Mo-Fr16-24 Uhr Sa, So 11-24 Uhr Küchevon 18-23.30 Uhr

Forth Lokal 86/2

April 1986

#### FORTH LOKAL

## Journal der FORTH INTERESSEN GRUPPE WUPPER GEBIET

## 2. Jahrgang, Nr. 3 Mai/Juni 1986

## EDITORIAL

Eine Frage, die bei fast jedem auftaucht, der den Club zum erstenmal besucht, ist: "Warum eigentlich FORTH? Wieso nicht 'C' oder 'Pascal' oder 'gleich in Assembler'? Wer eine Weile mit Förth gearbeitet hat, geht damit so selbstverständlich um, das ihm etwas anderes nicht mehr in den Sinn zu kommen scheint. Der Neue wird fast mitleidig betrachtet: "Armer Kerl. Er kann nicht 'mal eben' etwas ausprobieren."

Und vielleicht ist es das: Computer programmieren kann einen verrückt machen. Der Luxus anderer kreativer Berufe, die Erzeugnisse entstehen sehen zu können, vorzeigbar, sichtbar da und zum Anfassen, fehlt. Programmierer bauen und reparieren den Stoff der Imagination, gespenstische Mechanismen, die sich den Sinnen entziehen. Unsere Arbeit findet nicht im RAM statt, nicht im Editor, sondern im Geiste.

Im Geiste Modelle zu entwerfen ist beides, Herausforderung und Freude beim Programmieren. Wie soll man sich dafür rüsten? Bewaffnen mit besseren Debuggern, Decompilern und Dissassemblern? Das sind Hilfen, aber unsere wichtigsten Werkzeuge und Techniken sind mental. Wir benötigen eine zusammenhängende und praktische Methode Software zu DENKEN.

FORTH denken - dieser Ansatz wendet sich an jeden, der Sofware schreibt, um konkrete Probleme zu lösen. Konzentriert auf das Design und die Implementation: Entscheiden, was man ausführen lassen will, die Komponenten des Systems modellieren und schließlich das Programm daraus aufbauen.

So ist FORTH eigentlich eine Sprache, ein Betriebssystem, eine Werkzeugsammlung und eine Philosophie gleichzeitig. Es ist ein ideales Mittel zum Denken, weil es dem Denkvorgang nachgebaut ist.

#### CLUBNACHRICHTEN

Die Rückmeldungsaktion des April-Heftes war nur ein halber Erfolg. Etwa die Hälfte des Personenkreises hat die Bögen bisher zurückgeschickt. Diesem Heft liegen die Blätter zur Rückmeldung bzw. zum 'Abo' noch einmal bei. Ich folge einer Anregung und lege mehrere 'Abo—Blätter' bei, damit mann/frau 'Geschenk—Abos' herschicken kann. Ich nehme an, daß diejenigen, die sich jetzt immer noch nicht zurückmelden, nun wirklich nicht mehr am Club interessiert sind. Ok?

Das wichtigste Ereignis im Mai war die Eröffnung der Forth Mailbox in Hamburg. Ich stelle den 'CommuniTree' in diesem Heft vor.

Was gab es sonst? H.G.Lynsche, bisher Forthbüro-Betreiber und einer der drei Direktoren der Forth Gesellschaft hat sein Amt abgegeben. Er führt die Geschäfte noch bis zum Sommer weiter. Dann wird das Büro bei Marco Pauck sein. Er wurde auch als Nachfolger für den freien Direktorposten vorgeschlagen. Die Wahlen durch die Koordinatoren der lokalen Gruppen (Krisenrat) haben inzwischen stattgefunden und der Vorschlag wurde angenommen. Seine Anschrift: Marco Pauck, Friedensalle 92, 2000 Hamburg, 040-3900139.

ln der Zeitschrift FORTH DIMENSIONS, herausgegeben von der Forth Interest Group in U.S.A., wird seit der März/Apri1-Ausgabe von eben dieser FIG die 'Forth Model Library' angeboten: Forth-83 model applications programs on disk. Volume1 - A Forth List Handler. Volume2 - A Forth Spreadsheat. Volume3 - Automatic Structure Charts." Je Disk fr 40%. Compatibel zu folgenden Forth-83-Systemen: Laxen/Perry F83, LMI PC/FORTH 3.0, MasterFORTH 1.0, TaskFORTH 1.0, PolyFORTH-II, alle auf IBM 5 1/4 2.0 aufwärts und Macintosh 31/2 Disk, MS-DOS Disk mit MasterFORTH 1.0. Zu bestellen bei der Forth Interest Group, P.O.Box 8231, San Jose, CA 95155, USA. Wem das zu weit ist, kann es bei der FIG Hamburg, Schanzenstr.27, 2000 Hamburg 6 bei H.G.Lynsche versuchen. Vielleicht sind die Sachen schon 'über den Teich' gekommen. Sagt mir doch dann bitte Bescheid, wie es geklappt hat. Vielleicht können wir auch eine Sammelbestellung zur FIG in U.S.A. machen, bzw einmal mit einigen Sponsoren 'Zusammenlegen' und hier dann weitervertei1en. Wie wärs?

#### FORTH MAILBOX IN HAMBURG

Der Forth CommuniTree, von Marco Pauck

Der Tree unterscheidet sich in seinem Aufbau und seiner Nutzweise von den ueblichen Mai1box-SysLemen. Die bisher bekannten Boxen bieten den Benutzern nur die Moeglichkeit, ihre Nachrichten in linearer, chronologischer Folge an einen bestimmten Menue-Punkt wie z.B. 'Kontakte' zu haengen. Dadurch ist es kaum sinnvoll moeglich, auf eine aeltere Nachricht eines anderen Benutzers zu antworten, denn der inhaltliche Zusammenhang geht aus der Reihenfolge der Nachrichten nicht hervor.

Die Baumstruktur des Tree's ermoeglicht es dem Benutzer, seine Nachricht mit einem Kommentar, einer Ergaenzung oder einer Weiterfuehrung an jede andere im Tree vorhandene Nachricht zu haengen. Somit werden auf einfache Weise zeitlich ungebundene Meinungsaustaeusche und Diskussionen ermoeglicht.

Der beabsic)itigte Nutzen des Tree's liegt daher nicht so sehr in den sonst ueblichen 'Suche,Biete,Kontakte'-Funktionen oder in persoenlichen und gemeinschaftlichen MaiIbox—Faechern, sondern in offenen, dynamischen Diskussionen unter den Benutzern. Natuerlich werden die o.g. bekannten Funktionen dennoch vom Tree angeboten.

Der Tree ist also keine MaiIbox im ueblichen Sinne, sondern ein recht vielseitiges neues Informations— und Kommunikationsmedium, das in seinem Nutzen allerdings sehr von seinen Benutzern abhaengt. Wenn diese nur zum Lesen der Nachrichten in den Tree kommen, oder ihre eigenen Nachrichten auf das leider verbreitete 'CB-Geschwaetz' beschraenken, so wird der Tree nur eine der unzaehligen 'Mehlschachte!n' sein. Sind die Benutzer Jedoch interessiert, sich an den laufenden Diskussionen

Forth Lokal 86/3 Seite 2 Juni 1986

zu beteiligen, so wird der Tree eine interessante und bereichernde Form des Informationsaustausches werden.

In diesem Sinne wuensche ich mir eine rege Teilnahme aller Interessierten an den Moeglichkeiten des Tree's ! (Der Tree hat am 28.Apr.86 seinen Probebetrieb aufgenommen. )

## READ HILFE COMPLETE

æ

(Das -folgende ist die Bedienungsanleitung des CommuniTree wie man sie mit dem Befehl READ HILFE COMPLETE von der Mailbox übermittelt bekommt. Stand 5.5.86)

Nur Befehle und Optionen, die dargestellt sind wie B)EFEHL, koennen auf ihren ersten Buchstaben abgekuerzt werden. Nachrichten <Namen> koennen nicht abgekuerzt werden.

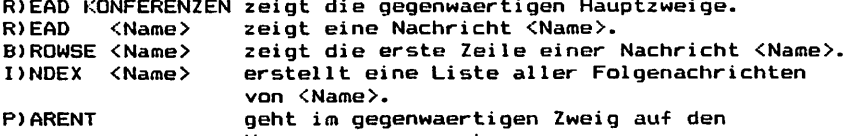

Vorgaenger zurueck. erstellt eine Folgenachricht von <Name>. A)DDTG <Name> K ueberspringt die momentan gezeigte Nachricht und laesst zu naechsten, falls vorhanden, gehen.

C unterbricht ein R)EAD, BIRONSE oder DNDEX und fordert zur Eingabe eines neuen Befehls auf.

BYE beendet die Verbindung.<br>I HILFE listet weitere

listet weitere Hilfe Titel.

R HILFE Cozeigt die gesamte Hilfe Information.

2-MAY-86 \*\*\* BEFEHLE

Die Zweige (Folgenachrichten), die an dieser Nachricht haengen, erklaeren die Befehle genauer. Um Näheres zu erfahren, tippe 'R', gefolgt von einem der Befehle in Klammern:

R <READ>

- R <BROWSE>
- R <INDEX>
- R <PARENT>
- R <ADDTO>

R <TERMINAL>

Beachte: tippe die Namen in genau der Form, wie oben gezeigt. Um alle Befehle erklaert zu bekommen, tippe:

R BEFEHLE C

Enthaelt ein Nachrichten Name Leerzeichen, wie in BYE BYE BIRDIE , dann muss der Name in Anfuehrungsstriche gesetzt werden, im o.g. Fall also z.B.

R "BYE BYE BIRDIE"

\*\*\* <READ>

2-MAY-86

Der R)EAD Befehl erwartet die Angabe des Namens einer Nachricht, die gelesen werden soll. R)EAD zeigt eine Ueberschrift mit dem Namen des Vorgaengers der Nachricht. Der Vorgaenger ist die Nachricht, an der die zu lesende haengt. Falls "Neuer Vorgaenger" angezeiqt wird, so hatte sich die Nachricht urspruenglich an einem anderen Zweig befunden und wurde durch den SysOp umgehaengt. Ferner wird das Datum angegeben, zu dem die Nachricht an den Tree gehaengt wurde, "gelesen;" gibt an, wie oft die Nachricht von einem R)EAD oder B)ROWSE anyesprochen wurde. Das gibt einen gewissen Eindruck, wie interessant der gewaehlte Name

Forth Lokal 86/3 Seite 3 Juni 1986

ist, oder manchmal auch, wie uninteressant die Vorgaenger Nachricht ist. Nach dem Zeigen der Nachricht werden noch die Namen, der an dieser Nachricht haengenden Folgenachrichten gelistet, jedoch nicht die Folgenachrichten der Folgenachrichten u.s.w. Um einen gesamten Zweig zu ueberblicken, kann man I)NDEX benutzen. R)EAD kann in verschiedenen Kombinationen mit Optionen benutzt werden, um z.B. nur bestimmte Nachrichten zu zeigen. Um mehr ueber die Optionen zu erfahren tippe:

R SUCHE \*\*\* <BROWSE>

#### $2-MAY-BA$

B) ROWSE arbeitet wie R) EAD, zeigt jedoch nur die erste Zeile einer Nachricht. So kann man mehr ueber den Inhalt erfahren als nur durch den Titel, ohne die ganze Nachricht gezeigt zu bekommen. Bei der Eingabe eigener Nachrichten sollte daher die erste Zeile so etwas wie eine kurze Zusammenfassung enthalten. Alle Optionen, die mit R)EAD benutzt werden, koennen auch auf B)ROWSE angewendet werden.

\*\*\* <INDEX>

#### $2-MAY-B6$

I)NDEX erwartet wie R)EAD die Angabe eines Nachrichten Namens. I)NDEX listet alle Nachrichten Titel, die an der angegebenen Nachricht haengen mit Datum und der Angabe, wie oft sie gelesen wurden. Die Folgenachrichten werden entsprechend der Baumstruktur eingerueckt dargestellt. Auf diese Weise kann man einen schnellen Ueberblick ueber einen Zweig erhalten. Die im gesamten Tree enthaltenen Nachrichten Titel erfaehrt man mit:

I KONFERENZEN

Optionen, die mit R)EAD benutzt werden, koennen auch auf I)NDEX angewendet werden. Um z.B. alle Nachrichten Titel seit dem letzten Besuch im Tree gelistet zu beLommen, kann man eingeben:

INDEX KONFERENZEN STARTING 4-JUL-85

oder kurz I KONFERENZEN S 4-JUL-85

\*\*\* <PARENT>  $2-MAY-B6$ 

P) ARENT geht einen Schritt im Tree zurueck, also zum Vorgaenger der zuletzt gezeigten Nachricht. P)ARENT benoetigt daher nicht die Angabe eines Nachrichten Namens. Auf diese Weise kann man im Tree in alle Richtungen umherwandern.

\*\*\* <ADDTO>  $2-MAY-B6$ 

A) DDTO wird benutzt, um eine eigene Nachricht an eine vorhandene zu haengen, und zwar entweder mit dem Editor oder per Upload. Wenn also auf eine vorhandene Nachricht geantwortet werden soll (z.B. auf ZEITGEIST), so lautet die Eingabe:

ADDTO ZEITGEIST

In diesem Beispiel ist ZEITGEIST der Vorgaenger der neuen Nachricht. Daraufhin wird nach dem Namen der neuen Nachricht gefragt. Dieser sollte kurz und praegnant sein. Falls der Name bereits vorhanden ist, wird eine entsprechende Meldung ausgegeben. Anschliessend landet man im Editor mit den ueblichen grundlegenden Befehlen.

\*\*\* <TERMINAL>

## $2-MAY-B6$

T) ERMINAL ermoeglicht die Anpassung der Ausgabe an ein gewuenschtes Format. Es kann gewaehlt werden zwischen Echo on/off, Gruss/Kleinschreibung und verschiedenen Sendemonglichteiten führ die Zeitmansgahe:

Nullzeichen : Falls das Ausgabegeraet am Anfang einer Zeile Zeichen verliert, so koennen Nullzeichen (ASCII 0) eingefuegt werden.

Linefeeds : Einige Terminalprogramme erzeugen nach einem <CR> ein eigenes Linefeed. Hier kann die Erzeugung von Linefeeds durch den Tree abgeschaltet werden.

Wenn Sie weiterhin kostenlos unsere CIubnachrichten zugeschickt bekommen wollen, absenden an: FÜRTH LOKAL, Michael Kalos, Präsidentenstr.40, 5830 Schwelm.

Name:

Anschrift:

Telefon:

Computer:

 $\blacktriangle$ 

 $\blacktriangleleft$ 

Forthversion:

-------------------------------

Falls Sie sich weiter bekannt machen möchten:

Beruf:

Anwendungsgebiet für Forth: (gegebenenfalls Rüchseite benutzen)

Wenn Sie weiterhin kostenlos unsere Clubnachrichten zugeschickt bekommen wollen, absenden an: FÜRTH LOKAL, Michael Kalus, Präsidentenstr.40, 5830 Schwelm.

Name:

Anschrift;

Telef an:

Computer:

Forthversion:

--------------------------------

 $\sim$ 

Falls Sie sich weiter bekannt machen möchten:

Beruf:

Anwendungsgebiet für Förth: (gegebenenfalls Rüchseite benutzen)

## **\*\*\* OPTIONEN**

#### $2-MAY-86$

Mehrere Optionen koennen in Zusammenhang mit R)EAD, B)ROWSE und I)NDEX benutzt werden, um die Suche nach gewuenschlen Informationen im Tree zu erleichtern. Diese Optionen koennen allein oder in Kombination miteinander eingesetzt werden. Die Reihenfolge spielt im letzteren Fall keine Rolle. Um mehr ueber die einzelnen Optionen zu erfahren, tippe 'R', gefolgt von einer der Optionen in Klammern:

R <COMPLETE>

- R <STARTING>
- R <BEYOND>
- R <FIND>
- R <EXILED>
- R < ONLYEXILED>

Beachte: tippe die Namen in genau der Form, wie oben gezeigt. Um alle Optionen erklaert zu bekommen, tippe:

R OPTIONEN C \*\*\* <COMPLETE>

 $2-MAY-B6$ 

C) OMPLETE in Verbindung mit R) EAD oder B) ROWSE zeigt einen kompletten Zweig, inclusive Folgenachrichten.

Folgefolgenachrichten usw. Beispiele:

R <Name> C

zeigt die Nachricht <Name> und alles, was an ihr haengt, sofern es nicht EXILED ist (mehr darueber in <EXILED>).

R KONFERENZEN C

zeigt den Inhalt des gesamten Tree's, bis auf die privaten Nachrichten und die als EXILED markierten. C) OMPLETE wird, wie alle Optionen, immer nach einem Befehl und Nachrichten Namen benutzt. I)NDEX benoetigt kein C)OMPLETE. Es zeigt immer den Index eines kompletten Zweiges. C)OMPLETE kann in Kombination mit allen anderen Optionen benutzt werden, wie z.B. F) IND oder S) TARTING.

\*\*\* <STARTING>

 $2-MAY-B6$ 

S) TARTING filtert die Nachrichten anhand ihres Erstellungsdatums. Alle Nachrichten ab dem gewaehlten Datum werden gezeigt. S) TARTING wird, wie alle Optionen, nach einem R) EAD, B) ROWSE oder I) NDEX und einem Nachrichten Namen benutzt.

R KONFERENZEN S 12-FEB-86 zeigt alle Nachrichten, die ab dem 12. Februar 1986 eingegeben wurden. S)TARTING erwartet die Angabe eines Datums in der ueblichen amerikanischen Form, d.h. z.B. MAR fuer Maerz oder MAY fuer Mai.

## R <Name> S 27-JUL-85

zeigt alle Nachrichten, die am Zweig <Name> haengen und ab dem 27. Juli 1985 erstellt wurden. S)TARTING kann wiederum in Kombination mit allen anderen Optionen benutzt werden, jedoch ist die Angabe von C)DMPLETE nicht notwendig, da bei Angabe von S)TARTING immer ein kompletter Zweig durchgegangen wird. \*\*\* <BEYOND>  $2-MAY-B6$ 

B) EYOND wird benutzt, um Nachrichten zu ueberspringen. Es wird, wie alle Optionen, nach einem R)EAD, B)ROWSE oder I)NOEX und einem Nachrichten Namen benutzt. R CONFERENZEN B HINTERSINN

ueberspringt alle Nachrichten einschliesslich HINTERSINN und fachrt danach wie ueblich fort. \*\*\* <FIND>  $2-MAY-86$ 

F) IND sucht nach gewuenschten Worten oder Zeichenfolgen.

R KONFERENZEN F SEIFE

durchsucht den gesamten Tree (ausser dem Zweig PRIVAT natuerlich)

Forth Lokal 86/3

und zeigt alle Nachrichten, die das Wort SEIFE oder z.B. auch SEIFENBLASE enthalten. Es kann ebenfalls nach Zeichenfolgen gesucht werden, die Leerstellen enthalten, wenn sie in Anfuehrungsstriche gesetzt werden, wie in:

R KONFERENZEN F "UEBER DEN WOLKEN"

F) IND durchsucht, aehnlich wie S) TARTING, einen kompletten Zweig, so dass C)OMPLETE nicht mit angegeben werden muss. Wie alle Optionen muss F) IND nach R) EAD, B) RGWSE oder I) NDEX und einem Nachrichten Namen benutzt werden. Wird es nach I)NDEX benutzt, so werden nur die Titel nach der gewuenschten Zeichenfolge durchsucht, nicht die Nachricht selbst, wie bei R)EAD oder B) ROWSE. Natuerlich kann auch F) IND in Kombination mit allen anderen Optionen benutzt werden.

\*\*\* <EXILED>  $2-MAY-BA$ 

E) XILED laesst auch Nachrichten zeigen, die vom SysOp fuer eine spaetere Loeschung markiert wurden. und die normalerweise durch ein R)EAD, B)ROWSE oder I)NDEX nicht erfasst werden, so lange nicht explicit ihr genauer Name mit angegeben wird.

R <Name> E

zeigt alle Nachrichten im Zweig <Name> einschliesslich der, die fuer eine spaetere Loeschung markiert wurden.

**\*\*\* <ONLYEXILED>**  $2-MAY-BA$ 

O)NLYEXILED wirkt aehnlich wie E)XILED. Wenn es bei einem R)EAD, B)ROWSE oder I)NDEX benutzt wird, so werden nur Nachrichten gezeigt, die vom SysOp fuer eine spaetere Loeschung markiert wurden.

## R KONFERENZEN O

zeigt also alle im Tree fuer eine spaetere Loeschung markierten Nachrichten. Natuerlich kann auch O)NLYEXILED in Kombination mit anderen Optionen benutzt werden. \*\*\* DATEIEN

 $2-MAY-BA$ 

Dateien sind in diesem Fall DOS Dateien auf der Platte, zu unterscheiden von den gewoehnlichen Tree Nachrichten, wie es diese eine ist. Mit der Moeglichkeit DOS Dateien zu senden und zu empfangen, kuennen Informationen und Programme ausgetauscht werden, die ueber das Limit der normalen Nachrichten (50 Zeilen a 80 Zeichen) hinausgehen. Um zu sehen, welche Dateien vorhanden sind tippe:

DIR

DIR kann wie in MS-DOS mit den Wildcards \* und ? benutzt werden. Beispiel:

DIR A\*

zeigt alle Dateinamen, die mit A beginnen. Das Fragezeichen wird benutzt, um ein einzelnes Zeichen zu ersetzen. So zeigt **DIR A??????N** 

alle Dateinamen, die mit A beginnen und mit N enden. DIR zeigt nur Dateinamen mit der . TRE Extension (naeheres dazu in <UPLOAD>). Nachdem ein Dateiname bekannt ist, kann die Datei mit LIST ausgegeben werden:

LIST <Dateiname>

LIST darf nicht abgekuerzt werden.

\*\*\* <UPLOAD>  $2 - MAY - 86$ 

UPLOAD ermoeglicht es, Dateien, die ucher das uebliche Nachrichten Format von 50 Zeilen a 80 Zeichen hinausgehen, als DOS Files an den Tree zu senden. UPLGAD wird wie ein normaler Befehl gegeben und ist vom U)FLOAD zu unterscheiden, das im Editor wirksam ist. UPLOAD darf micht abgekuerzt werden. Nach dem<br>Aufruf fragt UPLOAD mach dem Dateinamen. Es gelten die ueblichen<br>DOS Konventionen, d.h. nicht mehr als 8 Zeichen und optional eine Extension. Wird keine Extension vorgegeben, so waehlt der Tree selbststaending .TRE . Wird ein Name mit mehr als 8 Zeichen eingegeben, so werden das 9., 10. und 11. Zeichen als Extension genommen. Die Wahl der Extension ist frei, doch sie bestimmt, welchen Status die Datei bekommt und was mit ihr gemacht werden kann:

- . TRE Dieses ist die Standart Extension, die automatisch gewaehlt wird, falls keine andere angegeben wurde. Diese beneen koennen von jedermann gelistet werden.
- Diese Extension bewirkt, dass die Datei privat behandelt<br>wird, aehnlich wie beim Anfuegen von Nachrichten an den .PRV Zweig PRIVAT im Tree. Diese Dateien koennen nur von demjenigen gelistet werden, der dan genauen Dateinamen kennt. Natuerlich wird der Name vom DIR Befehl nicht ausgegeben. Dateien mit anderen Extensions koennen von niemandem ausser dem SysOp gelistet und sonstwie bearbeitet werden.

#### **\*\*\* DOS-TREE**  $2-MAY-B6$

 $\blacktriangleleft$ 

Nachdem eine DOS Datei erzeugt wurde, kann bewirkt werden, dass diese Datei bei Aufruf einer normalen Nachricht, wie sie mit A) DDTO erzeugt wird, automatisch ausgegeben wird. Dieses erfolgt. in dem in die erste Zeile der neu erzeugten Nachricht ein Befehl der Form

## LIST <Dateiname>

eingegeben wird. Dieser Befehl muss allein in der ersten Zeile stehen und in der ersten Spalte beginnen. Die folgenden Zeilen koennen dann einleitenden Bemerkungen enthalten, bevor die DOS Datei selbst gelistet wird.

## 

FORTH LOKAL, M.Kalus, Präsidentenstr.40, 5830 Schwelm Herausgeber: Forth Interessen Gruppe im Wupper Gabiet Redaktion: Michael Kalus, Telefon: 02336-82204 Herstellung: Matrixdrucker, Verkleinerung 2:1 im Kopierverfahren Auflage: 100 Exemplare

FORTH LOKAL erscheint zweimonatlich. Es wird kostenlos an alle Forth Interessierten im Wupper Gebiet verteilt und durch deren Spenden finanziert. Verbreitet werden Clubnachrichten der Forth Interessen Gruppe im Wupper Gebiet und Programmierbeispiele in der Sprache FORTH. Alle Beiträge sind frei. Bitte erwähnen Sie bei einer weiteren Verwendung unserer Beiträge in Ihren Arbeiten immer den Autor und die Quelle.

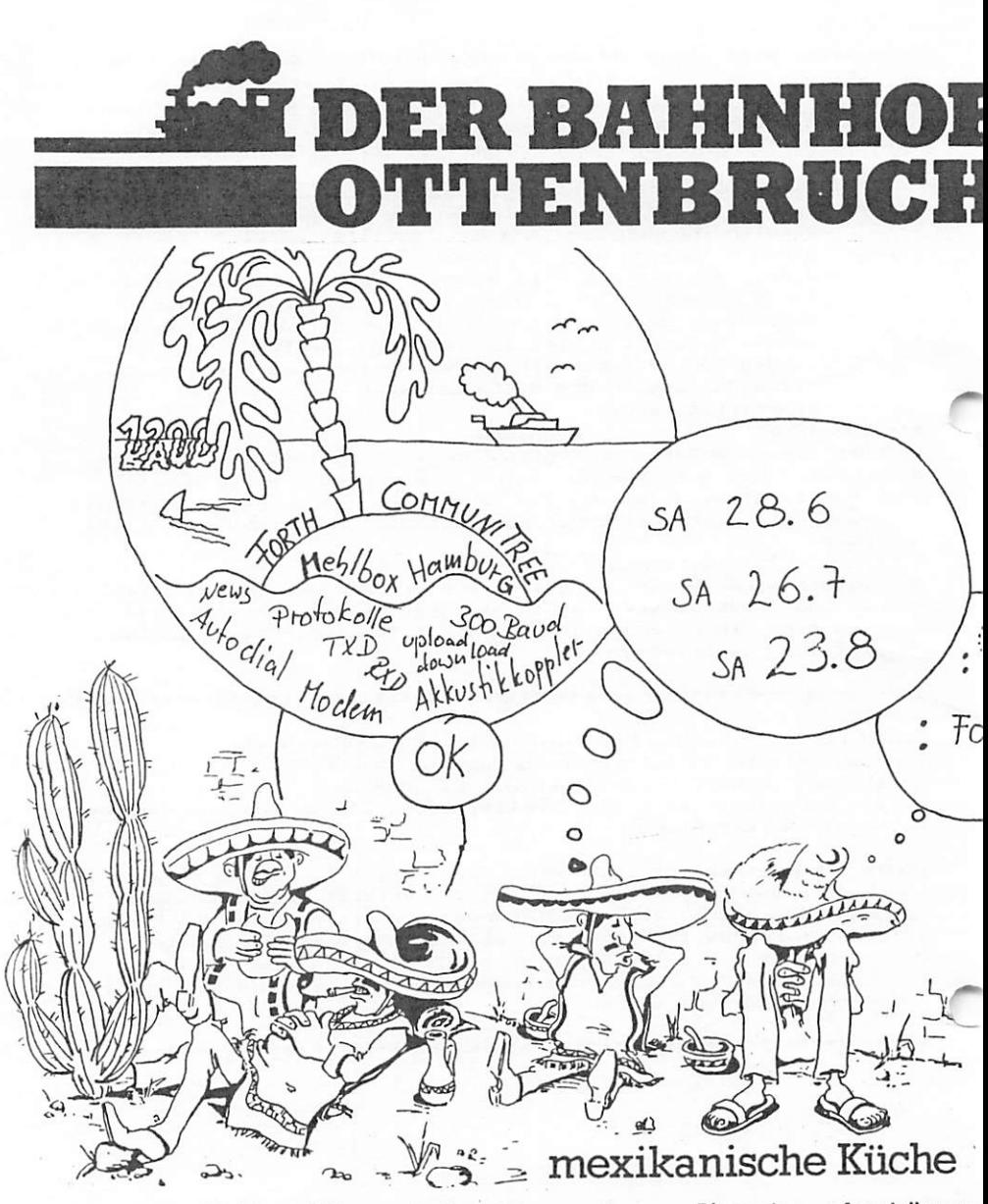

Restauration · Kleinkunstbühne · Fest- und Tagungsräume · Biergarten · Ausstellungen<br>Funckstr.94 5600 W'tal 1 Tel.31 2557 Mo-Fr 16-24 Uhr Sa, So 11-24 Uhr Küchevon 18-23.30 Uhr

Forth Lokal 86/3

## FORTH LOKAL

## Journal der FORTH INTERESSEN GRUPPE WUPPER GEBIET

2. Jahrgang, Nr. 4 Juli/August 1986

s=ss!=:====: :==SSS3====: :==s====sc:s=:

#### EDITORIAL

Liebe Forthfreunde, ich danke Euch für die Rückmeldung. Nach etwas mehr als einem Jahr haben wir einen festeren Kreis von gut zwanzig Personen, die sich mit Forth befassen, aufgebaut. Viele kennen sich bereits von den Forthtreffen, wenn auch nicht immer alle dort seien können.

Die Adress-Liste in diesem Heft enthält darüber hinaus auch die Anschriften der anderen Lokalen Gruppen in der BRD sowie der Direktoren der Forth Gesellschaft und des Forth-Büros in Hamburg. Diese Liste liegt übrigens nur in den Briefen an Euch bei und ist in den in Wuppertal und Umgebung ausgelegten Exemplaren nicht enthalten.

Ansonsten sitze ich hier mitten im Schwelmer Sommerloch und schwitze in der Hitze. Wer in Urlaub fahren konnte, ist unterwegs und Nachrichten aus der Forthrunde hat es nicht viele heuer. Was mich angeht, gefällt mir mein FB3 immer besser und ich verstehe mehr und mehr davon. Das Volksforth konnte ich noch nicht testen, man hört jedoch nur gutes davon und es hat bereits eine weite Verbreitung erfahren. Bernd Pennemann sagte mir neulich, wenn alle bei Forth blieben, die aus dieser Gegend das Volksforth für den Atari (und ultraforth für den C64) bestellt hätten, dann brauchten wir bald einen Saal groß wie eine Turnhalle für unsere Treffen. Ich laß mich überraschen. Zur Zeit jedenfalls hat aus der Atariwelt bei mir noch kaum einer mal angerufen. (Wo steckt Ihr denn, Hmm?). Dafür sind die ersten Amigas auf der Suche nach geeignetem Forth und erste Gerüchte tauchten auf, in Hamburg würde für Commodores Amiga bereits ein Volksforth erarbeitet. Fertig dagegen ist ein Forth auf dem Apple Macintosh, nämlich das Machl, welches sehr gut geraten sein soll. Es ist eine figForth-Implementation, wie ich hörte. Machl ist ebenfalls für den Atari und auch schon für den Amiga zu haben und soll alles das, was diese Maschienen an Neuem bieten wunderbar unterstützen; Mäuse, Ikonen, Fenster, Graphik, Text und Schrift, Multitasking usw. Und man hat es noch nicht ganz ausgesprochen, da ist schon eine verbesserte Version zu haben: Mach2.

So, nun aber genug geplaudert. Ich wünsche allen noch einen schönen Forthsommer. Bis zu den nächsten Treffen. Euer Kalus.

#### KURZ NOTIERT

— Der COMMUNITREE ist gut angelaufen. Der Probebetrieb ist abgeschlossen, die dicken Bugs sind raus. Wer will, kann den Tree als Software haben und eine Zweigstelle aufmachen. Er ist in Forth-83 geschrieben mit Hilfe des F83 unter MS-DOS. Schaut doch mal rein. — Ein TERMINALPROGRAMM dazu gibt es bei Bernd Pennemann in Hamburg. Und zwar in Volksforth geschrieben für

Forth Lokal 86/4 Seite 1 August 1986

Atari und C64. Es liegt in zwei Versionen vor, für Systeme mit und ohne Multitasker. -- In der FORTH GESELLSCHAFT ist es sehr ruhig zur Zeit, keine nennenswerten Aktionen in diesem Sommer. Sie hat seit dem 1. Juni 86 eine neue Büroanschrift und immer noch die alte Kontonummer:

Forth Gesellschaft ev, Friedensalle 92, 2000 Hamburg 50 Tel.: 040-3904204 Di 18-20Uhr spricht MENSCH. sonst piepst TREE. Postgiroamt Hamburg, Forth Gesellschaft, Kto: 56 32 11 - 208, BLZ: 200 100 20

## FORTH MASCHINEN

(Hier habe ich mal eine lose Sammlung von Notizen zu Forth Prozessoren, Forth Maschinen und Forth Chips zusammengestellt. Wenn weitere Infos eintreffen, werde ich sie in loser Folge wiedergeben. Das meißte ist dem TREE entnommen. Der Dank gebührt den Usern und Marco Pauck fürs einsammeln.)

Schon seit einiger Zeit gibt es Bestrebungen, das Softwarekonzept Forth in Hardware zu realisieren. In ueblichen Forthsystemen, die mit einem gewoehnlichen Microprozessor arbeiten, simuliert dieser Microprocessor eine virtuelle Forthmaschine. Der Kern dieser Simulation ist eine kurze Routine, die meist NEXT heisst. Da die virtuelle Forthmaschine recht einfach aufgebaut ist, laesst sich die Simulation auch effektiv gestalten. Das haengt allerdings ganz wesentlich davon ab, wie sehr der benutzte Microprozessor in seinem Aufbau, d.h. z.B. seiner Registerstruktur, der zu simulierenden Forthmaschine aehnelt. Bei der CPU 6809 ist die Routine NEXT mit nur zwei Befehlen (LDX, Y++ / JMP [,X]) extrem kurz, waehrend bei den weit verbreiteten CPUs Z80 und 6502 ein vielfaches an Code noetig ist.

Warum soll jedoch die Forthmaschine auf einem mehr oder weniger brauchbaren Microprocessor simuliert werden, wenn doch ihr Aufbau nicht aufwendiger ist als der eines mittelpraechtigen Microprocessors? Gewuenscht wird also eine CPU, die Forthbefehle in Hardware oder zumindest Microcode realisiert hat. Durch den dann wegfallenden zeitlichen Overhead fuer die Simulation, muesste diese Forthmaschine ihre ohnehin schnellen simulierten Artgenossen an Schnelligkeit weit in den Schatten stellen.

Z.Z. gibt es drei Projekte, die sich mit einer solchen Forthmaschine beschaeftigen :

- Alan Winfield (GB) mit dem Metaforth MF16LP single borad language processor.
- Bob Smith (USA) von Hartronics.
- und last not least der Erfinder von Forth. Charles (Chuck) Moore (USA) mit dem Novix NC4000P.

Die bisher veroeffentlichten Benchmarks machen einen vielversprechenden Eindruck. In Tab.1 einige Benchmarks der MF16LP und des NC4000P im Vergleich zu herkoemmlicher Hard- und Software. (Auszug aus einer Produktinformation von COMSOL, Novix Vertrieb).

#### MP16LP

Die Firma Metaforth Computer Systems Ltd (Kingston upon Hull, England) hat einen Singleboard Forth Computer in Advanced Scottkey TTL aufgebaut, den MP16LP 'language processor'. Die bipolare Technik des Aufbaus zusammen mit der Soft-Architektur
des Processors in micro-coded Primitives sorgen für die schnellen Ausführungszeiten (4–5 MFIPS) und die enorme Flexibilität in der Anpassung an Applikationen. Der MF16LP ist ein 16-Bit Computer<br>Anpassung an Applikationen. Der MF16LP ist ein mit einem 24-bit breitem Adressbus, also 16 Megabyte Adressraum. Der Speicher ist 16-bits breit und kann byte- oder wortweise adressiert werden. Der Processor beinhaltet 2K Words an Hochgeschwindigkeits-Stack und Register—Speichern. Die niedrigste Programmierebene ist Förth. Dazu gehört die METASYS System Software als Standard-Ausrüstung mit Dual-Standard Multitasking Forth (Forth-79 und Forth-83). Dazu Utilities mit disk file system, screeneditor sowie ein 'Animator' genanntes Stück Programm, welches symbolisches Tracen und Single-Step beim Testen ermöglicht. Dazu ist ein C-Compiler in der Software dabei, der auf Forth aufbauend - Forthsegmente incorporieren kann. Und umgekehrt kann Forth daraus C—Segmente einbauen. Mit dem MF16LP verbunden sind zwei Namen: Alan Winfield, Elektroniker aus der Universität von Hüll und Direktor von Metaforth, sowie Rod Goodman, Professor der Elektronik am California Institute of Technologie, eine Schlüsselfigur in der Organisation und im Management verschiedener kleiner High-Tech Firmen.

#### 4THCPU-40

Die Firma Symbolic Control (Palo Alto, Californien) hat ebenfalls Forth Chip entwickelt, den 4thCPU—40. Der Chip wird in 2- einen micron CMOS Technik gefertigt und in einem 68-poligen FLCC Gehaeuse ausgeliefert. Die Geschwindigkeit soll bei 8 MFIPS (Millionen Forth Instruktionen pro Sekunde) liegen. Der Adressbereich betraegt 12 GB, und ein DMA Koprozessor Interface mit 20 MHz ist ebenfalls vorhanden. Der Preis betraegt F70 bei Abnahme von groesseren Stueckzah1en. Geruechteweise steckt hinter der Firma Symbolic Control Bob Smith, der im Gegensatz zur Aussage der Vorgaengernachricht nichts mit der Firma Hartronics zu tun hat. (WYSIWYG)

### NC4000

- 16-bit high-speed, HCMOS single-chip Forth Maschine.
- Direkte Ausfuehrung der meisten Forth Primitive in einem einzelnen Maschinen-Zyklus - kein interner Microcode!
- 125 ns Zykluszeit.
- Ein—Zyklus Subroutine-Aufruf mit Null-Zyklus Return in den meisten Faellen.
- Unterstuetzt 64K-Worte Speicher bzw. 4M-bytes mit Extended Adressing.
- Voll statische Operation mit geringer Stromaufnähme fuer Batteriebetrieb.
- Strukturierte IF, ELSE und LOOP Ein-Zyklus Instruktionen.
- Ein-Zyklus Multiplikations— , Divisions— und Wurzel—Sehritt Instruktionen.
- TIMES Instruktion erlaubt jede Operation, inclusive autoincrement/decrement Speicherzugriff, je Zyklus zu wiederholen.
- Ein—Zyklus Erzeugung von fFFFF.
- Ein-Zyklus Fetch und Store vom lokalen Speicher.
- 256—Worte 16-bit Hardware Returnstack.
- 258—Worte 16-bit Hardware Datenstack mit den obersten beiden Werten in on-chip Registern.
- Zwei 1eistungsfaehige I/O-Ports, beide bidirectional, maskierbar, autocomparable und programmierbar fuer gelatchten oder Tristate Output.
- Gleichzeitiger Zugriff auf Returnstack, Datenstack,
- Hauptspeicher und 1/0—Bus waehrend ALU— und Shift-Operationen.

Instruktion: z.B. "OVER + 2\*" mit ueber 180 verfuegbaren Instruktions Kombinationen (nicht mitgezaehlt die Permutationen der Register Adressierung)

Der NC4000P ist das erste Mitglied der Novix Familie von Hochgeschwindigkeits-Prozessoren, die direkt high-level Forth Code ausfuehren. Der single-chip Microprozessor NC4000P erreicht seine bemerkenswerte Leistung durch Beseitigung der Assemblersprache- und Microcode-Ebene, die in herkoemmlichen Frozessoren zwischen der high-level Applikation und der Hardware liegen.

Der NC4000P enthaelt die Forth-Architektur in Silizium. Der Returnstack und der Datenstack sind implementiert als separate 16-bit Busse, unabhaengig vom Hauptspeicher. Der Chip fuehrt Subroutine-Threaded-Code als normale Instruktionen aus und benoetigt daher keine NEXT-Routine in Software oder Microcode. Die Forth Architektur ist gekennzeichnet durch Einfachheit und Geschwindigkeit.

Bisher war diese Architektur auf komplexen und langsamen Frozessoren implementiert. Mit dem NC4000 existiert die einfache Architektur von Forth jetzt in Hardware - es gibt keine ueberfluessigen Operationen mehr. Benchmarks ergeben, dass der NC4000 high-level forth Code mehr als 10 mal schneller ausfuehrt als die 68000 ihren Maschinencode.

Die geringe Stromaufnahme des NC4000P ermoeglicht high-speed Datenanalyse und Signalverarbeitung in preiswerten und portablen Ausfuehrungen.

Tab.1 Benchmarks =================

```
1. 1000000 x leere Schleife
```
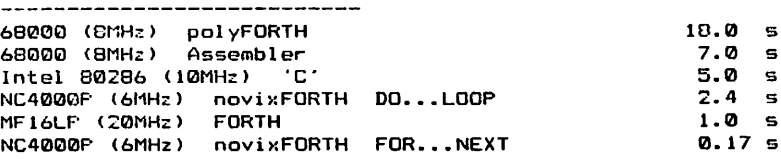

2. Sieb des Eratosthenes x 10

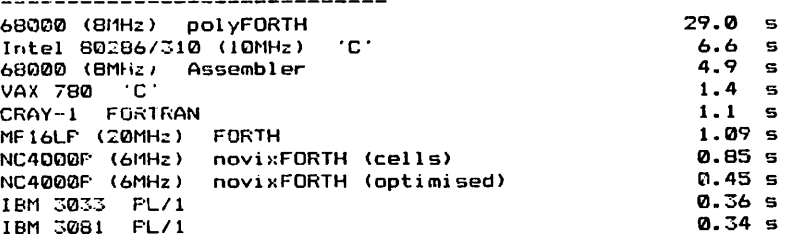

3. Fibonacci Serie bis 24  $19.0<sub>5</sub>$ 8088 (IBM FC) polyFORTH 9.5  $\mathbf{g}$ 68000 (BMHz) polyFORTH  $1.7$ **S** Sun 2/120 (68K) 'C'  $1.2<sub>5</sub>$ Intel 80286/310 (10MHz) 'C' NC4000P (6MHz) novixFORTH  $0.19S$  Brückl, Ingo Ibacher Feld 31, 5630 Remscheid 1 Tel.; 02191-83161 (Sharp MZ80K) ( ( i gf'orth , Forth83) (Student) Uombrowski, Christoph Zirkelweg 2, 5828 Ennepetal 18 Tel.; 02333-74827 (Pro-f80, ct68000) (mc-CP/M80, Z80—f igForth, 68000-+igForth-32Bit) Flick, Stephan Hübelstr.85, 5600 Wuppertal 2 Tel.: — (TI-99) (FigForth48k, Wycove-Forth) Finke, Werner Kipdorf 22, 5600 Wuppertal 1 Ipl.: 0202-454220 (Atari-User-Club) (Buchhändler, führt Volksforth und ultraForth, Forth-Literatur) Forwick, Dirk Lüdorfstr.5, 5600 Wuppertal 2 Tel.: 0202-706082 (C64) (ultraForth83) (Abiturient) Himmelstoss, Lothar Gluckstr.6, 5657 Haan 1 Tel.; 02129-50832 ((J64, Tandon PC—A20) (F83 MB-ÜÜS und Forth Library, Mandic-Forth) (Kauf m. Angestellter, Prozess-uberwachung. Graphik Hobby) Kalus, Michael Präsidentenstr. 40, 5830 Schwelm Tel.: 02336-82204 (App]elI Diskdrives) (MVP-Forth und F83 CP/M2.2) (Arzt. Kommunikation, Textverarbeitung) Kessler, Michael Röntgenweg 6, 5600 Wuppertal Tel.: 0202-436649 (Memeotech MIX500/FDX) (I jg-Forth, F83 CP/M) (Student) klingelnberg, Arndt Straßburger Str. 12, 5110 Alsdorf-Mariadorf Tel.: — (Osborne OS1 CP/M2.2, Osborne EX CP/M3.0, ITT2000(Apple)) (FB3 CP/M, LMI-Forth83, SoftwareWorks-figForth, Conforthfigl-orth, Kaltenbach-figForth) (Elektroakustik-Ingenieur und FachJournalist. Messtechnik, lEC-Bus) Knappe, Jürgen S. Forellenweg 49, 4018 Langenfeld Tel.; 02173-78420 (Applell, 8080-Eigenbau) (F83 CP/M, Sys-Forth, Fig-Farth-8080)

 $\blacktriangleleft$ 

 $\bullet$ 

Koch, Franz Stauffenbergweg 17, 5600 Wuppertal 12 Tel.: 0202-402739 (IBM-PC kompat. aus eigener Fertigung) Kretschmar, Rolf  $-$ Tel.: 02401-4390 (Apple!!)  $(F \text{ left} \text{ or } t)$ (Informatik-Lehrer, Forth als Werkzeug im Unterricht) Zi 612, Max Horkheimerstr.12, 5600 Wuppertal i Krugmann (SET6502 mit Grips1-Terminal) (SetForth-ct Kassettenversion) (Student der Elektrotechnik) krüger, Adolf Doinghauserstr.10, 5830 Schwelm Tel.: 02336-17412 (6502-Computer eigener Fertigung, R65F11/12, Versch.Commodore)  $(Kr \cdot qer-figForth)$ (Kaufmann, Mikroelektronik) Schmachtenbergweg 2, 5603 Wülfrath Küster, Heinz-Gerd Tel.: 02058-3037 (Osborn, Kaypro SS/SD, Videogenie I 8" und 5.25", C64, 2X81) (F83 CP/M2.2, Miller-Forth) Lindner, Dieter Schulstr.23, 5830 Schwelm Tel.: 02336-81439 (Siehe Krüger) Grafenstr.6, 5600 Wuppertal 2 Lüdemann, Hartwig Tel.: 0202-666136 (Applelle, TMS9995 Eigenbau, MC68000 Eigenbau)  $(Fiq-Forth-16/32Bi t)$ Reinersweg 9, 4650 Gelsenkirchen 2 Maennig, Heinz-Gunter Tel.: 0209-397060  $(zZ C64)$  $(01$ traForth $65)$ (Physikochemiker, Galerist) Steinbachstr.21, 5810 Witten-Annen Marschke, Erhard Tel.: 02302-690567 (noch ohne privaten Computer. 6809 System gesucht) (Nachrichtentechnik) Michaelis, Reinhard Postfach 111, 3115 Rosche Tel.: 05803-432  $(AopoleII)$ (FB3 CP/M) (Dipl.Betriebswirt) Haspelerstr.8, 5600 Wuppertal 2 Niemeyer, Holger Tel.: 0202-83182  $(C64)$ (ultraforth83) (Student Industriedesign)

Palme, Hubert In der Lohrenbeck 45, 5600 Wuppertal 1 Tel.: 0202-712634 (Z00 Janich und Klaas 82) (FB3 CP/M\* mit Korrekturer\* einiger Fehler) <Uipi. Mathemetiker) Peter, Dieter – Engelshöhe 79, 5600 Wuppertal 11<br>- Same – Engels Tel.: 0202-732338 IM ettenberg, Otto Huldastr.49, 5600 Wuppertal 2 lei.: 0202-669758 (IBM-PC) (FB3 MS-DOS und Forth Library) (Kaufmann, Mikroelektronik Bauteile, Forth aus Interesse) Seufert, Günter Höchsten 49, 5600 Wuppertal i Tel.: 0202-311224 (ApplelI) (F83 ??) Behl ei Siek, Klaus Peter An den Finkenweiden 38, 51 Aachen Tel.: 0241-872272 (Aim, Applell, Versch. Einplatinenrechner) (FigForth) (Dipl.Ing.Elektrotechnik) Schlenker, Jürgen Am Ruhrstein 256, 4300 Essen 1 Tel.: 0201-423754 (C64 als privater Computer) (UltraForth83) (Anlagentechniker, Anwenderbezogenes Arbeiten in verschiedenen Sprachen (Assembler, C, Fortran) Stephan, Roland Holbeinstr.6, 5657 Haan Tel.: 02129-6351 (C64) (forth zur Wetterbeobachtung) Suck, Günter Am StrauBenkreuz 62, 4000 Düsseldorf Tel.: 0211-2291482 (C64 ) (Ultra f or th83)

 $\blacktriangle$ 

 $\blacktriangle$ 

( Hinweise zu fehlerhaften Darten erbeten.)<br>Kalus

l-okale f'orth Gruppen, Kontakt:  $P$ ennemann, Bernd lei.: »/tW-öVW05J.V (Volks orth-QuellB, Atari 520ST) Steilshooper Str.46, 2000 Hamburg 60 Weiss, Michael Tel.: 0721-854994 Kriegsstr.121, 7500 Karlsruhe 1 Asche, Thomas Tel.: 0521-26496 Gruningerstr.20, 4790 Paderborn Soeder. Anoreas Am Landbruch 5, 6104 Darmstadt Tel.: 06257-2744 Mad1ung, Hans Tel.: 030-4141831 (FA-PC, CP/M FÖ3, C64, ultraForth85. Programm!erer) Kossäten 14, 1000 Berlin 26 Schnitter, Heinz Beschleunigerlabor, Hochschulgelande, 8046 Garchingen (München) Tel.: (priv.) 089-3103385, (beruf 1.) 089-32095285 (Forth in Mess- und Steuerapplikationen des Labors) Direktoren der Forth Gesellschaft<br>Geseussessessessessessessessesses Pauck, Marco Tel.; 040-3900139 Friedensal1ee 92, 2000 Hamburg 50 Storjohann, Jens GroBe Brunnenstr.47, 2000 Hamburg 50 Tel.; 040-3900040 Schleisiel, klaus Tel.: 04103-13255 Steinberg 81a, 2000 Hamburg-Wedel For th Wupoergebiet Baizer. Udo Hamburgerstr.36, 5600 Wuppertal Tel.; 0202-754224 (Atari 520 ST) Birkemeyer, F<üdi ger Tel.: 02324-82183 (Oric 48K 6502, Fig-Forth) (Chemie) Im Westenfeld 39, 4320 Hattingen Bogus, Reinhard Christian Schaurte Str.30a, 4040 Neuss 1 Tel.: 02101-530384 ( IBM-PC, MC) (F83 MS-DOS, F83 CP/Mmc, Fig-Forth) (Mess- und Regeltechniker)

1

NOVIX BRIEF

Novi X 10590 North Tantau Avenue Cupertino, CA 95014 408/996-9363

May 1, 1985

 $\blacktriangle$ 

DEAR POTENTIAL NUVIX CUSTUMER:

We at Novix appreciate your persistence in looking us up and your patience in waiting for the enclosed material.

A great deal of exitement has been generated by the Electronic Design article and the other press coverage. As a result, we have been pleasantly overwhelmed by the large number of inquiries that we have received. Chuck Moore thought that there might be some synergism between the Novix 4000 Chip and the Forth language. It now appears he was spot on.

Novix will always have a policy of making full disclosure on the Chip and its design anomalies. We have classified these design defects as follows:

1. Restrictions

Deficiencies that for the most part include design flaws that are correctable within the System firmware. Wherever possible the polyFORTH System makes these firmware fixes and minimizes their effects on the user. Typically, the only visible consequence is mildly degraded performance (which is documented).

2. Usage Precautions

These consist of operations that don't work quite as intended, but which cannot be reasonably worked around without programmer participation. We will also include caveats wherein human factor considerations suggest that certain properties of the processor tend to encourage programming errors.

There are a small number of class 1 defects and these will be documented in the software package supplied. (The class 2 items likewise will be covered in the development system manual.)

Good luck with your projects.

Very truly yours, John M. Golden, General Manager

DELTA-BOARD

Das Beta-Board war das erste Entwicklungsboard um den Novix NC4000 herum. Es wurde u.a. von COMSOL fuer 3800 Pfund angeboten. Nunmehr gibt es ein weiteres, etwas einfacheres und preiswerteres Board: das Delta—Board. Es wird zum einen von Software Composers fuer \*895 und zum anderen von Chuck Moore persoenlich fuer \*400 angeboten.

### Hier ein paar konkretere Fragen:

- 1. Mit wieviel MHz laeuft die Kiste nun bei wieviel ns-RAMs?
- 2. Wie sind die Stacks realisiert? Eigene RAMs? Wie gross?
- 3. Wie sieht es mit der Folgelieferbarkeit einzelner Chips aus? Zu welclien Konditionen? Von Chuck oder Novix?
- 4. Was wird an Doku mitgeliefert? Schaltplaene? Beispiele fuer  $Peripherie-$  und  $RAM($ !!)-Interfacing?
- $5.$  Welche Dugs sind denn nun tatsaechlich vorhanden???
- 6. Sollen die 4olgenden(?) haskenversionen voll (Pin-)kompatibei zur' jetzigen Version sein?
- 7. Wie sehen die Beziehungen zwischen Chuck und Novix aus? Kann ich mit Support von Novix rechnen, wenn ich mir das Board bei Chuck besorge? Oder kann ich gar mit Support von Chuck rechnen?
- 8. Was ist mit der Firma Novix los? Kann man damit rechnen, dass sie die naehere Zukunft uebersteht?
- 9. Wie sieht es mit Kontaktmoegl ichkeiten zur Novix-Usergroup aus? Was sind deren Plaene?
- 10.Wieviele Boards wurden bereits verkauft und wieviele sind noch zu haben? (Marco)

### DEL!A-BOARD-ANTWORT

- In Reihenfolge des Fragebogens:
- 1) Das board laeuft mit 4 MHz, da die 2732 200ns Proms bei statischem CE im allgemeinen 100ns schnell sind, wenn mit □E selektiert wird. Die Stacks sind der kritische Pfad (jeweils mindestens 256 \* 16bit, auf board 4 Rams 8k \* 8<br>I20ns, so dass man fuer 32 Tasks Platz hat bzw. man kann den Flatz als zusaetzliche Bufferarea benutzen zB beim Disk Interface).

Das Chip selber schafft 8 MHz, dann braucht man aber 55ns Stacks (und nur 2k) und eine zusaetzliche Logik, die bei Zugriff auf langsames Rom/Ram die Clock verlaengert.

- 2) siehe 1
- 3) Cfiuck wird die Unterstuetzung geben. Firmenname: "Computer Cowboys".
- 4) Schalt und Bestueckungsplan, Listing (incl. Metacomp) von cmrORlH, Chucks optimierendem Kompiler in 30 Screens und eine im Laufe der Zeit wachsende Anzahl von Application Notes (bis heute 10) mit:
	- I. Power
	- 2. Reset
	- 3. Seria1 Line
	- 4. Clock
	- 5. Memory
	- 6. Daughterboards
	- 7. Digital I/O
	- 8. Printer
	- 9. 4 Mhz Video
	- 10. Floppy (noch nicht ganz fertig)
	- 11. Prom burner
	- 12. 81: Stack

(Die 1/0 Beispiele zeichnen sich durch minimale Hardware aus. )

5. Die NC4O00 Macken. Schlimm ist nur der Fehler im Interrupt es wird unter bekannten Umstaenden, die jedoch nicht aus den externen Signalen abgeleitet werden koennen, eine falsche Ruecksprungadresse gestackt. Um die beiden andere Fehler kann man drumherumprogrammieren: Der Multiplikand bzw. Dividend darf nicht ungerade sein und beim Shift mit carry wird statt dessen das Signbit geschiftet.

- 6. Die folgende Version wird zur Zeit kaputt Designed. Wird nicht kompatibel sein, sondern, ausser der Korrektur der Fehler, Byte Adressierung einfuehren (absolut Ueberfluessig, wenn man den NC4000 unter dem Aspekt betrachtet, dass jedes Byte 8 zusaetzliche Markierungsbits hat) und relative branches er 1 auben.
- 7. Chuck ist Consultant von Novix. Support kommt von Chuck. Er hat wohl einen Sonderpreis fuer die Chips und fing mit dem Vertrieb fuer sein 400\$ Kit an, nachdem Software Composers (ua. C.H.Ting) mit Ihren Kisten fuer 895\$ annonciert hatten.
- 8. Auf die Firma NOVIX wette ich keinen mueden Buck. Die sind 'nen Startup und koennen noch nicht einmal die 25k\$ fuer eine korrigierte Maske aufbringen. Chuck hat die Fehler in seiner Simulation berichtint.
- 9. Es ist am 26. Juli '86 die NC4000 Usergroup formal als FIG<br>chapter gegruendet worden. Es waren Vertreter von NOVIX,  $\blacktriangle$ Software Composers und Chuck anwesend; die geplante Zeit schrift wird von allen diesen Firmen genutzt werden. Kontaktadresse ist noch nicht klar; einige werden auf Delphi erreichbar sein.
	- 10. Es gibt jetzt 500 NC4000 und keine Lieferengpaesse.

Es ist glaube ich sinnvoll, fuer das ProgrammRam gleich 32k\*8 zu nehmen. Dann nur noch 4 \* 8k\*8 und 2\* 32k\*8. Modifikation mit Messer und Draht auf board ist trivial aehem, alles 120ns. Und 4MHz Crystal und 74 HC 132 und 2 R's und 3 C's notwendig. KS

## 

FORTH LOKAL, M.Kalus, Präsidentenstr.40, 5830 Schwelm Herausgeber: Forth Interessen Gruppe im Wuppergebiet Redaktion: Michael Kalus, Telefon: 02336-82204 Herstellung: Matrixdrucker, Verkleinerung 2:1 im Kopierverfahren Auflage: 50 Exemplare

FORTH LOKAL erscheint zweimonatlich. Es wird kostenlos an alle Forth Interessierten im Wuppergebiet verteilt und durch deren Spenden finanziert. Verbreitet werden Clubnachrichten der Forth Interessen Gruppe im Wuppergebiet und Programmierbeispiele in der Sprache FORTH. Alle Beiträge sind frei. Bitte erwähnen Sie bei einer weiteren Verwendung unserer Beiträge in Ihren Arbeiten immer den Autor und die Quelle.

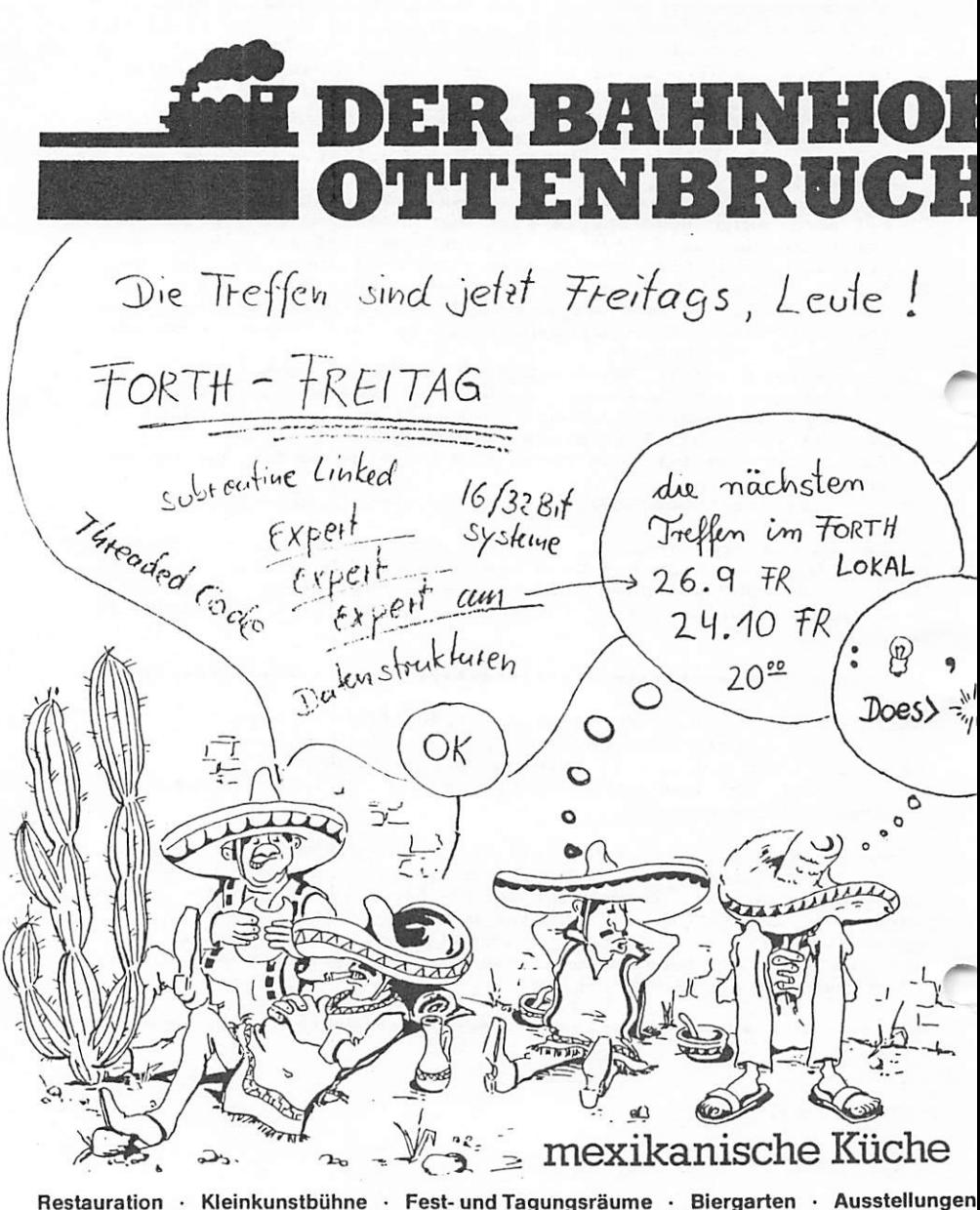

Funckstr.94 5600 W'tal 1 Tel.31 2557 Mo-Fr16-24 Uhr Sa,So 11-24 Uhr Küchevon 18-23.30 Uhr

Forth Lokal 86/4

### FÜRTH LOKAL

### Journal der FORTH INTERESSEN GRUPPE WUPPER GEBIET

### 3. Jahrgang, Nr. 2 Mai--September 1987

: s SS SS s: s SS s SS S3: sssssasssssssss:

LOKALE GRUPPE WUPPERTAL

Es ist fast schon wieder Herbst, liebe Freunde des Forth... Der Sommer ging um, ohne Forth Journal. Dabei hatten sich doch fast alle Forth Freunde wieder gemeldet! Warum gab es kein Forth Journal? Keine Zeit für's Hobby!

Auch ohne das Journal trafen sich jeden Freitag des Monats einige Forthler und diskutierten Fragen der Praxis. Hardware wie Software. Zum nächsten Termin allerdings, dem 25.9.87, werden wir uns mal nicht in Wuppertal im "Bahnhof Ottenbruch" treffen, sondern bei Adolf Krüger. Auf dem Programm steht DFü, Mail boxen, Date«-P. Vielleicht kommen wir in ein Nets in USA in eine Konferenz über Forth. Also:

FORTHTREFFEN, Freitag. 25.9.87, 20:00 Bei Adolf Krüger, Döinqhauserstr.10, 5830 Schwelm Tel.: 0233682045

THEMA: DFü, Boxen, Netze und der Umgang damit.

Ich bedanke mich herzlich bei allen Freunden des Forth, die sich zurückgemeldet haben. Die Bitte, Porto für weitere fünf FORTH LOKAL in Briefmarken beizulegen wurde erhört. Weitere Hefte sind so schon mal möglich: Dank und viel Spaß mit Forth weiterhin. Euer KalUS.

#### **NACHRICHTEN**

Forth Chip made in Germany. Wie aus gewöhnlich gut unterrichteten Kreisen zu hören war, wird zur Zeit ln der BRD ein weiterer Forthchip aufgbaut. Angeblich mit einer Architektur ähnlich dem NC4000. Bisher waren jedoch noch keine Namen, Preise, Termine, geschweige denn Einzelheiten zu erfahren. Soll auf der euroFORML Konferenz vorgestellt werden.

\*\*\* EUROFORML Konferenz findet statt. Vom 18. bis 20. September 1987 wird wieder - nach nur 2 Jahren eine Forth Modificatlon Laboratory (FORML) Konferenz in Europa stattfinden. Veranstalter lst auch diesmal die FG, Tagungsort wieder Schloß Stettenfels, Untergruppenbach/Heilbronn. Thema; Forth-Prozessoren und Design ultraschnel1er Chips.

M TREE kaputt. Die ForthmaiIbox, in der Forth-Nachrichten an alle hinterlassen werden können (Meinungen, Anregungen, Quellen usw.), ist seit gut fünf Wochen 'offline' – zu deutsch: kaputt!<br>Die Harddisk hatte es erwischt. Zum Glück war einen Tag zuvor ein Backup auf Disketten gemacht worden, so das alle Files der F6 noch da sind. Eine Austauschdisk lief nicht, nun wartet man noch immer (!) auf eine andere. zu deutsch: kaputt!

\*\*\* Forthpapst umgefallen! Blocks aus der Mode? Klaus Schleisiek, Hamburg, gibt bekannt, daß sein volksFORTH03 für MS-DOS der Fertigstellung entgegen geht. Dabei will er das Block-Prinzip der Forthquellen verlassen und statt dessen ordinäre Textfiles als SOURCE unterstützen. (Und einen Editor dazu schreiben...)

\*\*\* Novi::—4000 Grundseminar. Die Firma RSO Gmbh München bietet am 12.--14. 10. S7 ein Seminar zum Movix. Forth Chip an. Die Firma RSO macht seit ca. einem Jahr immer wieder in der Zeitschrift 'Hard and Soft, Industrielle Microelektronik' auf sich und polyForth ^ aufmerksam, jetzt verstärkt auch mittels des Movi» Forthchip. Tel.: 089-664130.

Forth Systeme Flesch umgezogen. Die Firma Flesch vertreibt eine breite Palette Forthsysteme und ebenfalls den Novix-4000. Neben einer eigenen Platine für diesen Chip können hier auch alle Novix-Produkte aus USA bezogen werden: PC4000, Beta Board, V4000 CPU Board für VME, Chips etc. Postfacli 1103, Kühnheimerstr. 11, D-7814 Breisach, Tel.: 07667-551.

\*\*\* Novix Club in Deutschland: Michael Hermann, Roderstr.10, 7730 Villingen. Näheres bisher nicht bekannt. (Für Infos wäre ich dankbar. mk>

4844

### SCHNELLE MASCHINEN MIT FORTH

Das Interese an schnellen Maschinen ist gewachsen. Nicht nur bei der Robotersteuerung und in der Meß- und Regelelektronik hat Forth seinen Platz. Neuderdings findet man auch Forthchips wie den von Movix in der Design Automation. Die Offenbacher Firma Calay benutzt ihn als Beschleuniger ihrer DEC Anlage (LSI 11/73, PDPll/73). Damit realisierte sie ein schnelleres Entflechten. Das Forthprogramm auf der Beschleunigerplatine zur Abbildung des Entwurfrasters paßt sich dabei der bestehenden Umgebung an. Der Benutzer bemerkt lediglich an der gesteigerten Recliengeschwindigkeit, daß die Platine integriert ist. Sie Anlage stelle damit eine 15-MIPS-Maschine dar.

Diese Applikation ist ein Beispiel für die derzeitige Rolle des Forth in manchen Zeitschriften. Forth wird dabei neben den konventionellen Opcodes anderer CPU's angesiedelt und nicht so sehr als Hochsprache empfunden. Blättert man die Fachzeitschriften durch, so findet man praktisch in jedem Heft eine Notiz zu Forth oder Forthchips. Wie dem auch sei, die Sprache ist interessant, lebendig, formbar, schnell.

In Kürze können alle Interessenten sich über den neuesten Stand der Teclinik aus erster Hand informieren: Auf der EUROFORML Konferenz in Schloß Stettenfels wird referiert, ausgestellt.

informiert und debattiert über die schnellen Forthchips. Die Firma Harris - neuer Eigentümer der Novix - wird da sein ebenso wie Eurosil mit ihrem Chip (4Bit'er, 1,5V), dessen Architektur und Programmierung vorgestellt wird.

 $2.3 - 36$ 

### KRITIK am ultraFORTH83 auf C64

Ich hatte kürzlich die Aufgabe, eine einfache Videographik zu erstellen. Es waren nach einem Ablaufplan Linien in "high resolution" zu zeichnen. UltraForth83 für den C64 bietet Graphicbefehle an, also setzte ich dieses Forth ein. Das Projekt ist fertig, Zeit für eine Kritik.

Es war doch recht mühsam, sich im ultraFORTH83 zurecht zu finden. Die Funktion VIEW ist zwar vorhanden, hilft aber oft nicht weiter, da Worte im Pfad zurück HEADERLESS angelegt wurden! Keine Namen, also auch kein VIEW. Die Transparenz ist dahin. Ausserdem fehlt leider jeder Kommentar zum Code. Praktisch ein Abenteuerspiel: Nach und nach ergründet man die Labyrinte in den alten ägyptischen Pyramiden. Das Glossar (Handbuch) war wirklich<br>unentbehrlich. Noch unentbehrlicher aber tatsächlich ist eine verständliche geschriebene, nachvollziehbare Quelle...

Der EDITOR des ultraForth83 ist dagegen die reine Freude! Hier wurden die Videoeigenschaften des C64 geschickt ausgenutzt: Blitzartiges blättern in 16K Quelle. Dazu der Zeilen- und Zeichenstack. Ein tolles Werkzeug und in sofern wird der C64 ein überraschend komfortables Computerchen. Man möchte garnicht mehr weg davon. (Erwähnen muß ich hier den Editor des volksForth83 auf dem Atari: ebenfalls sehr gut gelungen. Editoren scheinen Forthprogrammieren besonders zu liegen...)

So arbeite ich mit gemischten Gefühlen mit ultraForth83, Version 3.5 übrigens noch. mk

VolksFORTH83 im Großraum Rhein-Ruhr zu bekommen in der Buchhandlung Finke, Kipdorf 32, 5600 Wuppertal 1, also mitten in Wuppertal-Elberfeld.

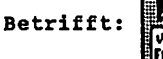

Unser Zeichen: Ihr Zeichen bp/Vf

Bernd Pennemann Treitschkestr. 20

Betrifft: An den Editor der Vierten Dimension 1000 Berlin 41

 $030 - 792$  39 23

Lieber Michael,

die Autoren des volksFORTH haben den Vertrieb des volksFORTH83 an Rainer Mertins, Antilopenstieg 6a, 2000 Hamburg 54 abgegeben.<br>Infoblätter, Lieferbedingungen etc. sind bei ihm zu erfragen.<br>Daneben vertreibt Rainer Mertins weiterhin F83 und Fifth. Technische Anfragen beantworten weiterhin die Autoren, also z.B. ich selbst. Ein Flugblatt, daß Zustand, Lieferumfang und -bedingungen beschreibt, findest Du in der Anlage. Bitte veröffentliche einen entsprechenden Hinweis in der VD oder bitte Rainer um eine Pressenotiz.

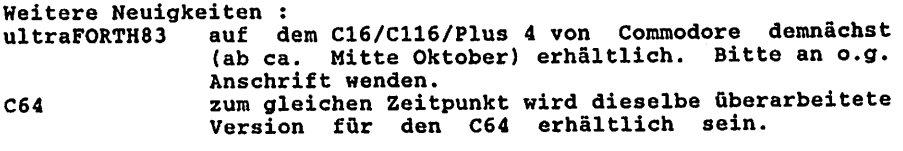

Berlin, den 19.8.1987

## volksFORTH 83

Vielen Dank für ihr Interesse am volksFORTH83. Das volksFORTH83 wurde von fünf engagierten Forthprogrammlerern geschaffen, um die Verbreitung von Forth zu fördern und die Forth Gesellschaft e.V. zu unterstützen. Es ist Public Domain, d.h. jeder darf die Disketten zu privaten Zwecken kopieren, das Copyright liegt aber noch bei uns.

Das volksFORTH83 wird nicht von der Forth Gesellschaft vertrieben, sondern von Rainer Mertins (s.u.) im Auftrag der Autoren zum Selbstkostenpreis, um möglichst vielen Menschen den Zugang zu Forth zu ermöglichen. Es ist sehr leis tungsfähig und stellt ein vollständiges Entwicklungssystem dar, das den Vergleich mit wesentlich teureren, kommerziellen Produkten nicht zu scheuen braucht.

Es ist bisher für den Atari ST, den C64 und für CP/M-Systeme erhältlich, demnächst auch für C16 (32 und 64 KByte) und IBM-PC bzw. Kompatible.

Alle volksFORTHB3-Verslonen weisen folgende Eigenschaften auf:

-) Umfangreiches Handbuch (ca. 200 S.), das eine Beschreibung des Systems, des Multitaskers, des Assemblers des Editors und des Printerinterfaces enthält. Wichti ge Aspekte wie z.B. die Funktionsweise des Compilers werden ebenfalls behandelt. Ein Kapitel beschreibt Debug 'ng-Techniken ln Forth und die Benutzung unseres unübertroffen leistungsfähigen Debuggers. Schließlich gibt es noch ein umfangrei ches Glossar, eine Liste der Abweichungen vom (von uns mit Einschränkungen empfohlenen) Lehrbuch "Programmieren ln Forth" von Leo Brodle usw.

Das Handbuch ist recht knapp gehalten und ersetzt kein Lehrbuch der Sprache Forth. Dagegen beschreibt es Dinge, die in den Lehrbüchern zu kurz kommen, aber die Sprache Forth sehr Interessant machen (z.B. Multitasking). Mit dem Handbuch und den Quelltexten sollte es möglich sein, das volksFORTFI03 bis in seine tiefsten Innereien zu verstehen und zu lernen, wie ein komplexer Compiler funktioniert.

- -) Komplett mit allen Quelltexten des Systems und der Utilities.
- -) Außerordentlich leistungsfähiges 16-Bit-System, daß vollständig dem Forth-Standard von 1983 entspricht. Das System bietet eine Vielzahl von komfortablen und ungewöhnlichen Eigenschaften, zu denen ein "Heap" für namenlose Worte, ein schnel ler Sektorpuffermechanismus und viele andere Details gehören.
- -) Außerordentlich leistungsfähiger quelltextnaher Debugger, der interaktiv arbeitet und sehr leicht zu bedienen ist.
- -) Assembler, der im Gegensatz zu anderen Forthsystemen echte Labels verarbeitet.
- -) Bildschirmorientierter Editor
- -) Muititasker, der die quasi-simultane Abarbeitung mehrerer Prozesse ermöglicht. Das System ist weitgehend für den Einsatz des Multitaskers vorbereitet, so daß die in anderen Forthsystemen üblichen Probleme nicht auftreten,

liste

 $\blacktriangle$ 

 $\blacktriangleleft$ 

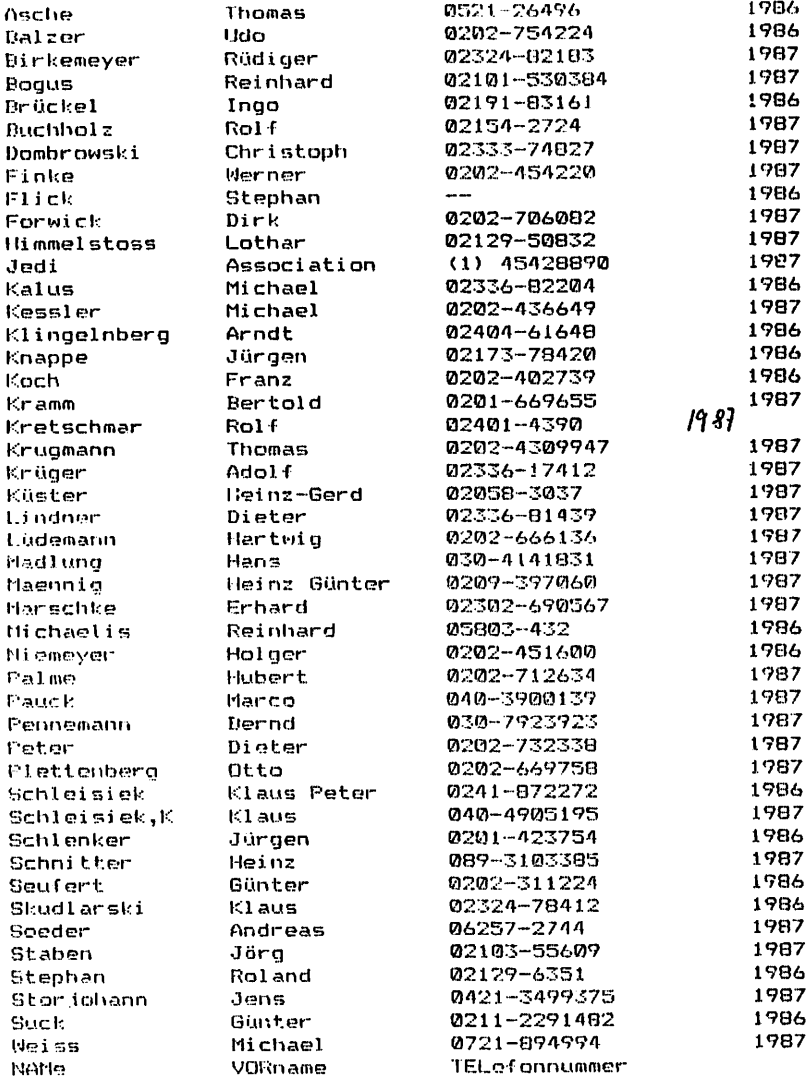

Spieltegeln coie immet:

Wer noch eine Rickmeldung geben möchk, möge ches dur. Sonst werden die 86 keine Forth-Post metro erhalten.

### FORTH GRUPPEN

Darmstadt: Andreas Soeder, 06257-2744 Treffen an der VHS an einem Mittwoch in der Mitte des Monats. Hamburg: Klaus Schleisiek, 040-4905195 Treffen jeden vierten Samstag im Monat ab 16:00Uhr in der Berufsfachschule für Radio- und Fernsehtechnik, Eimsbüttelerstr.64-66. München: Heinz Schnitter, 089-3103385 und Christoph Krinninger 089-7259382 Treffen jeden vierten Mittwoch im Monat 19:30Uhr im Vereinsraum 1 im Bürgerhaus Unterschleißheim am Rathausplatz (S-Bahnhaltepunkt S1 Unterschleißheim) Wuppertal: Michael Kalus, 02336-82204 Treffen jeden vierten Freitag im Monat ab 20:00Uhr im Bahnhof Öttenbruch, Funckstrasse, W'tal-Elberfeld. Weitere Forth Kontakte über das Forth Büro der Forth Gesellschaft in Hamburg: Marco Pauck, Friedensallee 92, 2000 Hamburg 50. Tel: 040-3904204. Oder eine der lokalen Gruppen. FORTH INTEREST GROUPS (FIG) in EUROPA Belgien FIG Chapter: Luk van Loock, Tel: 03-658-6343 Lariksdreff 20, B-2120 Schoten Und: Jean-Marc Bertinchamps, Tel: 071-213858 Rue N. Monnom, 2, B-6290 Nalinnes Englisches FIG Chapter: Keith Goldie-Morrison Bradden Old Rectory, Towchester, Northhamptonshire, NN128ED Frankreich FIG Chapter: Jean-Daniel Dodin, Tel: (16-61)44-03 77 Rue du Cagire, F-31100 Toulouse Und: Petremann, Association Jedi, 8, Rue Pourier de Narcay, 75014 Paris Holland FIG Chapter: Adriaan van Roosmalen, Tel: 31-76-713104 Heusden Houtsestraat 134, NL-4817 We Breda, Irland FIG Chapter: Hugh Doggs, Tel: 051-75757 od. 051-74124 Newton School, Waterford Italien FIG Chapter: Marco Tausel, 02-645-8688 Via Gerolamo Forni 48, I-20161 Milano Schweiz FIG Chapter: Max Hugelshofer, Tel: 01-833-3333 Stationsstrasse, CH-8306 Bruttisellen, Und: Renato Mauerhofer, Cassinelle 17, CH-6982 Agno

**INPRESSUN** 

FORTH LOKAL, M.Kalus, Fräsidentenstr.40, 5830 Schwela. Herausgeber: Forth Interessen Gruppe in Wupper Gebiet. Redaktion: Michael Kalus, Telefon: 02336-02204. Herstellung: Matrixdrucker, Verkleinerung 2:1 in Kopierverfahren. Auflage: 58 Exemplare

FORTH LOKAL erscheint zweimonatlich. Es wird kostenlos an alle Forth Interessierten in Wupper Gebiet verteilt und durch deren Spenden finanziert. Verbreitet werden Clubnachrichten der Forth Interessengruppe in Wupper Gebiet und Programmierbeispiele in der Sprache FORTH. Alle Beiträge sind frei. Bitte erwähnen Sie bei einer weiteren Verwendung unserer Beiträge in Ihren Arbeiten inner den Autor und die Quelle.

Bernd Pennemann / Treitschkestr. 20 / 1000 Berlin 41 / 030-792 39 23

Das volksFORTH83 Version 3.80 für den Atari ST . 3 Disketten mit Handbuch. kostet DM 65.-. Dieses Disketten enthalten zusätzlich als Anwendungsbeispiel ein Kopierprogramm. Anders als das Forthsystem, daß von der Zeitschrift "Atari ST" vertrie-

ben wird, wird die neue Version 3.00 mit den Quelltext-Screens in Form von Files unti einem CEM-unterstiltztem Hdltor ausßellefert. Auch Files von fremden Programmen können verarbeitet werden. Das neue Forth erzeugt relokatiblen Code, so dall keine Probleme mit Accessories etc. auftreten können. Das Erstellen von eigenen Stand-alone Anwendungen wurde stark vereinfacht. Die Disketten enhalten eine vollständige GEM--Bibliothek incl. AES und VDI und eine SuperGEM-Blbllotliek, die die Handhabung von ^Objekten stark vereinfacht. Graphik-Demos und eine Ramdlsk sind ebenfalls enthalten. Das Handbuch für den Atari ST ist nicht für die veralteten Versionen vor 3.80 geeignet!

Das volksFORTH83 für den Schneider CPC kostet DM 55,- . Es ist es auf zwei 3"-Disketten oder 5.2S"-Disketten (Vortex-Format) erhältlich. Andere Formate für CP/M-Computer (z.B. Apple II ) nach Absprache. Wie für den Atari ST werden auch bei den CP/M-Systemen die Quelltexte als Files ausgeliefert. Die Disketten für die Schneider-Rechner enthalten ein Graphikpaket (Linien, Punkte. Vielecke etc.), eine Turtle-Graphik und viele Graphik-Demos.

Das ultraFORTH83 für Commodore C64 kostet DM 45,- . Es enhält ebenfalls auf zwei Disketten (1541-Format) ein umfangreiches Graphikpaket für Sprites. HlrRes- und Turtlegraphlk.

Das Handbuch allein für eines der oben genannten Systeme kostet DM 39.80.

Bitte überweisen sie den Betrag ( Absender und Rechilertyp nicht vergessen ) auf das folgende Konto :

Rainer Mertlns, Antllopenstleg 6a. 2000 Hamburg 54, 040-54 58 15 Kto. 539 553 - 205

Nachnahmelieferung kostet DM 5,- extra. Bitte rechnen Sie mit einer Lieferzeit von bis zu 3 Wochen.

Wenn Sie gleichzeitig Mitglied der gemeinnützigen Forth Gesellschaft e.V. werden wollen, so überweisen sie einfach zusätzlich den ermäßigten Mitgliedsbeltrag von DM 50,- auf das Konto und schicken Sie mit bitte den ausgefüllten Mitgliedsantrag zu. ich leite Ihren Beitrag weiter. Sie erhalten dann viermal Im Jahr die Vereinszeitschrift "Vierte Dimension", ln der Sie Listings zum Abtippen, das Neueste über das volks-FORTH83 und andere Systeme erfahren können. Außerdem können Sie auch über die "Forth Hotline" Ilire Fragen an Forthexperten richten oder den vereinseigenen "Communitree", eine Art Mallbox, benutzen.

Mit freundlichen Grüßen.

die Autoren des volksFORTH83.

### INVITATION & CALL FOR PAPFRS

### euroFORML Conference on the FORTH programming language and FORTH processors

from September 18th through 20th 1987 at Stettenfels Castle, Federal Republic of Germany

> sponsored by "Forch Gesellschaft eV, FRG" and "Förth Interest Group Inc, USA"

euroFORML will be an international meeting of Computer practitioners using FORTH as a problem solving tool. Lectures, workshops and presentations are planned to demonstrate techndques and problem solving strategies that have proved uesful.

This years conference will specifically focus on FORTH in hardware and the possibilities that are opened up by the quantum leap in execution Speed of the new Forth processors.

The conference will take place at Stettenfels Castle (12th century) on top of Untergruppenbach in the vincinity of Heilbronn near Stuttgart, FRG. The castle can accomodate 60 guests and has room for 110 conference participants. Reservation for bed and breakfast/hotels nearby can be arranged.

The conference language will be English and FORTH, of course. The Conference is supposed to be seif organizing , ie. there will not be a strict agenda prior to the beginning of the Conference. If you want to present your ideas you may choose one of the following formats:

Paper presentation

You will present a paper in a 10 minute talk in front of the whole group with the possibility to get immediate feedback.

Poster presentation

You will be assigned a "poster space" where you can present your ideas to a small group of people in a seperate room. This is especially useful for demonstrations of hard- and software.

### Workshops

You may organize or participate in workshops which will be organized at the beginning of the Conference, depending on demand.

An English language proceedings will de published after the Conference; papers to be included in the proceedings will be handed out to the paticipants in photo copied form at the beginning of the Conference.

- Registrations should be mailed by August Ist. A DM 200,- deposit per<br>person is required. (Money order in German funds, eurocheques in foreign person is required. (Money order in German funds, eurocheques in füreign.<br>funds or transfer to Postgiro account# 5632 11 - 208, bank code 200 100 20). The full amount is due at the beginning of the conference. Space is limited and you are assigned on a first-come, first served basis.
- This year we reserve 1/3 of the available space for students at a reduced rate. Guests may take their meals at the castle but they can only be accomodated if space permits. You may choose to bring your own tent and camp on the camping grounds in front of the castle.
- Participant DM 640,-(accomodation in the castle, three meals per day and Conference proceedings)  $(600,-)$
- DM 490,- (accomodation in the castle and three meals per day) **R**Guest
	- Participant DM 490,-(lodging outside the castle, three meals a day and Conference proceedings)
	- Student (limited openings) (accomodation in the castle, three meals per day and Conference proceedings) DM  $320$ ;-  $(300,-)$

(Reduced rates for members of Forth Gesellschaft)

### Author instructions

Papers to be presented at the conference (to be included in the<br>proceedings) will have to be mailed to the Forth Gesellschaft eV no proceedings) will have to be mailed to the Forth Gesellschaft events<br>later then September 1st 1987 in camera ready form. The format is DIN A 4 (letter size) with a margin of 2,5 cm (1.5) on all sides. Every page should containe a page number and the authors name. Papers should not exceed 15 pages. Code should be accompaniedby shadow screens.

For reservations and Conference papers write or call:

C.D. Osten Gneisenaustr. 23 / D-2000 Hamburg 20 / FRGermany (49) (40) 422 1694 or (49) (40) 490 5195

Direct your questions which are not related to the conference to:

Forth Gesellschaft eV Friedensallee 92 / D-2000 Hamburg 50 / FRGeermany (49) (40) 390 4204 Tuesday 18:00-20:00

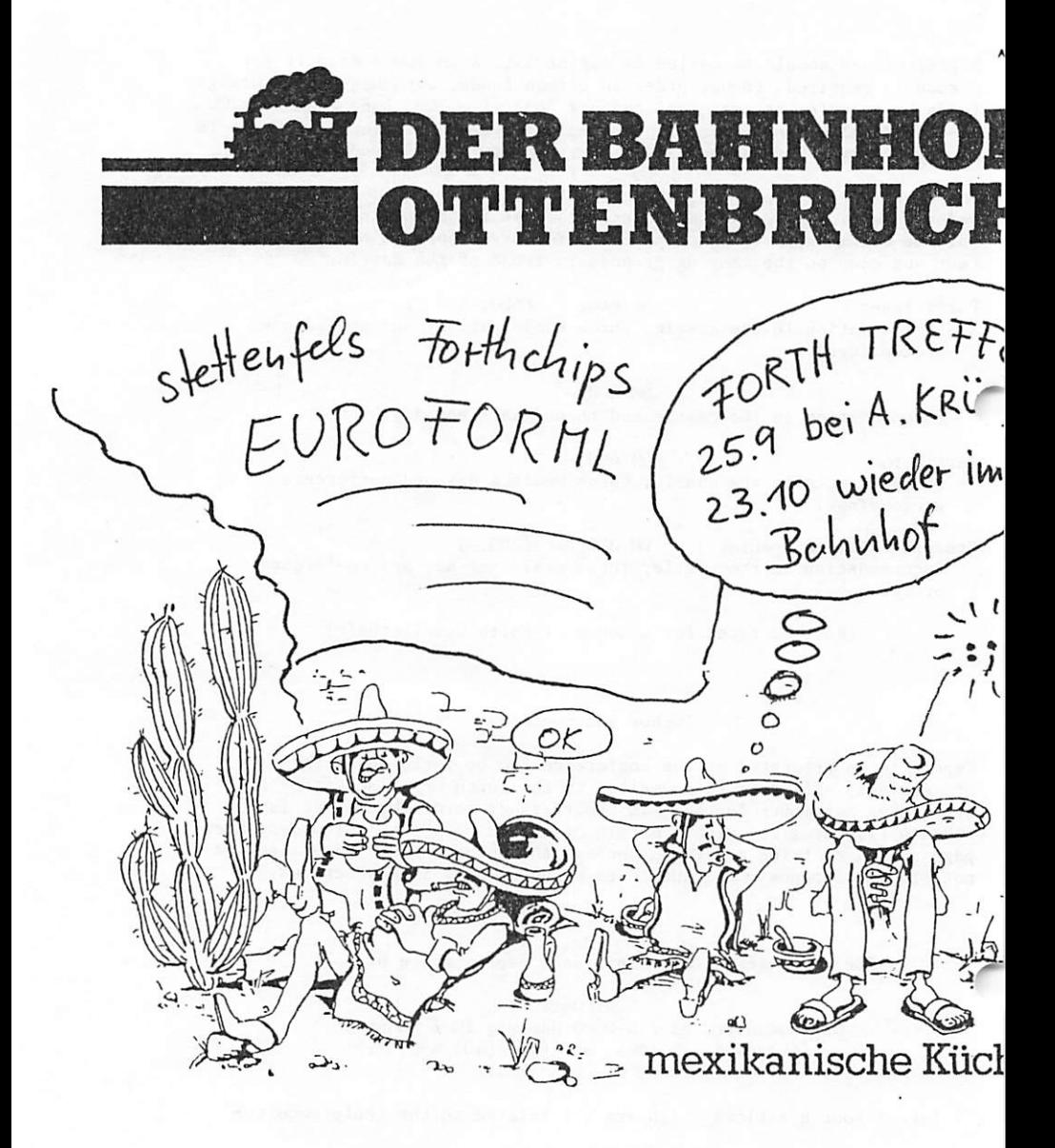

Restauration · Kleinkunstbühne · Fest-und Tagungsräume · Biergarten · Ausstellun DER BAHNHOF OTTENBRUCH Funckstr.94 5600 Wuppertal1 Tel.312557 Offnungszeiten:10.30-2

# Forth Lokal

K.'

t ij

Journal der Forth Interessen Gruppe Rheir^-Ruhr

\ 4. lahrgang. Nr. 1 Mai 1968

### **EDITORIAL**

 $\checkmark$ 

So, liebe Freunde des Forth. da ist es also wieder, unser FORTH LOKAL. Leider konnte ich mein Versprechen, unser Blatt weiterzuführen, nicht einhalten. So kam letzten Sommer mal ein Heft heraus, dann noch mal eins im September '8T und dann nichts mehr. Schade, doch blieb mir keine Zeit für dieses Hobby - und auf absehbare Zeit wird dies auch so bleiben. Ich habe mich deshalb in der Zwischen zeit in unserer Gruppe umgesehen und nun endlich auch jemanden gefunden, der bereit ist, den Job zu übernehmen. Unser neuer Editor ist JÖRG PLEWE. Er wird die Verbindung der Leute mit Interesse an Forth weiter aufrecht erhalten. Seine Anschrift ist:

> Jörg Plewe Blücherstr. 99 4200 Oberhausen 1 0208/29166

Und darnit wird auch klar, warum es im Titel nicht mehr heißt "Wupper Gebiet". sondern nun schlicht "Rhein Ruhr". Die Gemeinde wächst. Ich wünsche alles Gute. Euer alter Editor M.Kalus

 $-1$ .

Jahrestagung dei Foith Gesellschaft in München.

Vom 13.-15. Mai fand das lahrestreffen der FG statt. Dieses mal war die Münchner Gruppe um Heinz Schnitter der Veranstalter. Rund 50 Forth Interessierte kamen zu sammen um die neuesten Informationen auszutauschen, zu fachsimpeln und um die Jahreshauptversammlung des Vereins abzuhalten.

### Das Rahmenprogramm

Am Samstag und Sonntagvormittag gab es Vorträge. Die Firma Harris stellte ihren RTX-2000 vor, einen Real Time Control Microprocessa. Vor einem halben Jahr etwa, auf der euroFORML. hieß dieser Chip und das Konzept noch F.O.R.C.E. - nachzulesen im Forth Magazin Vierte Dimension', Heit 1768. Damas sollte das noch ein reiner Kundenchip werden mit Forth-Core und Applikation im Rom auf dem Chip. Doch mittlerweile sieht die Sache so aus, als ob es doch eine Forth-Maschine für<br>jedermann werden wird. Damit ist der RTX-2000 praktisch der Nachfolger des legendären Novix NC4000. Ebenfalls in diese Richtung entwickelt die Firma Eurosil gendären Novix NC4000. Ebenfalls in diese Richtung entwickelt die Firma Eurosil ihren Chip, den Marc4. Dieser 4Bit'er. der nur l.SVolt Versorgung braucht, wird wohl ebenfalls noch vor Jahresfrist zu haben sein - und zwar auch einzeln! Gedacht -wird auch an einen Einchipper mit EEPROM. Einzelheiten werden sicher in der nächsten 'Vierten Dimension\* zu finden sein. Offenbar hat hier das Echo aus der Forth Community diese Firmen veranlasst, ihre ursprüngliche Produktidee abzuwan deln. und sich auch dem Markt der zahlreichen Kleinabnehrner zuzuwenden. Sehr erfreulich.

r

Dann hörten wir noch eine ganze Reihe durchweg sehr anregender Vorträge zum Thema FORTH. So über Maschinensteuerung. Sprachabkömm linge wie "Stoic", "RTL". 'Pistol\* und 'Reptil', zelluläre Automaten. Vektorrechnung, ein Z280 Forth-System und über die hervorragende Eignung von Forth für den Informatik-Unterricht. Da neben News: Neues vom volksForth (völlig überarbeitetes Filesystem. Version für BM). Design-Studie über ein 32Bit Forth für 68000. Bericht von der letzten Asilomar FORML Konferenz in USA.

### Jahreshauptversammlung der FG

Die Forth Gesellschaft wählte in München ein neues Direktorium: Schnitter. Reilhofer. Krinninger. Damit verlagerte sich der Schwerpunkt der Gesellschaft vom Norden in den Süden Ebenfalls nach München geht die Redaktion des Forth Magazins. Die nächsten Ausgaben der 'Vierten Dimension' werden von Rainer Aumiller gemacht, bekannt als Autor des M&T Atari ST 32Forth-Compiler. Das Forthbüro bleibt in Hamburg bei RMertins, es ist also weiterhin die "Gute Adresse für Forth". Über diese kam man alle Kontakte knüpfen.

 $-2$  -

Derzeit hat die FG ca. 250 Mitglieder, mehr als jeh zuvor. Die weitere Arbeit der FG schemt damit gesichert. Integraüonsfigur und Motor in der FG ist zur Zeit si cherlich Heinz Schnitter. Mit den Aktivitäten dort in der Münchner Gruppe hat die FG deutlich an Professionalität gewonnen.

Der ForthTREE wird in der alten Form nicht wiederbelebl werden, weil er nur wenige Liebhaber fand. Statt dessen wird auf dem Rechner in Hamburg eine Mailbox für FG Mitglieder eingerichtet. Eine zweite gleichartige Box wird in München installiert, den Rechner QBM-Clone) spendierte die Münchner Gruppe. Beide Boxen werden sich austauschen und gleiche Nachrichten enthalten. Sobald sie installiert sind, werden wir berichten.

Die Fahrt nach München hat sich gelohnt. Mein Eindruck; Die FG steuert in ein neues Hoch. Cmk)

Adressen

Forthgruppen. die sich regelmäßig treffen:

- Darmstadt: Andreas Soeder. 06257/2744. Treffen in der VHS an einem Mittwoch in der Mitte des Monats.
- Hamburg: Peter Vollmann. 040/6440221. Treffen jeden vierten Samstag im Monat.
- München: Heinz Schnitter. 089-3103385 und Christoph Krinninger 089/7259382
- Wuppertal: Jörg Plewe, 0208/29166. Treffen jeden vierten Freitag im Monat im Bahnhof Ottenbruch. Funckstrasse. Wuppertal-Elberfeld um 20.00h.

MXalus ist umgezogen. Man erreicht ihn jetzt unter: Michael Kalus Dasnöckel 92 5600 Wuppertal II 0202/736591

 $-3 -$ 

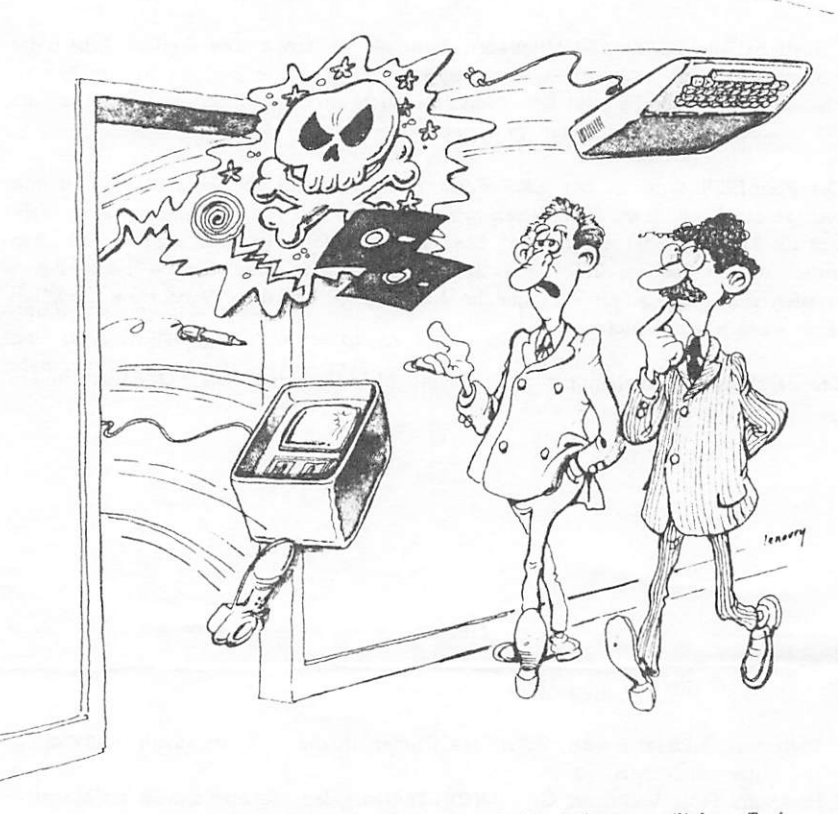

Kleinere Probleme können schon diesen Freitag, den 27.5.88, beim monatlichen Treffen um 20.00h im Ottenbrucher Bahnhof gelöst werden.

Forth Lokal, M.Kalus, DasnöckI 92, 5600 Wuppertal 11 Herausgeber: Forth Interessen Gruppe Rhein-Ruhr Redaktion: M.Kalus, Jörg Plewe, Blücherstr. 99, 4200 Oberhausen I Herstellung: Matrixdrucker, Fotokopie Auflage: 50 Exemplare Forth Lokal erscheint zweimonatlich. Es wird kostenlos an alle Forth Interessierten im Rhein-Ruhr Gebiet verteilt und durch deren Spenden finanziert. Verbreitet werden Clubnachtichten der Forth Interessen Gruppe Rhein-Ruhr und Programmierbeispiele in der Sprache Forth. Alle Beiträge sind frei. Bitte erwähnen Sie bei einer weitern Verwendung unserer Beiträge in Ihren Arbeiten immer den Autor und die Ouelle.

 $-4$  -

# FORTH LOKAL

Journal der Forth Interessen Gruppe Rhein-Ruhr

4. Jahrgang Nr. 2 Juli 1988

EDITORIAL

Hallo Forthfreunde! Dies ist nun die erste Ausgabe von FORTH LOKAL die ich ohne die Hilfe des bewährten Editors Michael Kalus auf die Beine stellen mußte. Dabei konnte ich schon die Erfahrung machen, dafl es gar rücht so einfach ist, die notigen Artikel für so eine kleine Zeitung zusammen zu bekommen. Da mir die Kontakte zu den "Neuheitenproduzenten" der Forthgesellschalt noch ein wenig fehlen, habe ich einige Informationen aus dem französischen Magazin der Gruppe 'JEDI ent nommen. Allein zwei Artikel stammen aus dieser Ecke.

Die im Reich der weitverbreiteten ATARTs schnell um sich greifenden Virenepedemien sind natürlich auch ein heifles Thema.

So hat sich dann am Ende doch noch genügend Stoff angesammelt, um ein informatives Blatt zusammensteilen zu körmen.

Ich wunche mir. dafi Euch das Lesen Spafl bereitet.

Euer Edtior

- I -

# Nützliche Kleinigkeiten

Aus der monatlichen Zeitschrift der französischen Forthoruppe "JEDI" habe ich zwei kleine Programme entnommen und gebe sie nun hier wieder. Geschrieben wurden sie von Yves Surrel aus Saint-Etienne für das volksForth-83. Es handelt sich hierbei um ein dem "VIEW" verwandtes Wort und um ein CASE...OF- Konstrukt. Die Kommentare des Autors gebe ich nur sinngemäß, aber dafür in deutsch wieder.

Onlyforth definitions dos also : whereis  $(-)$ ' >name 4- @ ?dup 0- abort" hand-made" base 8 >r decimal  $\cdot$  is in  $\cdot$ \$200 u/mod file-link BEGIN @ dup WHILE 2dup fileno @ - UNTIL (fcb) file drop ." Screen: " . 1> base | ;

Das Wort whereis kommt im Gegensatz zu view ohne Diskettenzugriff und auch chne Editor aus. Man benutzt es in der folgenden Form:

### WHEREIS TRUCMUCHE

und es erscheint:

is in TRUCSCR Screen: 1

Nun kann man den entsprechenden Screen sofort z.B. ausdrucken, ohne den Umweg über den Editor nehmen zu müssen.

 $-2$  -

Als zweites gab es noch eine Implementation der Struktur

```
CASE ... OF ... ENDOF ... ENDCASE
```
ł

ebenfalls von Yves Surrel, die eine 'schöne Programmierung' ermöglichen soll. Diese Struktur enthält die Konstruktion

 $\{ \ldots \}$  OF  $\ldots$  ENDOF

bei der die Worte zwischen (und ) OF einen logischen Ausdruck bilden müssen, also ein Flag auf dem Stack hinterlassen.

```
variable csp
       sp@ csp | , immediate restrict
: case
        compile over compile - compile 7branch >mark
: of
        compile drop, immediate restrict
: endof compile branch >mark swap >resolve , immediate restrict
: endcase compile drop
          BEGIN spe csp e - not WHILE
                >resolve REPEAT, immediate restrict
: fdup,
: lof
       compile ?branch >mark compile drop, immediate restrict
Wie diese Kontruktion zu benutzen ist, zeigt Yves Surrel an einem Beispiel:
            It over \rightarrow swap r \rightarrow or not,
: between
: t = n 3 (n - 1)
        CASE
             1 OF . Sonntag" ENDOF
             2 OF . Montag ENDOF
             { 1 7 between not IOF ." ungültiger Tag" ENDOF
             .* weder Sonntag noch Montag*
        ENDCASE.
```
 $\blacktriangleright$ 

# Vorsicht Viren!

In der letzten Zeit scheinen sich Viren in der Atariwelt epedemieartig zu verbreiten. Das große Public-Domain-Angebe und natürlich auch illegal kopierte Software sind für Viren ein quter Nährboden. Hat man sie erst einmal, ist es schwer sich ihrer wieder zu entledigen. Es gibt wahrscheinlich keine allgemeine Methode. Viren zu vernichten. Hier soll nur eine Möglichkeit gezeigt werden, die sog. Bootsektarviren unschädlich zu machen. Dieser Typ befindet sich auf dem Bootsektor einer Diskette und wird beim booten geladen. Das Betriebsystem erkennt einen ausführbaren Bootsektor daran, daß die wortweise gebildete Quersumme \$1234 ist. Erhöht man also ein Byte z.B. um eins, so ist der Virus ausgeschaltet.

Das Programm ist mit dem 4xForth der Dragon Group auf dem AtariST erstellt worden. Die Worte floprd und flopwt entsprechen den Funktionen xBios(8) und xBios(9).

```
decimal
create boot.buffer 512 allot
: bootread ( - f-Ono error ) boothuffer 0 1 0 0 1 floprd,
: boot.write (- i-Oro error ) boot.buffer 0 1 0 0 1 flopwt,
: checksum (-)0 512 0 DO
         boot.buffer i • we •
       2 .LCOP $10000 mod ,
: kill.virus (-). Soll Bootsektor unausführbar gemacht werden? * yes/no
       IF
         boot.buffer 511 · dup c@ 1 · swap c! boot.write
       THEN ,
: virus? (-)bootread 0-
    IF checksum dup
      . Prüfsumme: " h. cr $1234 -
      IF kill.virus THEN
    THEN ,
```
 $-4$  -

### Eine Anregung aus der lokalen Gruppe

 $\bullet$ 

Unser Forthfreund Jörg Staben hat angeregt, neben dem monatlichen Treffen der lo kalen Gruppe 'Spezialtreffen' für Interessierte zu ausgesuchten Themen zu veranstalten. Jörg hat auch direkt einige Themen vorgeschlagen:

IJ Durch die Stärke von Forth bei den freien Datenstrukturen kommen Hobby programmierer bei Feldern wie Vektoren oder Matrizen ins Schleudern. Die dafür notwendigen Worte fehleni

2.) Stringverarbeitung - Zeichenketten einiesen, verändern, an das Forth oder an das DOS übergeben, vielleicht interaktive Eingabe von Dateinamen?

3J Ein Schriftstück CTextfile - kein Blockfile) wird von Forth gelesen, untersucht und gezählt, wie oft einzelne Buchstaben verkommen.

Soll im Editor die Funktion Ctil-W eingebaut werden, die den aktuellen Block als Textfile auf Diskette schreibt? ż

5J Könnte im Editor die Funktion Ctrl-P eingebaut werden, die den aktuellen Block schön sauber zum Abheften ausdruckt?

Von meiner Seite wäre der Vorschlag, sich bei einem gemütlichen Treffen über Mcgllckeiten und Perspektiven objektorientierten Programmierern in Forth sowie über Implementationsmöglichkeiten zu informieren. Vielleicht weiß der eine oder andere doch etwas mehr zu diesem Thema.

Wenn also verschiedene Leute das gleiche Problem haben, so ist dies sicher eine Möglichkeit, de besser zu lösen.

Wer Interesse an den angegebenen Themen hat Coder auch an anderen natürlich) . der kann sich ja einfach bei mir melden.

 $-5 -$ 

### Neues aus Frankreich

Unsere Forthfreunde aus Frankreich von der Gruppe "IEDI" haben mir neben ihrem monatlichen Magazin auch ein Forthsystem geschickt, daß ich hier einmal kurz vorsteüen will. Da ich keinen PC beätze, konnte ich es nicht ausführlich testen. Deshalb beschränke ich mich auf das. was ich sicher weiß.

### Also zuerst: Es heißt 'Tuibe-FORTH'

Schon bei der Namensgebung wollte man wohl auf eine Verwandtschaft zu den anderen 'Turbo-Sprachen' hinweisen. Auch nach dem Laden fühlt man sich an sie erinnert. Es erscheint ein Bild, das Übersicht über die Funktionstastenbelegung gibt. Da gibt es die Anzeige des Directories. eine Taste für 'INCLUDE\*. eine für 'EDIT' und noch andere. Versucht man es mit 'EDIT" und gibt den Filenamen an. so be findet man sich plötzlich in einem Turbo-Pascal-kompatiblen Editor. Der alte Blockeditor ist weg. verarbeitet werden nur noch Streamfiles.

Die mitgeliefeiten Ouelltexte und Dokumentationen sind reichhaltig und natürlich französisch. Eine englische Version soll aber inzwischen lieferbar sein.

Geliefert wird Turbo-Forth in drei Modulen:

Modul 1 enthält das System und den Editor sowie Files für on-line-Hilfe.

Modul 2 enthält neben dem Systemquelltext auch Quellen für den Metacompiler.

Modul 3 enthält viele interessante Quellen wie Hochsprachen-Floatingpoint. lokale Variablen, Infix-Notation, CGA-Grafikprirrütive, Werkzeuge für roU-down-Menüs, Timerfunktionen und ein 'Sieb des Erathostenes' als Benchmark.

Erathostenes und andere Cwenn auch nur flüchtige) Benchmarks brachten leider zu Tage, daß Turbo-Forth etwas langsamer ist als unser volksForth. Dafür ist es aber ein System, mit dem man sofort recht komfortabel arbeiten kann.

Turbo-Forth kann via Verrechnungsscheck erworben werden bei:

### Association JEDI 17. rue de la Lancette 75012 PARIS

Die Module kosten je 37 Fr. . zwei kosten 70 Fr . alle drei 100 Fr. Ein Turbo-Forth Handbuch ist in Vorbereitung.

6

## Adressen

Forthgruppen, die sich regelmäßig Treffen:

- Darmstadt: Andreas Soeder, 06257/2744 Treffen an einem Mittwoch in der Monatsmitte.
- Hamburg: Klaus Schleiaek, 040/6449412 Treffen jeden vierten Samstag im Monat.
- München: Heinz Schnitter, 089/3103385 o. Christoph Krinninger, 089/7259382 Treffen jeden vierten Mittwoch im Monai
- Rhein-Ruhr: Jörg Plewe. 0208/29166 Treffen jeden vierten Freitag im Monat um 20.00 Uhr im Bahnhof Ottenbruch. Funckstr. Wuppertal-Elberfeld

### INTERESSEN

Volks- und Ultraforth: Bernd Pennemann. 030/7923923 Grafik und Animation: Marco Pauck. 040/3900139 32Bil-Systeme: Robert Jones. 02434/4579 Forthchips. -maschinen und RISC: Roland Steck. 06151/661192 KI: Ulrich Hoffmann. 04307/6869 Oobale Datennetzwerke: Klaus Schleisiek. 04307/13255 Realtime, relationale Netze: Wigand Gawenda. 040/446941

Impressxnn Forth Lokal. Jörg Plewe, Blücherstr.99, 4200 Oberhausen 1 Herausgeber: Forth Interessen Gruppe Rhein-Ruhr Redaktion: J"rg Plewe, BIücherstr.99. 4200 Oberhausen 1 Herstellung: Matrixdrucker. Fotokopie

Auflage: 50 Exemplare

 $\blacktriangleright$ 

Forth Lokal erscheint zweimonatlich. Es wird kostenlos an alle Forth Interessierten im Rhein-Ruhr-Gebiet verteilt und durch deren Spenden finanziert. Verbreitet wer den Clubnachrichten der Forth Interessen Gruppe Rhein-Ruhr und Progiammierbeispiele in der Sprache Forth. Atle Beiträge sind frei. Bitte erwähnen Sie bei einer weiteren Verwendung unserer Beiträge in ihren Arbeiten immer den Autor und die Quelle.

●\*\*\* t\*\*\*\*\*\*\*\*\*»»»^ \*\*\*\*\*\*\*\*\*\*\*\* \*^\*\*\*\*\*^\*\*\*\*\*'\*\*\*\*9\*\*\*\*\*\*\*\*\*\*\*\*\*\*\*\*^\*\*\*\*\*\*\*'^\*\*\*\*\*\*^\*\*\*\*\*

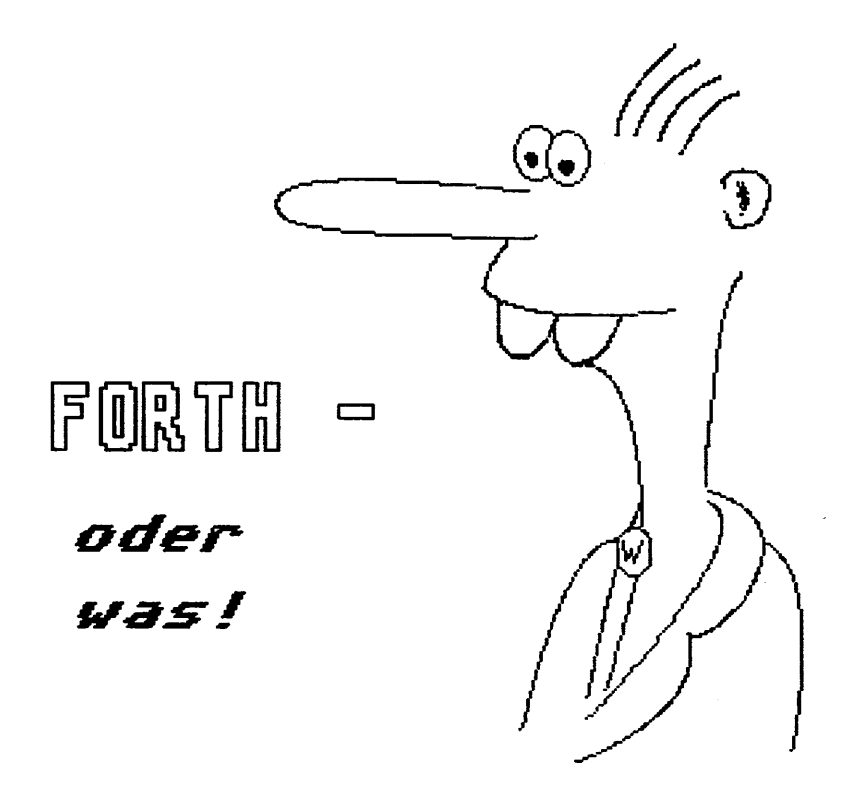

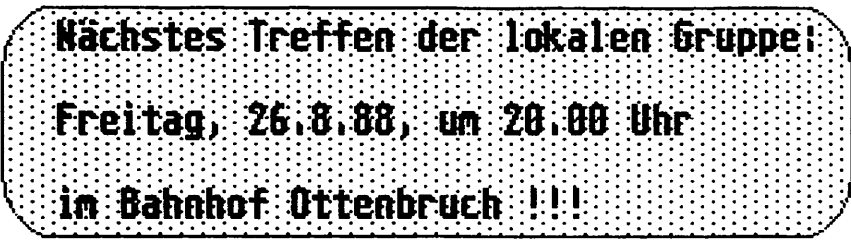